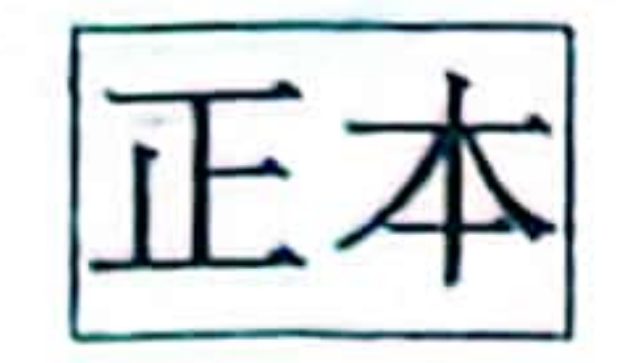

# 喀什市城西片区新建学校实验室及功能教 室采购项目

## 项目编号: XJZH-2024 (GK) -001

### 甲 方: 喀什市教育局

#### 乙 方: 山东乐艺智教学设备有 同

签订日期: 2024 年 6 月 28 日

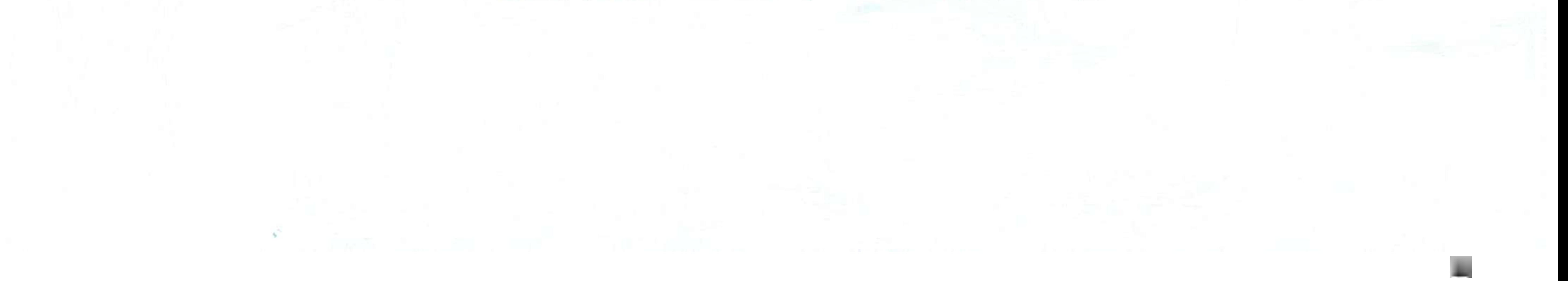

### $\overline{\mathbf{a}}$ 合 喀什市教育局 (采购人) 甲方: 乙方: (成交供应商) 山东乐艺智教学设备有限公司 甲方所需喀什市城西片区新建学校实验室及功能教室采购项目, 经 确定中标单位为山东乐艺智教学设备有限公司 (乙方)。甲、乙、

双方依据《中华人民共和国民法典》的规定,为了确保产品质量,本 着平等互利, 等价有偿、协商一致之原则签订本合同, 经甲、乙、双 方充分协商, 最终就供货达成如下条款:

一、乙方所供设备名称、型号、数量及价格(见附件)

1、招标过程中的甲方招标文件、变更说明、中标通知书、答疑

记录、中标方的投标文件及其澄清文件等,均视为本合同的一部分。

2、甲方在授予合同时有权在总价不变的情况下, 对"标的清单"

中的规定的设备数量和服务予以合理的增加或减少。

3、产品的技术标准(包括质量要求)

乙方所供产品的规格、质量和数量按照甲方标书文件所列标准执 行, 未列产品标准的, 按照行业标准或省级以上标准执行。如甲方有 特殊要求的, 按甲乙双方在合同中商定的技术条件或补充的技术要求 执行。

- 4、产品交货数量在运输途中意外损坏或减量一律由乙方承担。
- 5、乙方须准备合同清单以外的部分配件, 以备不时之需a
- 二、供货中标金额及所含费用 乙方所供设备中标金额为人民币\(¥: 1697350元) 民币) 壹佰陆拾玖万柒仟叁佰伍拾元整, 此金额中包含 1、所供设备价款;

 $m_{\rm UV}$ 

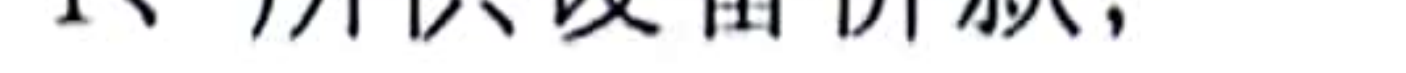

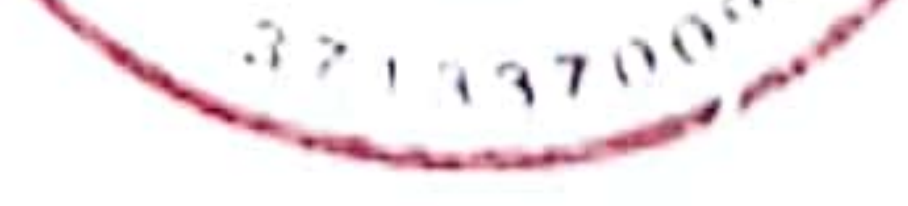

#### 2、运输费、保险费、装卸费;

#### 3、协助安装、调试、施工费、验收费;

- 4、"三包"及承诺售后服务费:
- 5、各类税金。
- 三、付款方式

合同总价为人民币(Y:1697350元), 大写(人民币)壹佰陆 拾玖万柒仟叁佰伍拾元整。

全部货物供货、安装、调试完, 并验收合格后支付合同总价的 100%,履约保证金延长至质保结束。

#### 四、交货日期

1、甲方通知后50天内完成供货安装调试。乙方对交货日期要求 如有变更, 应提前 5 日以书面形式通知甲方, 并征得甲方同意后方可 变更。否则,变更无效。

2、产品的包装标准和包装物的供应。

乙方所供产品的包装, 按国家或行业部门技术规定执行, 产品的 包装物、产品的包装费用由乙方负责。不得向甲方另外收取包装费用。

五、产品的交货单位、交货方法、运输方式、到货地点

1、到货地点和接货单位: 采购人指定地点。

2、交货方法: 乙方需把中标货物送到甲方指定的地点。

#### 产品质量保证:

1、乙方提供的所有设备必须保证是原装正品。

2、乙方所供设备的型号、数量、规格及技术要求必须与合同中 所规定的技术要求条款相一致。

3、甲方对所有设备均进行验收, 若发现产品不属正品、质量有 问题, 甲方拒绝付款。

4、在质保期内若发现设备有缺陷 (包括潜在的缺陷或不符合要 ·求的材料等),甲方将以书面形式通知乙方,乙方应在约定的时间内 弥补缺陷, 价格仍按合同价。 5、乙方提供的产品若出现厂 黎停产并已升级、乙方应按升级产

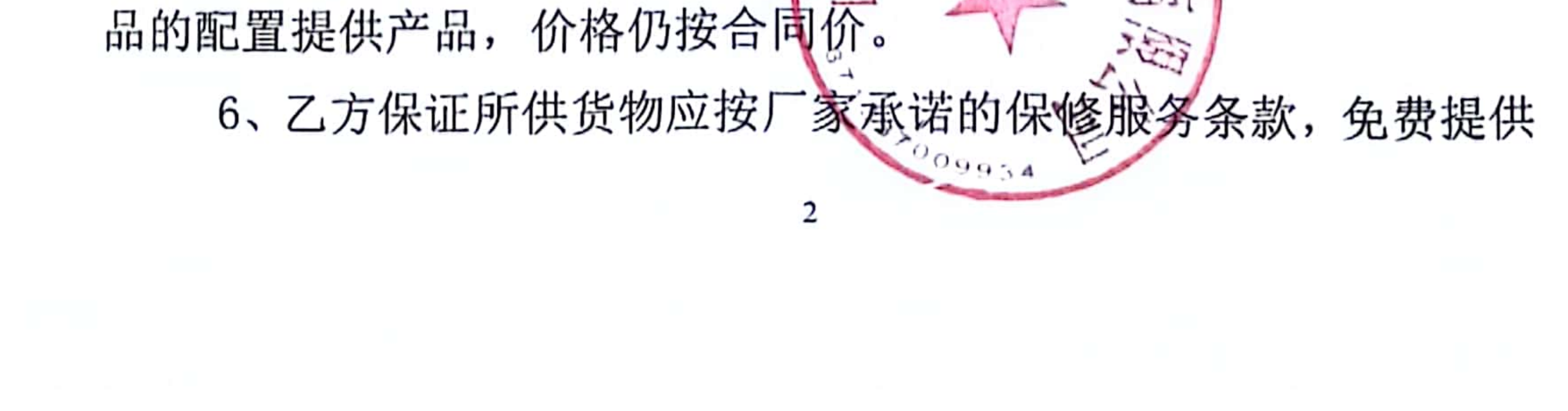

因设备质量问题而必须更换的零部件或整机, 价格仍按合同价。

7、验收中所产生的一切费用由乙方承担,价格仍按合同价。

#### 七、售后服务

1、乙方提供所有产品的售后服务体系、服务保证及服务承诺, 并出具书面售后服务协议。乙方必须履行的保养、修理、供应备件和 其他技术服务。

2、所有产品在保修期内出现质量问题, 中标方负责对其提供的 设备进行维修, 不再向用户收取费用。所有设备(货物)除厂家保修 时间外, 故障响应要在 24 小时内, 72 小时不能维修好的要求提供同 档次设备免费给采购人使用。

3、本项目<u>质保三年(自验收合格之日起)</u>,每年开学前由中标 方负责检查所供产品是否正常, 不正常予以更换或维护, 保证所供产 品在开学前可以正常使用。

4、乙方在项目交货或完工后一周内,免费向用户方进行技术培

训工作。 

八、甲方的违约责任

1、甲方在乙方按合同规定交货或安装、调试后无正当理由而拖 延接收、验收或拒接接收、验收的, 应承担因此给乙方造成的直接损

2、甲方未按合同规定的时间和要求提供应交的技术资料, 乙方 有权将交货日期顺延。

#### 九、乙方的违约责任

失。

1、除本合同第十条规定情况外, 如果乙方没有按照合同规定的 时间交货和提供服务,甲方有权从履约保证金中扣除误期赔偿费而不 影响合同项下的其他补救方法,赔偿费按每天合同总价的平分 收,直至交货或提供服务为止,一旦误期赔偿达到腹约保证金全部金 额, 甲方有权终止合同。

2、产品错发到货地点或接货人的,乙方除应贷责

3

#### 的到货地点或接货人外,还应承担甲方因此多支付的一切实际费用和

## 逾期交货的违约金。乙方未经甲方同意, 单方面改变运输路线和运输 工具的, 应当承担由此增加的费用。

### 十、不可抗力

1、甲乙双方的任何一方由于不可抗力的原因不能履行合同时, 应及时向对方通报不能履行或不完全履行的理由, 在取得有关主管机 关证明以后, 允许延期履行、部分履行或者不履行合同, 并根据情况 可部分或全部免予承担违约责任。

#### 十一、其他

本合同自双方签字、盖章后, 生效。本合同中未尽事宜, 由双方 协商解决; 双方无法达成共识, 提请甲方当地仲裁机构仲裁, 本合同 涂改无效。本合同一式六份(二正四副)。对于本合同未尽事宜, 双 方可签订补充协议或以附件的形式对本合同中的有关问题做出补充、 说明、解释。附件具有同等法律效力。 本合同在合同各方签字盖章后生效。 备有限公司 方:喀什市教育局 乙 方:山豕 甲 11 J  $\frac{5}{2}$ 三三法定代 法定代表

#### 3305492978° **百里联系电话:** 联系电话:0998-2831019 开户行:中国工商银行股份有 开户行:中国民生银行股份有限公司

临沂西城支行 限公司喀什地区分行营业部

账号: 3012341209200039845 账号: 158494650

签定日期: 2024年 6月28日 签定日期: 2024年6月28日

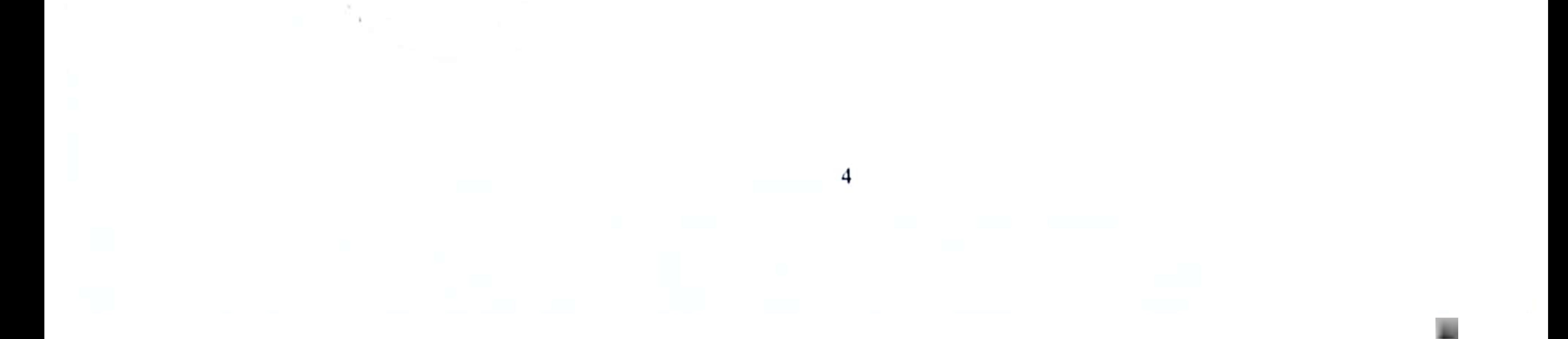

### 附件一: 设备清单

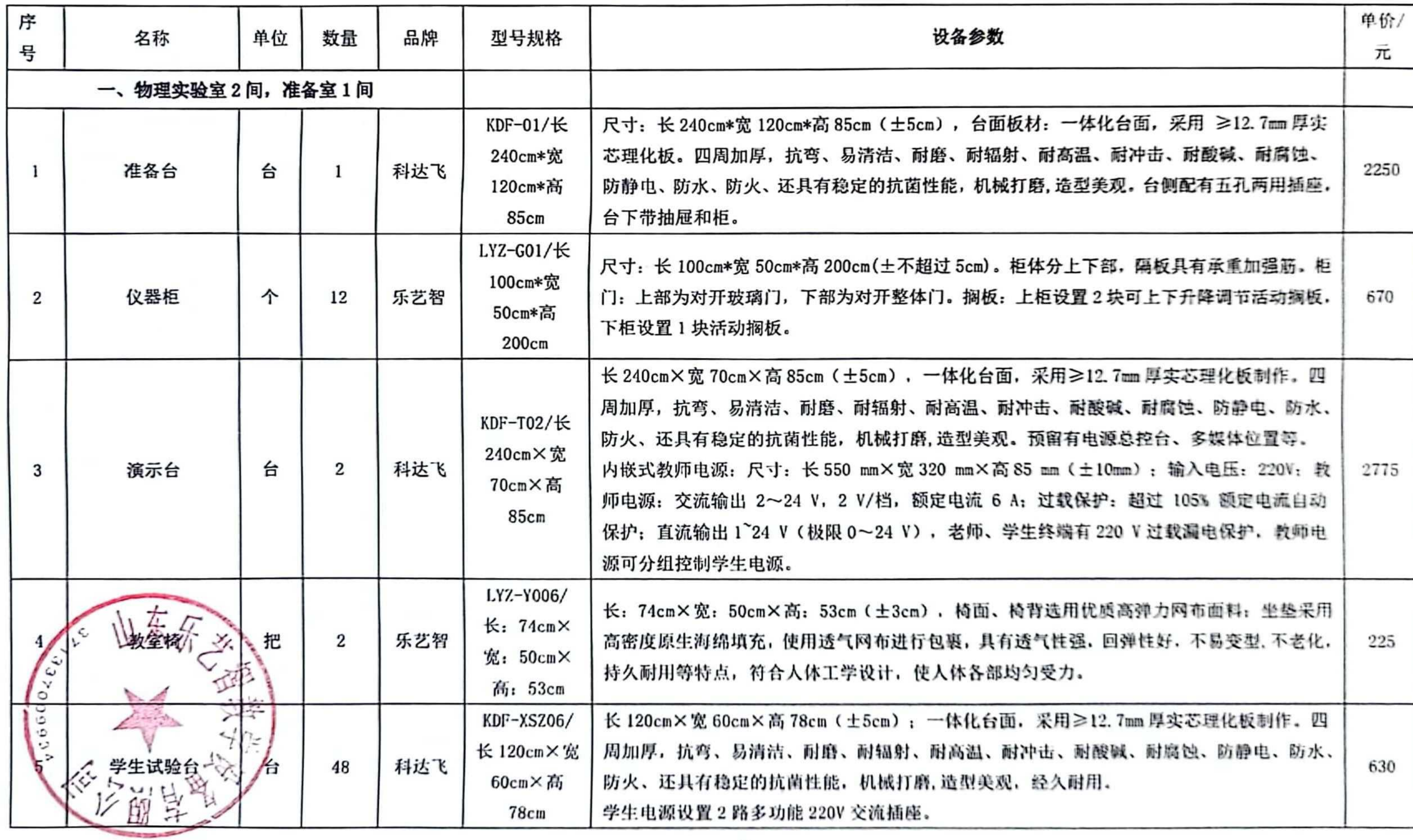

#### 喀什市城西片区新建学校实验室及功能教室采购项目

![](_page_5_Figure_4.jpeg)

![](_page_6_Picture_7.jpeg)

![](_page_7_Picture_4.jpeg)

![](_page_8_Picture_6.jpeg)

![](_page_9_Picture_66.jpeg)

机枫打磨, 造型美观, 经久耐用,

安流插座。LED 台灯。

Bcm(±5cm),水槽采用 PP 材料,塑科注塑一次性成型,规格 ±2cm), 興厚≥4mm, 四周有 10mm 挡水沿,

2cm), 凳而: 不少于 20mm 厚优质双贴面湛蓝密度板。 凳身: 采 !接工艺制作,表面采用环氧树脂粉末喷涂,其结构为"井"字 面接触部分由软橡胶构成可有效减少对地面的磨损。

理科实验室装备规范》(JY/T0385-2006),达到使用要求

钢化玻璃黑板结构

m, 高≥1200mm。 整机采用三拼接平面一体化设计, 无推拉式结 整机屏幕边缘采用金属圆角包边防护, 整机背板采用金属材质,

 $2d/m^2$  :

|动调整屏幕亮度, 保障屏幕的清晰度: 嵌入式系统版本不低于 存储 ROM≥32GB

10 点同时书写触控功能。

二个网络交换功能的网口。

设备可支持语音识别的方式实现语音指令。

与线网络连接、无线网络连接、热点功能。Wi-Fi 及 AP 热点支持 境。

处理器 (10代或以上): 内存: ≥8G; 硬盘; ≥256G SSD; \序列号.

理按键功能、

为装简单方便,

![](_page_9_Picture_67.jpeg)

![](_page_10_Picture_4.jpeg)

![](_page_11_Picture_5.jpeg)

![](_page_12_Picture_4.jpeg)

![](_page_13_Picture_5.jpeg)

![](_page_14_Picture_8.jpeg)

![](_page_15_Picture_8.jpeg)

![](_page_16_Picture_5.jpeg)

![](_page_17_Picture_14.jpeg)

![](_page_18_Picture_4.jpeg)

![](_page_19_Picture_4.jpeg)

![](_page_20_Picture_4.jpeg)

![](_page_21_Picture_9.jpeg)

![](_page_22_Picture_4.jpeg)

![](_page_23_Picture_9.jpeg)

![](_page_24_Picture_4.jpeg)

![](_page_25_Picture_9.jpeg)

![](_page_26_Picture_4.jpeg)

![](_page_27_Picture_5.jpeg)

![](_page_28_Picture_6.jpeg)

![](_page_29_Picture_6.jpeg)

![](_page_30_Picture_12.jpeg)

![](_page_31_Picture_14.jpeg)

![](_page_32_Picture_12.jpeg)

![](_page_33_Picture_10.jpeg)

![](_page_34_Picture_9.jpeg)

![](_page_35_Picture_8.jpeg)
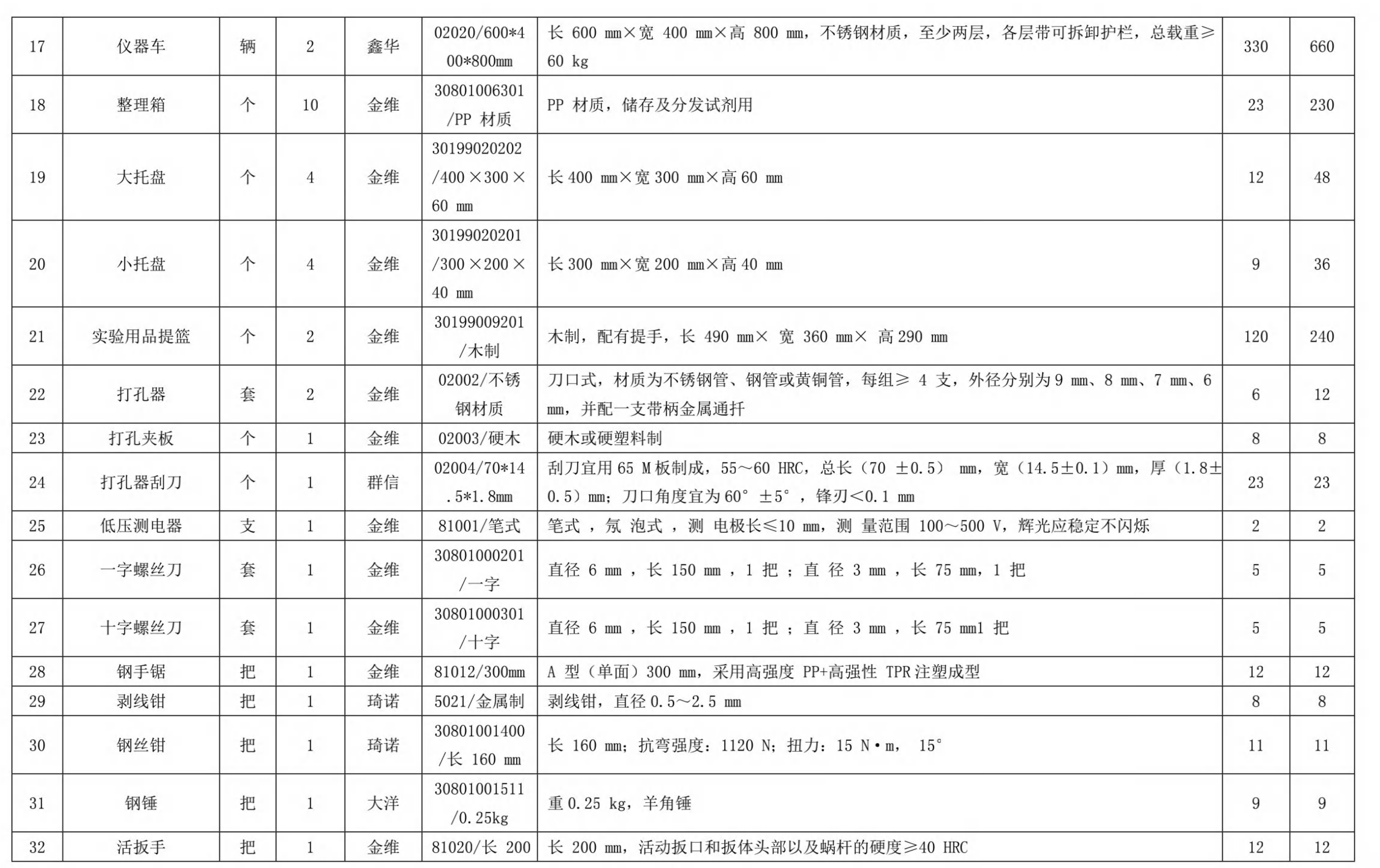

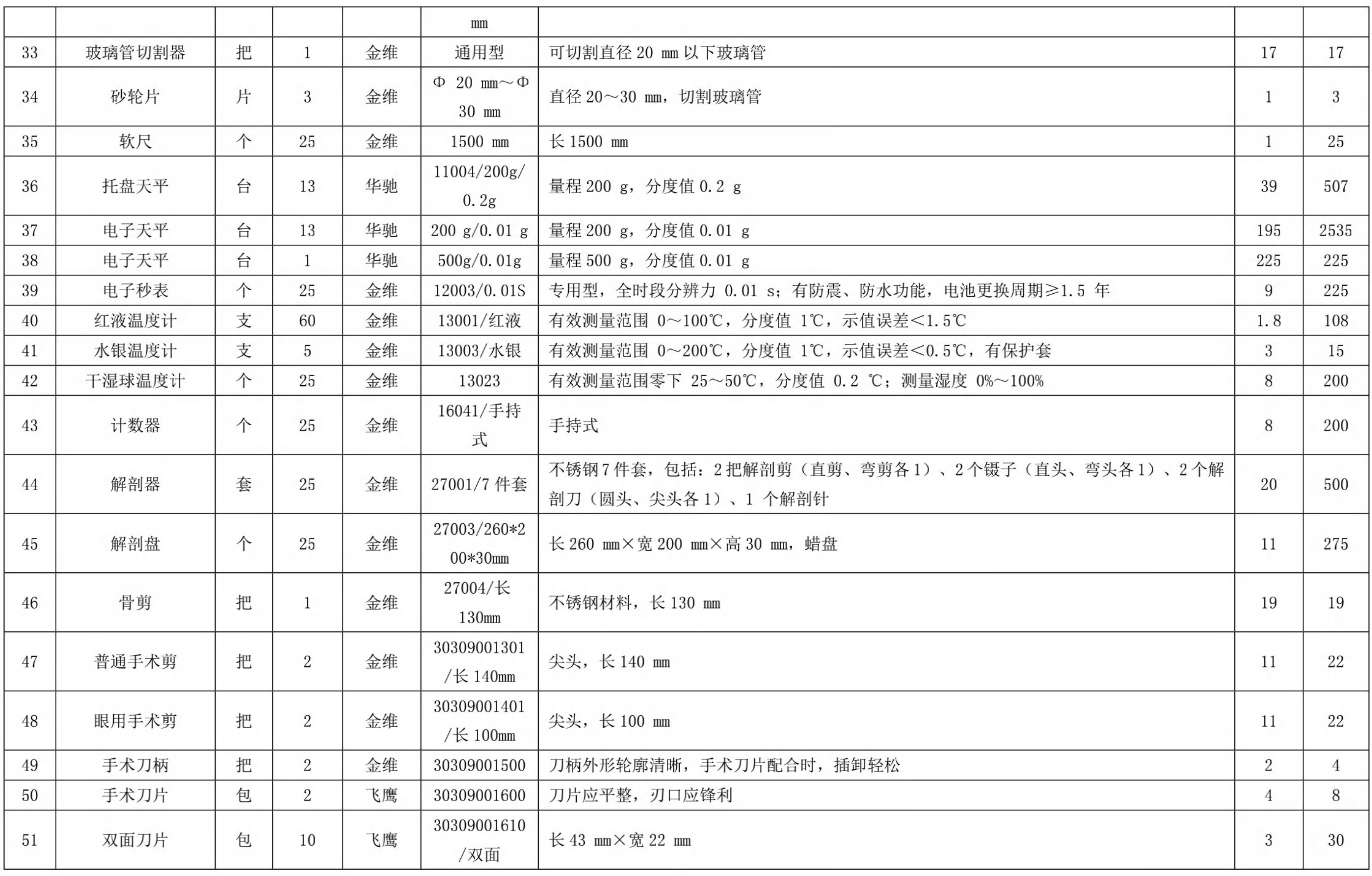

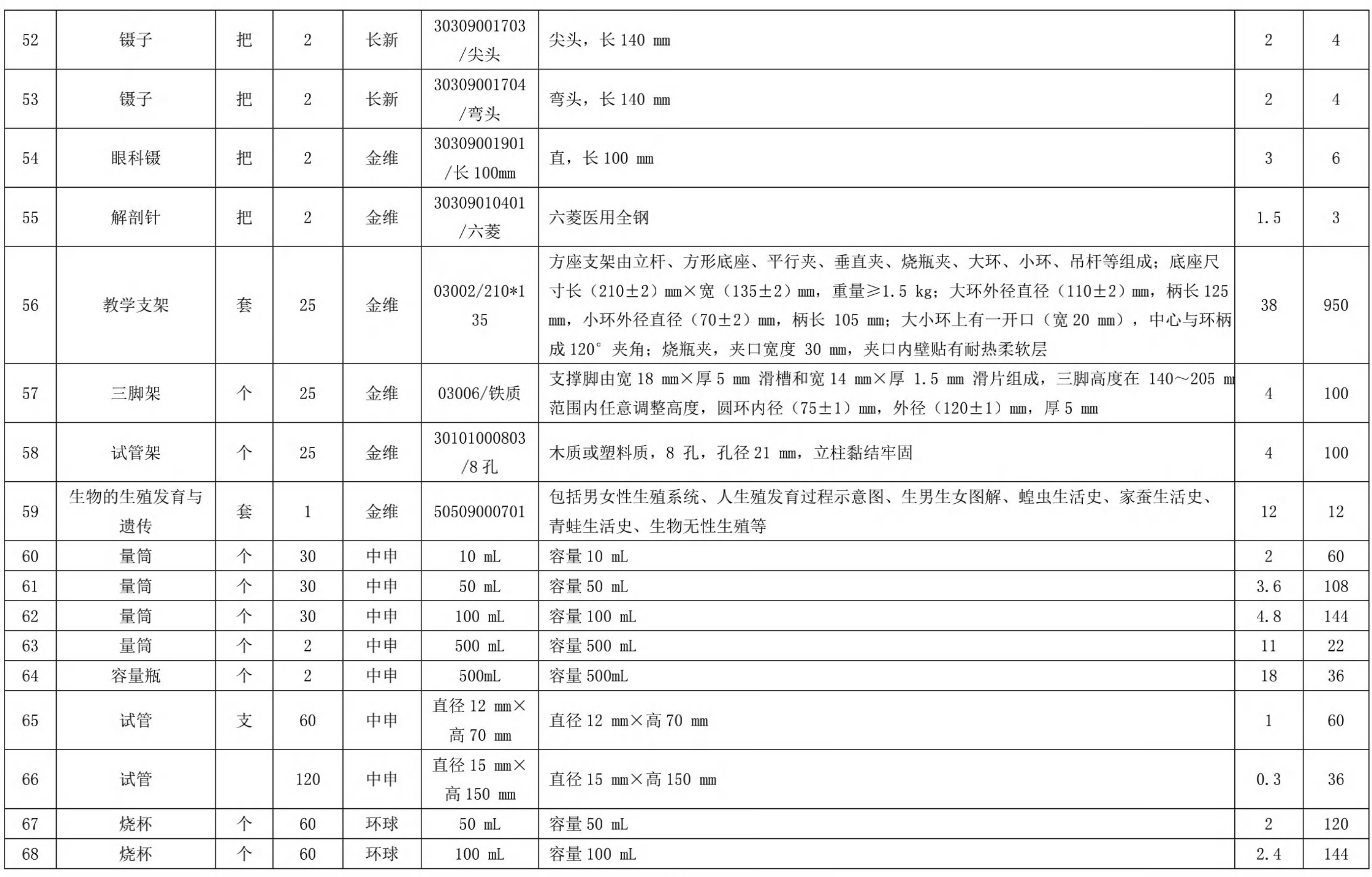

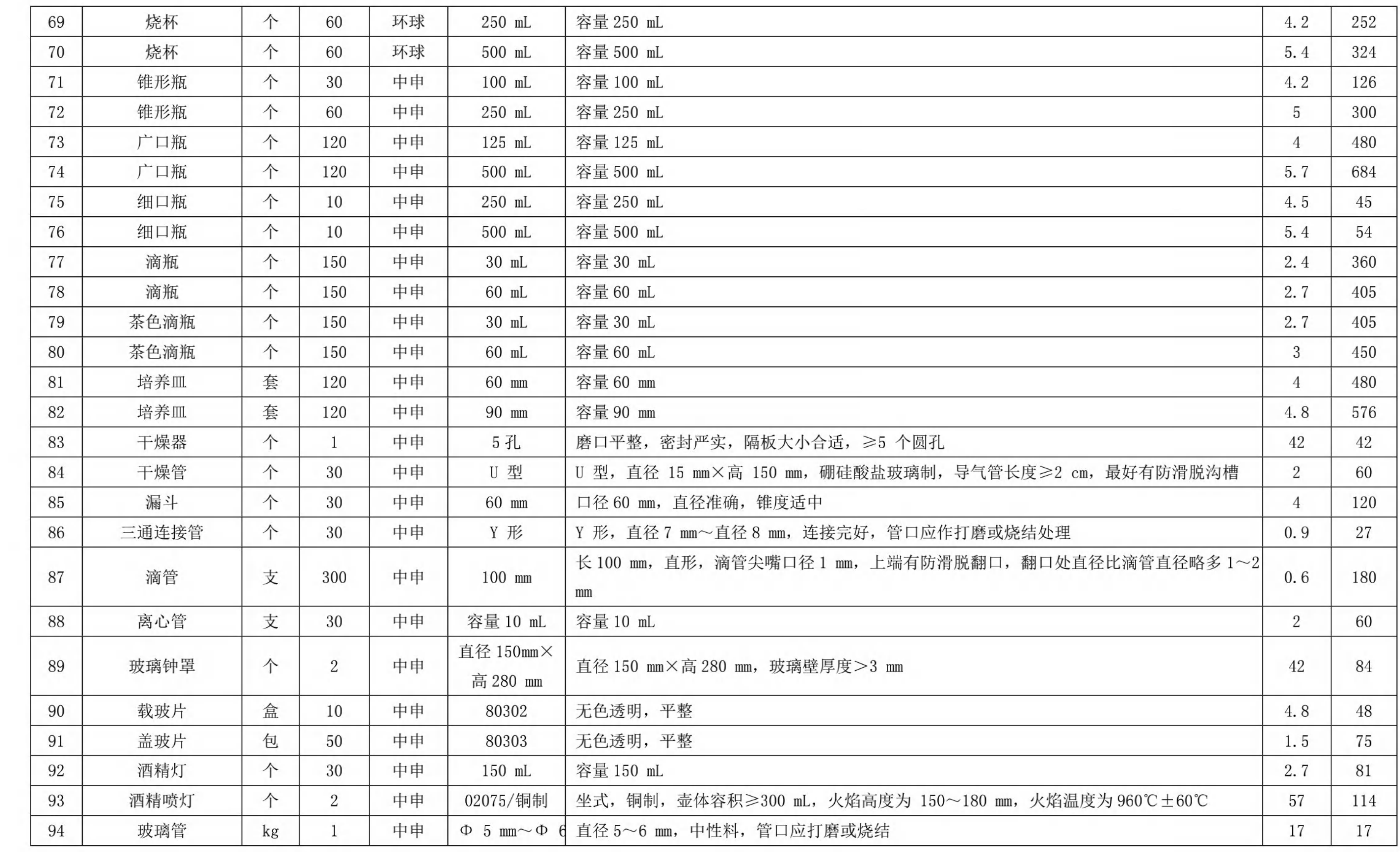

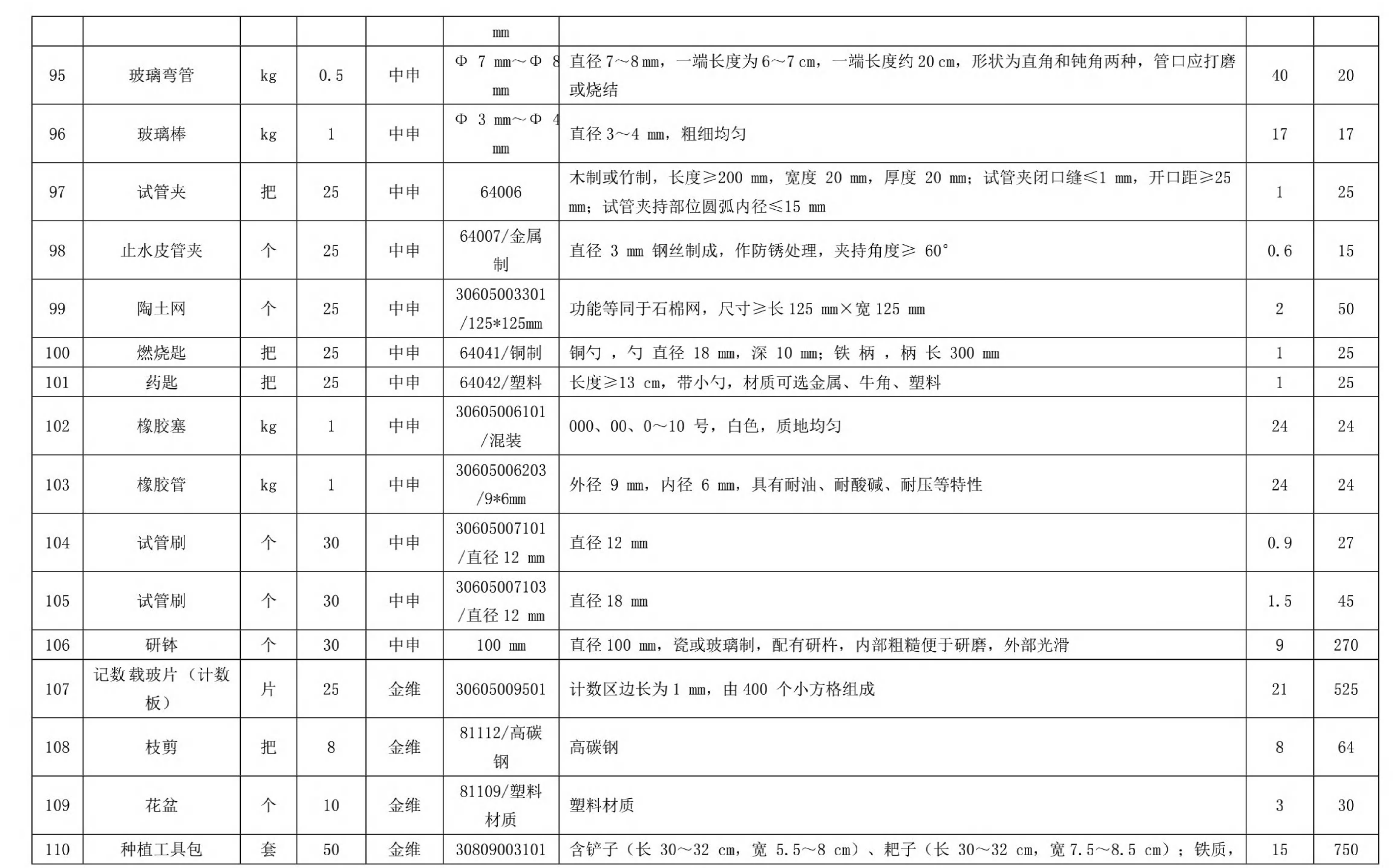

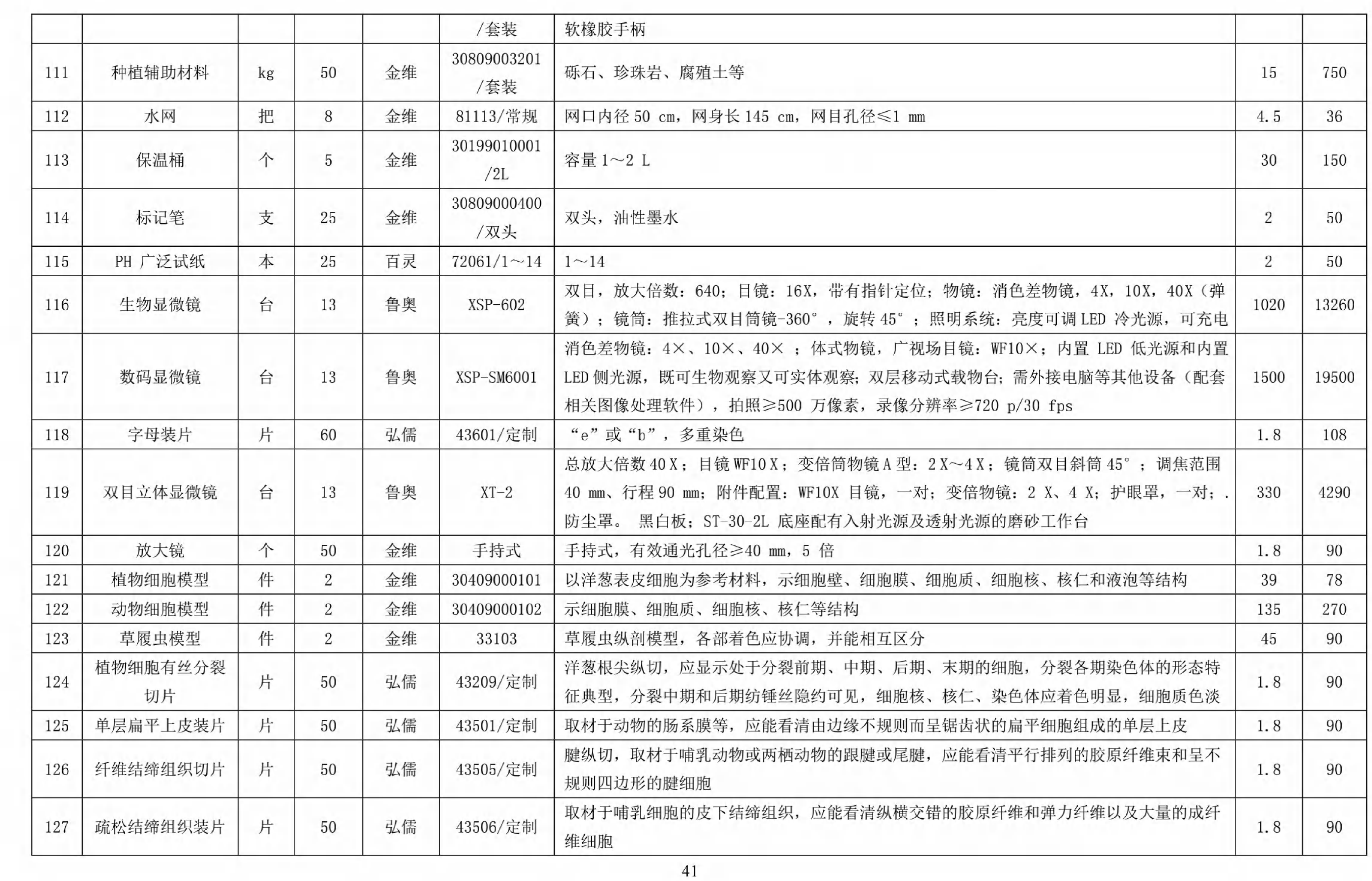

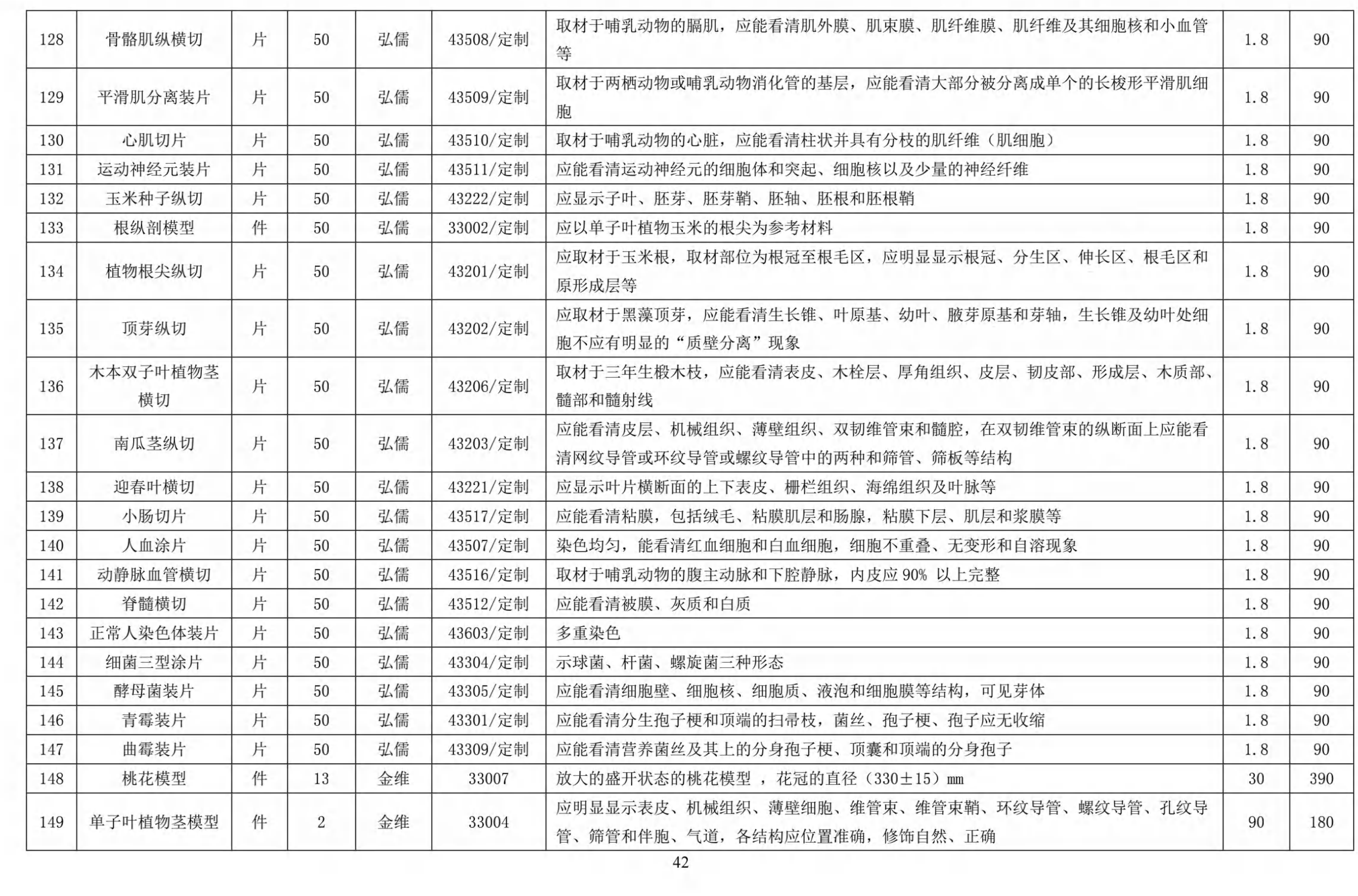

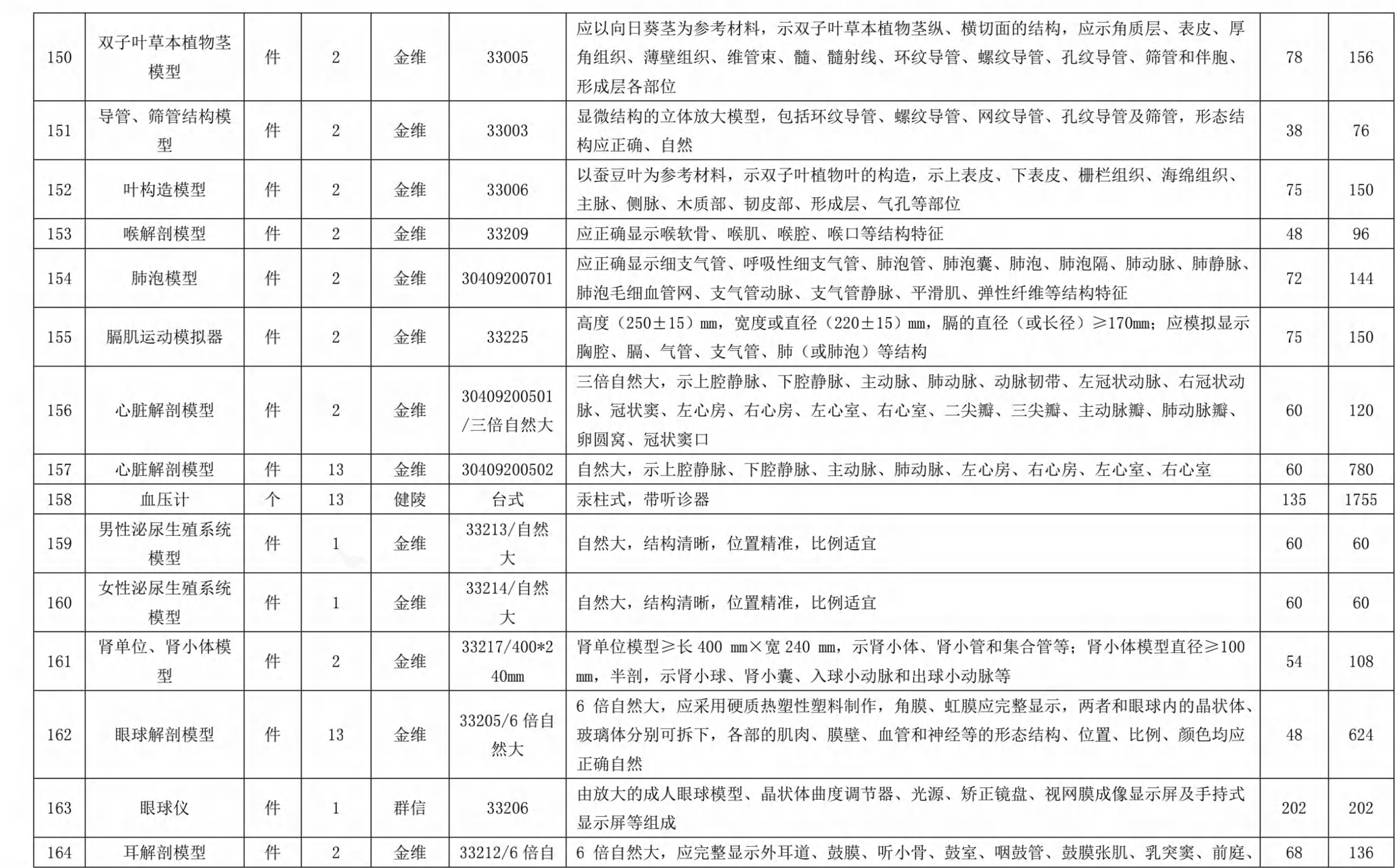

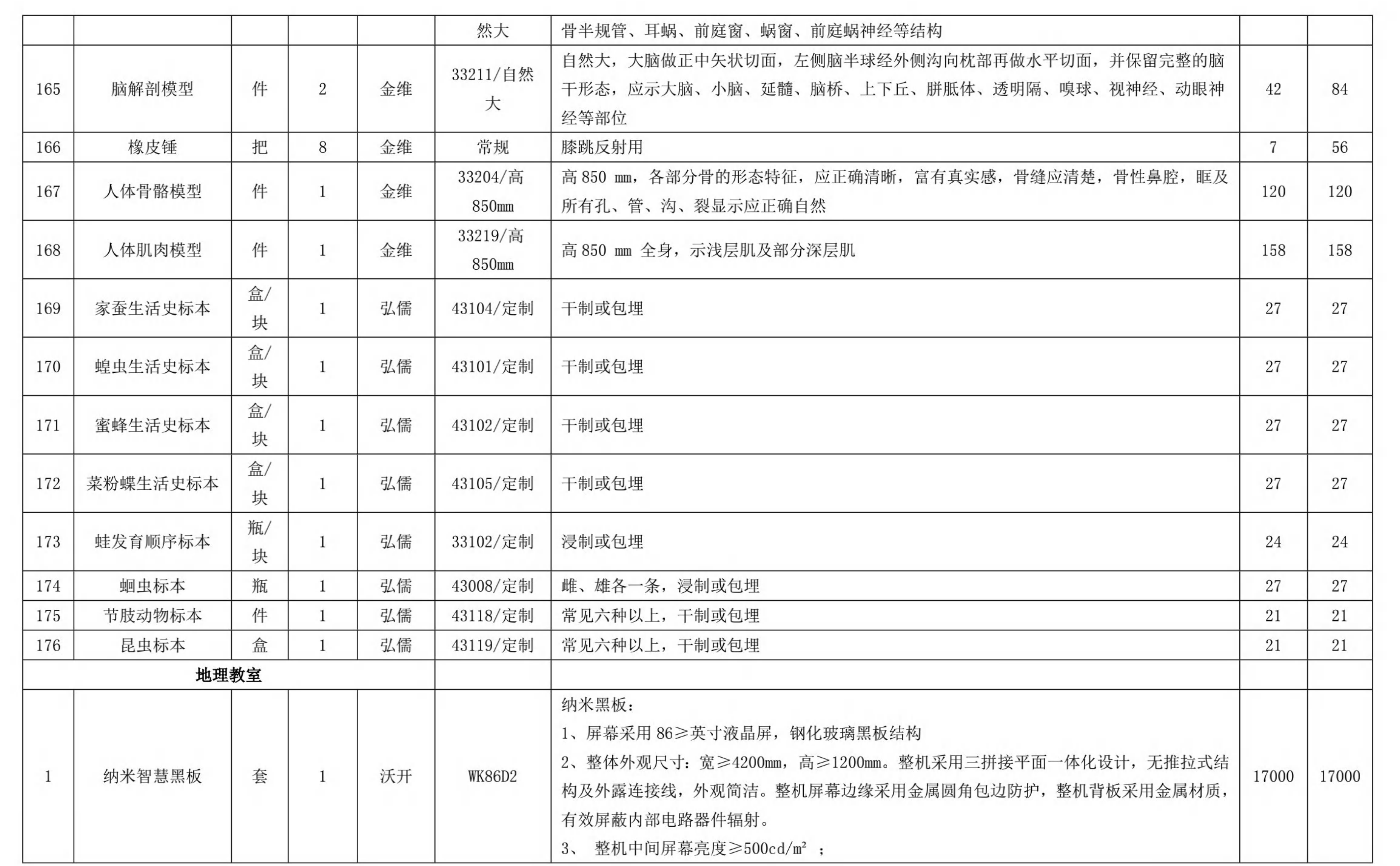

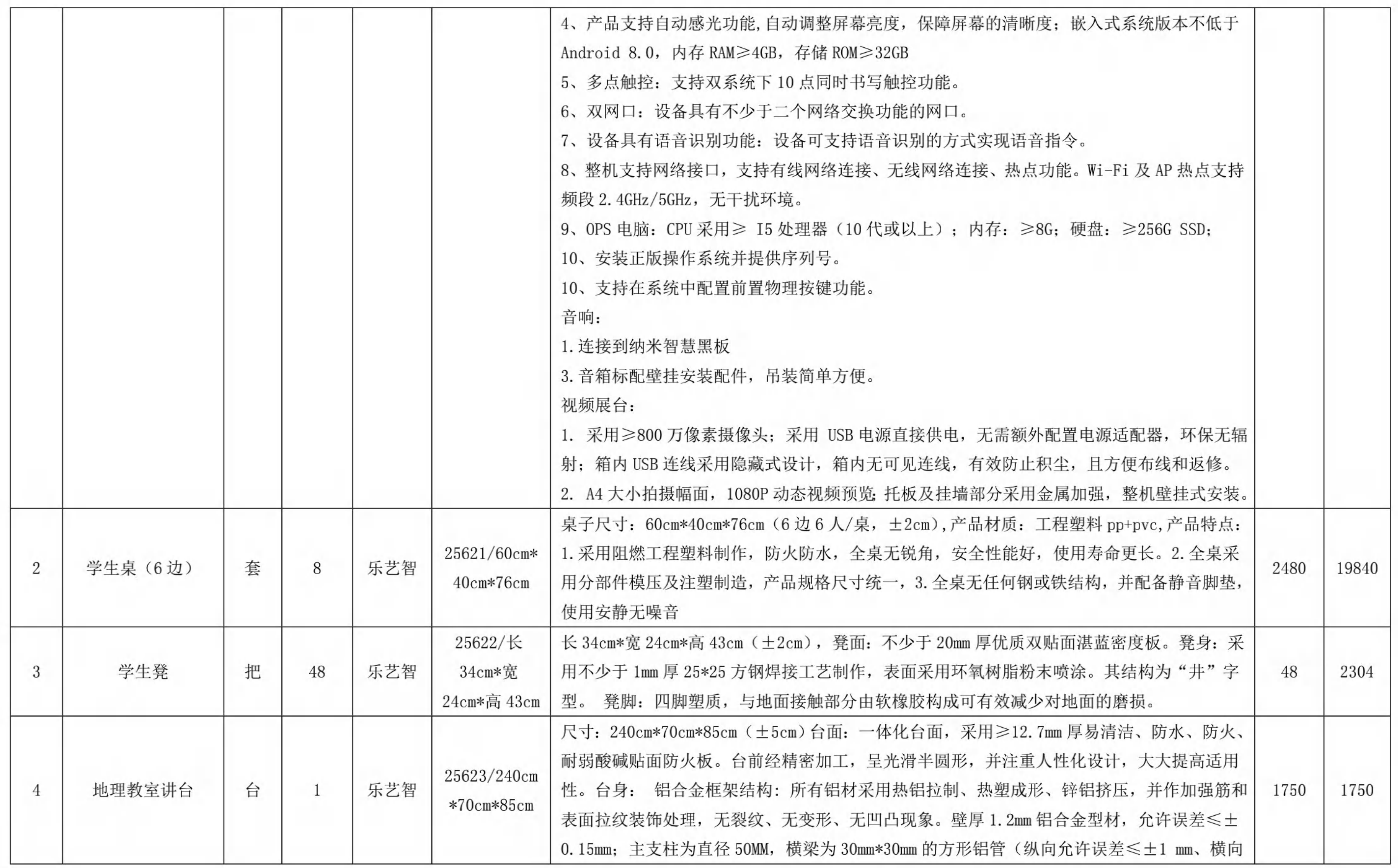

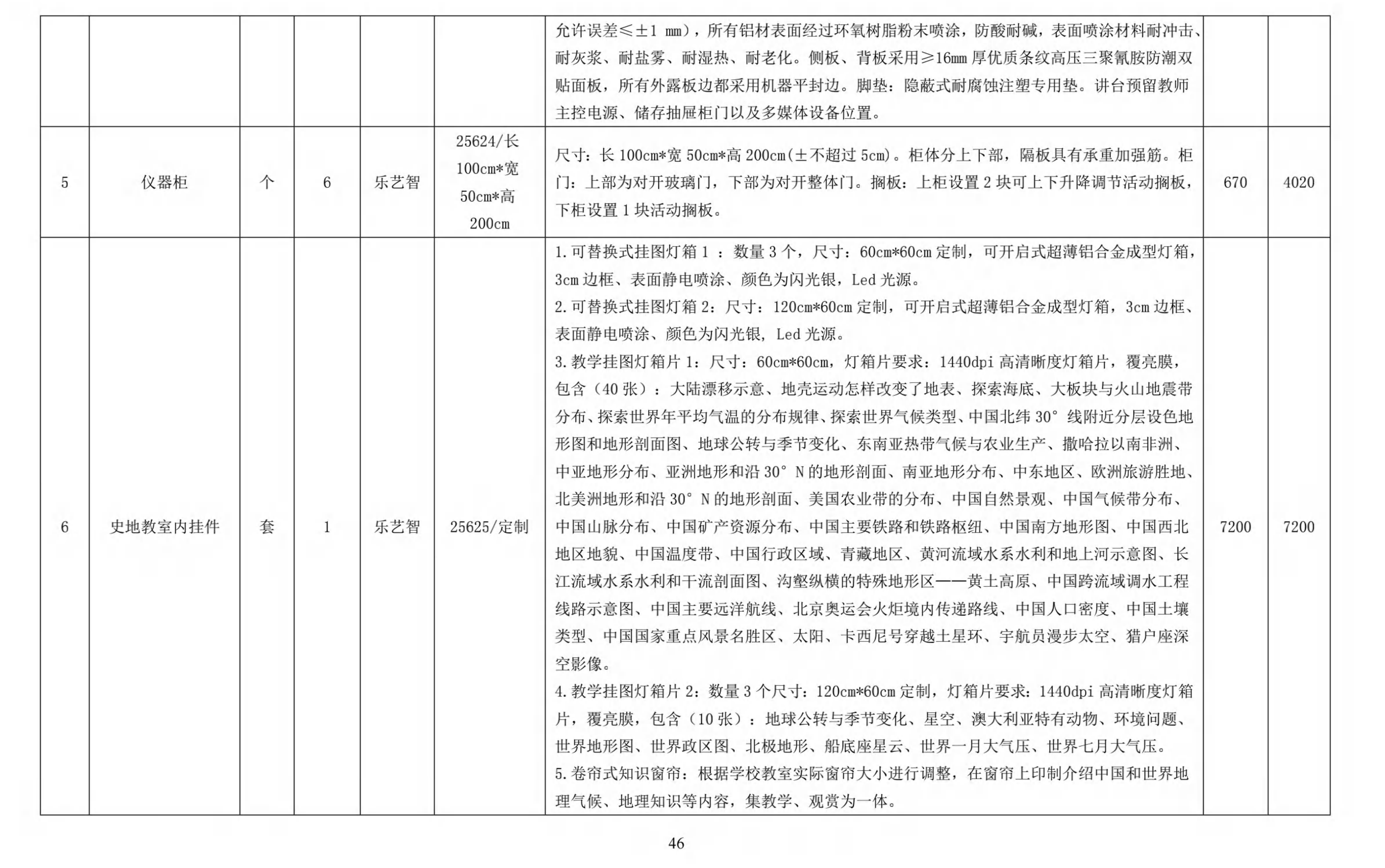

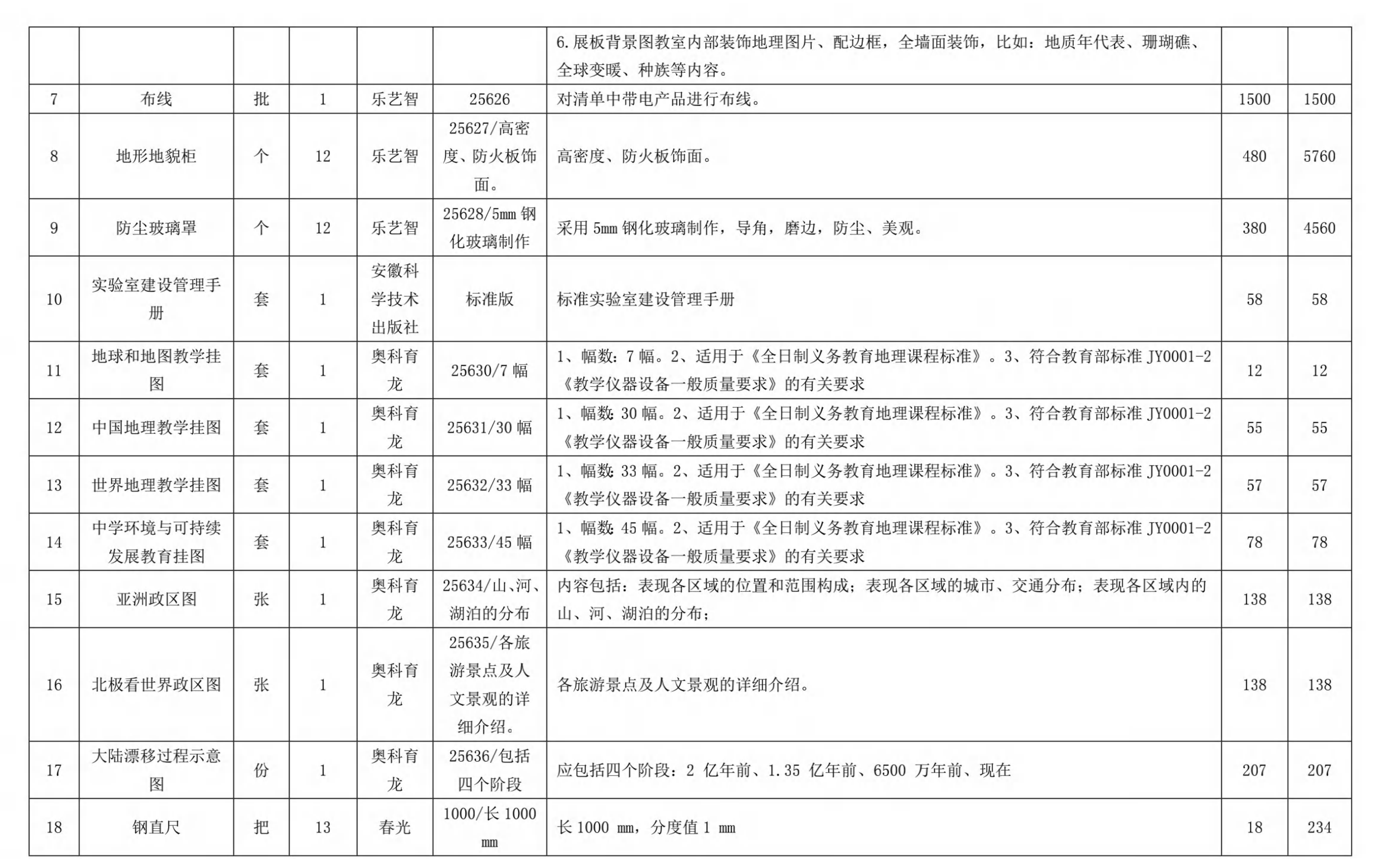

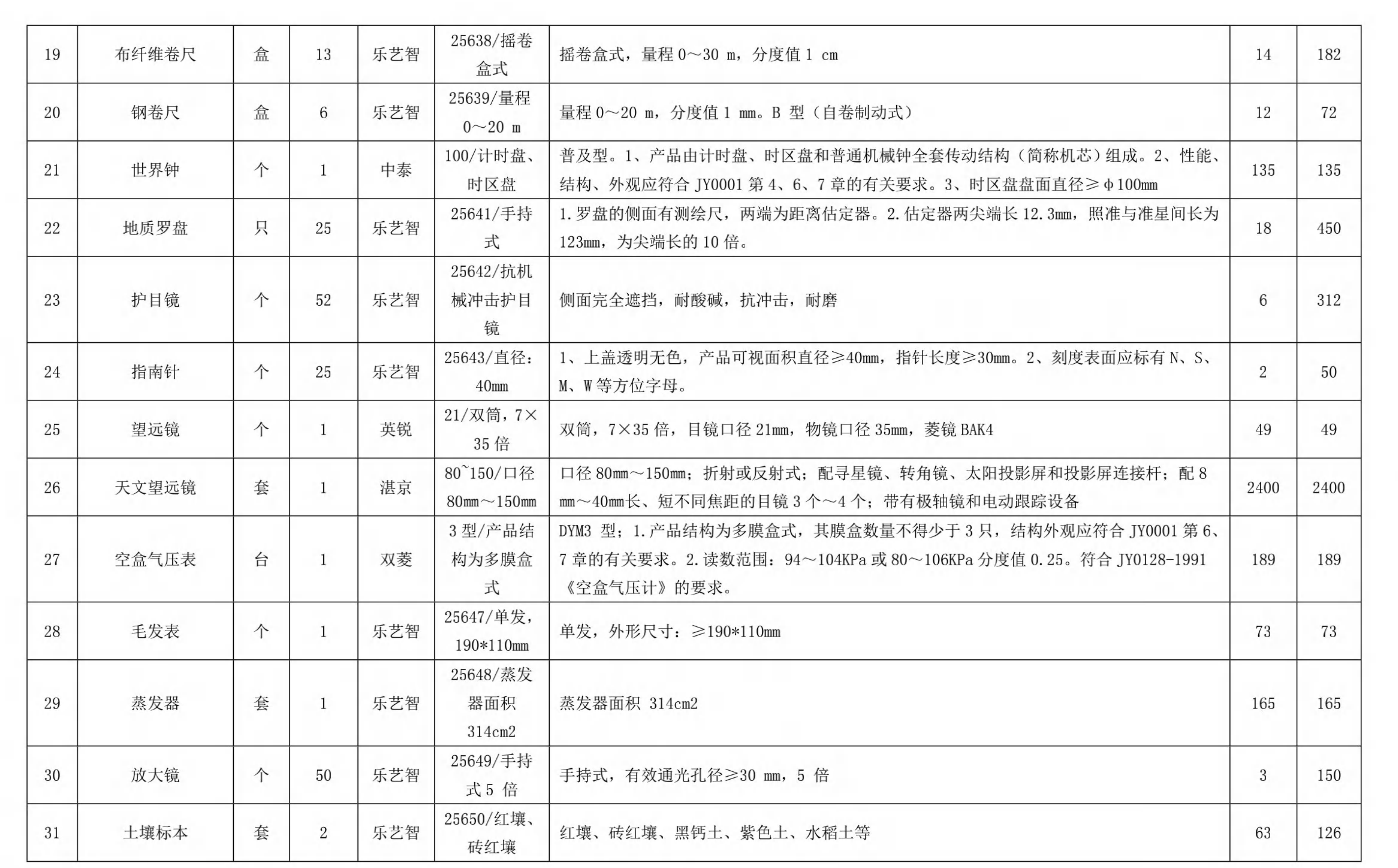

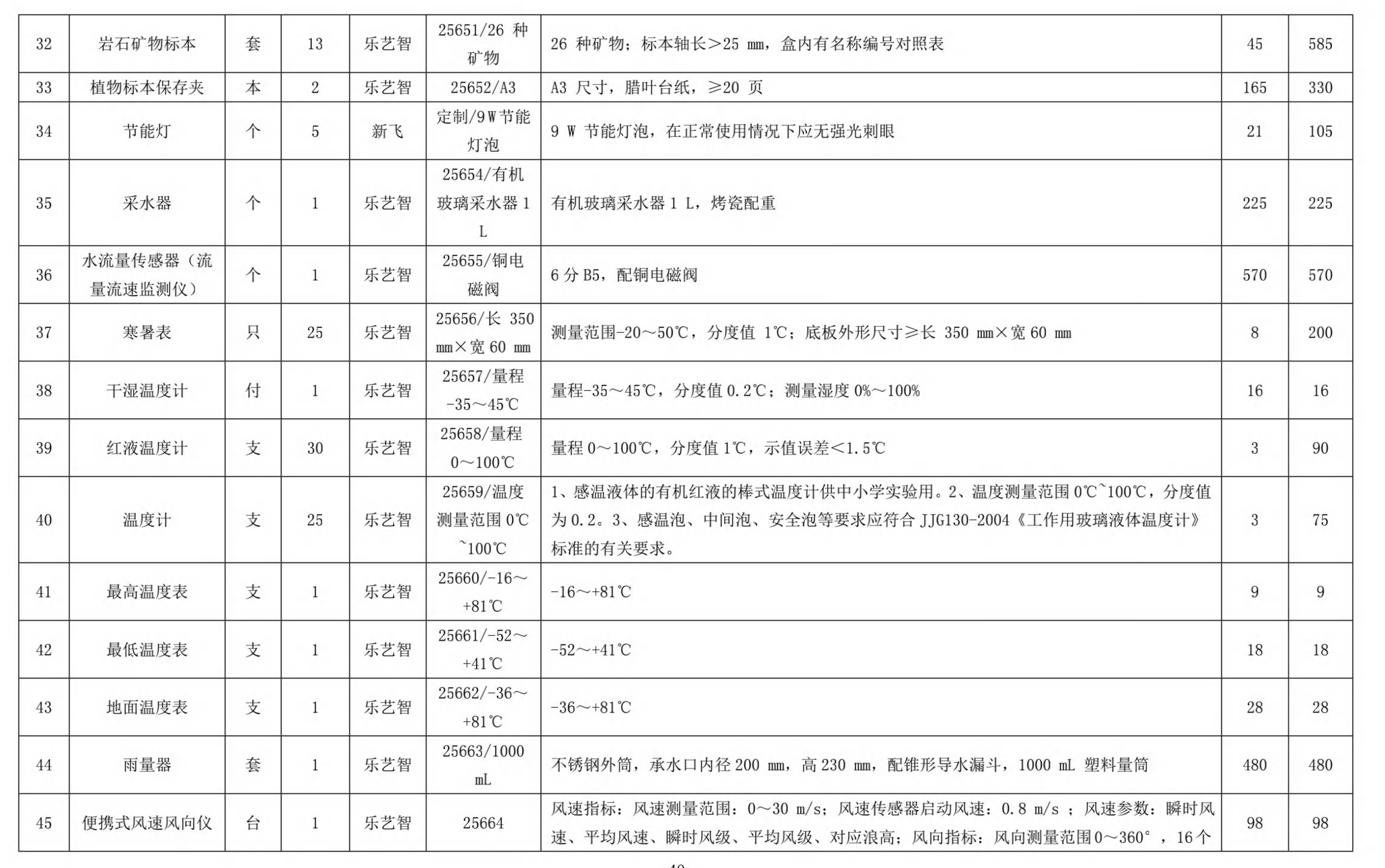

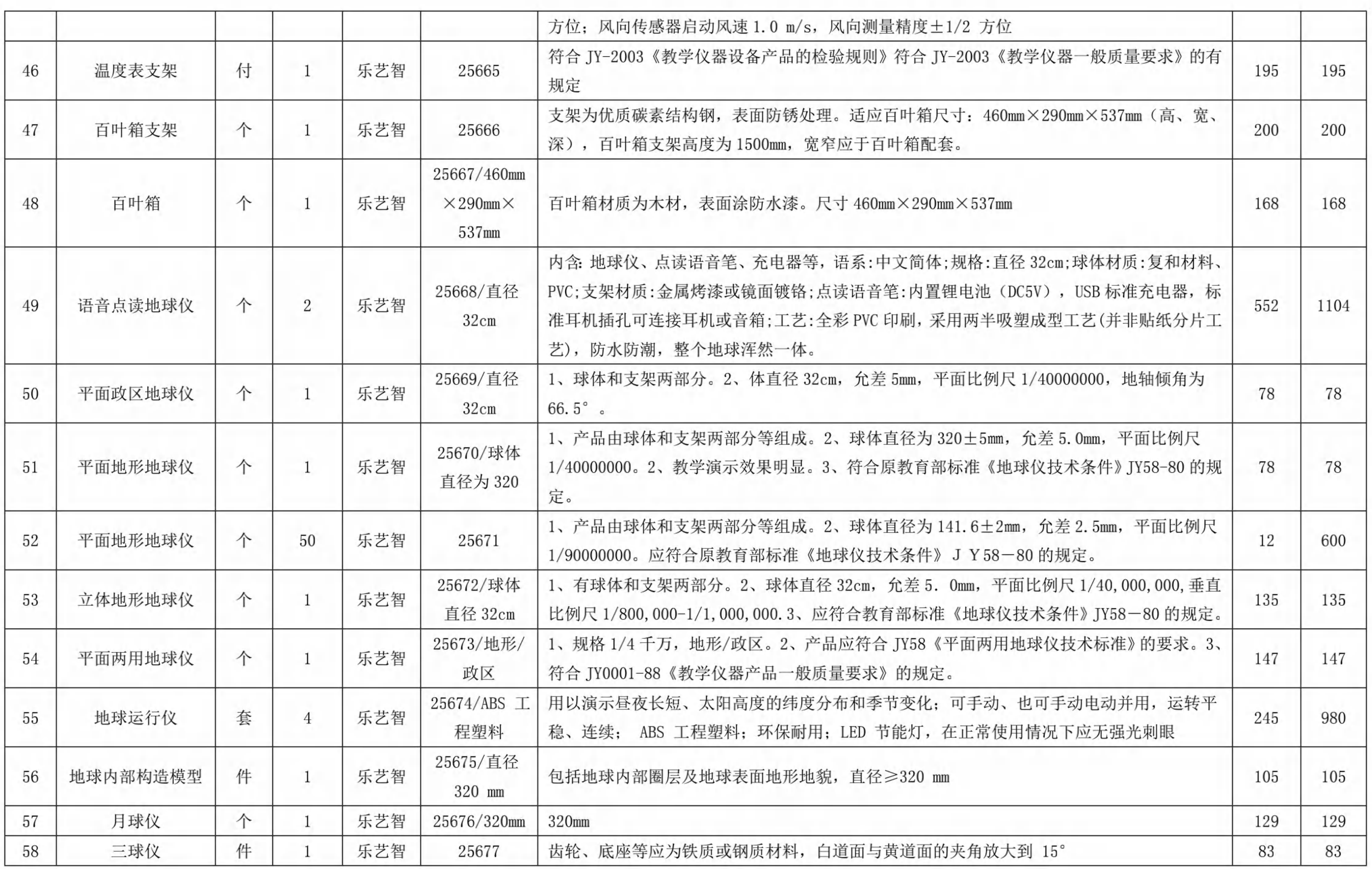

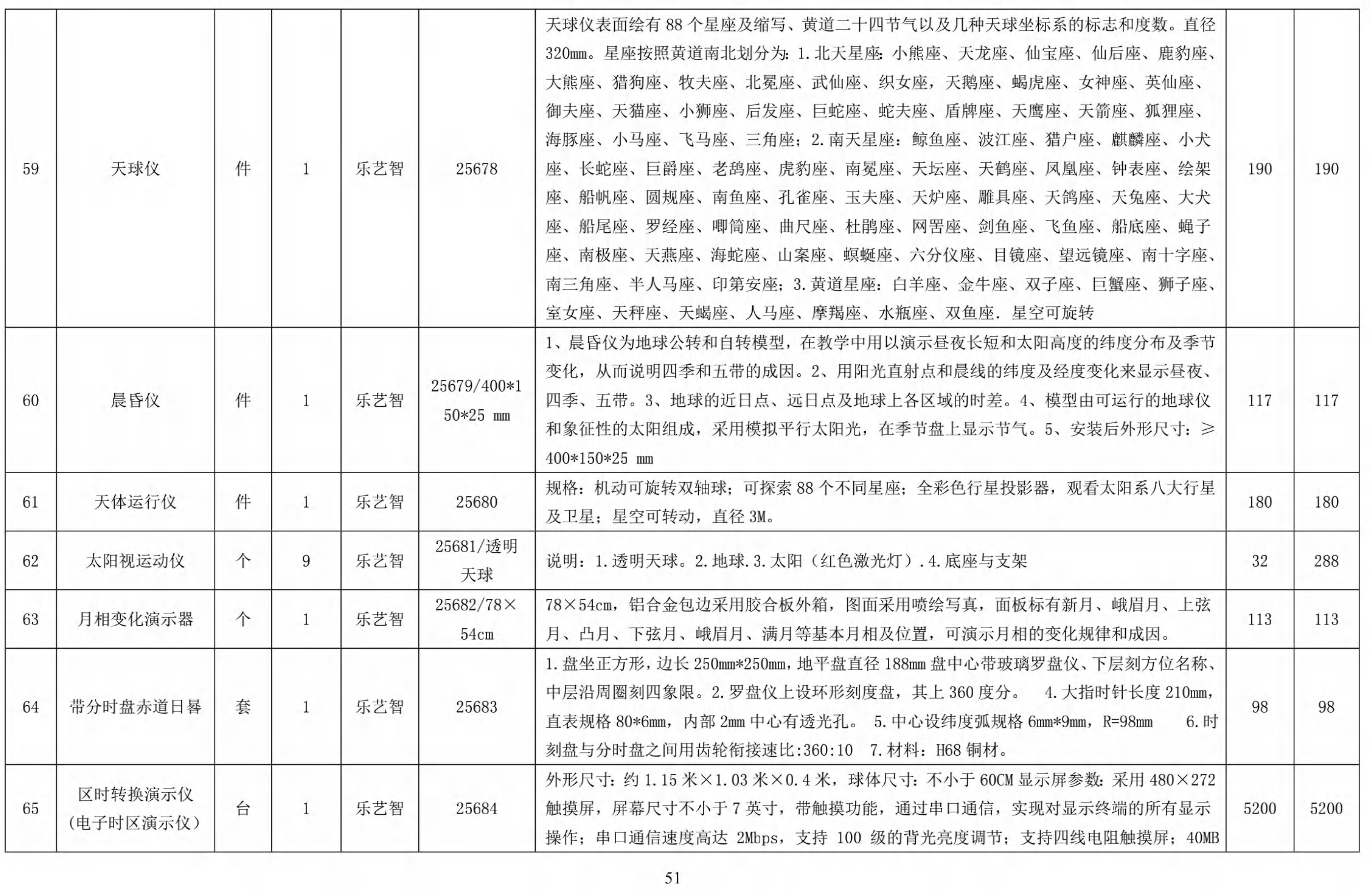

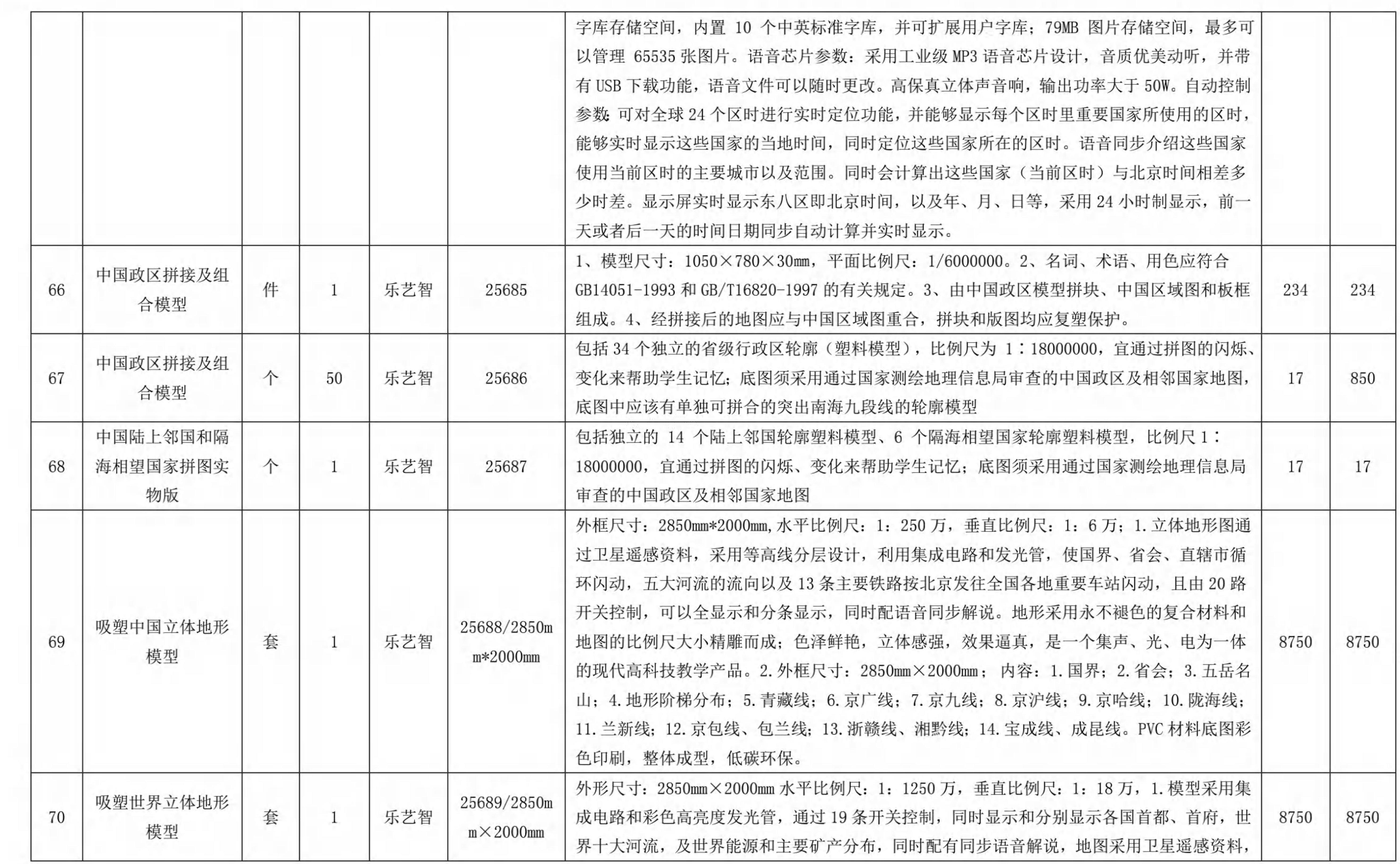

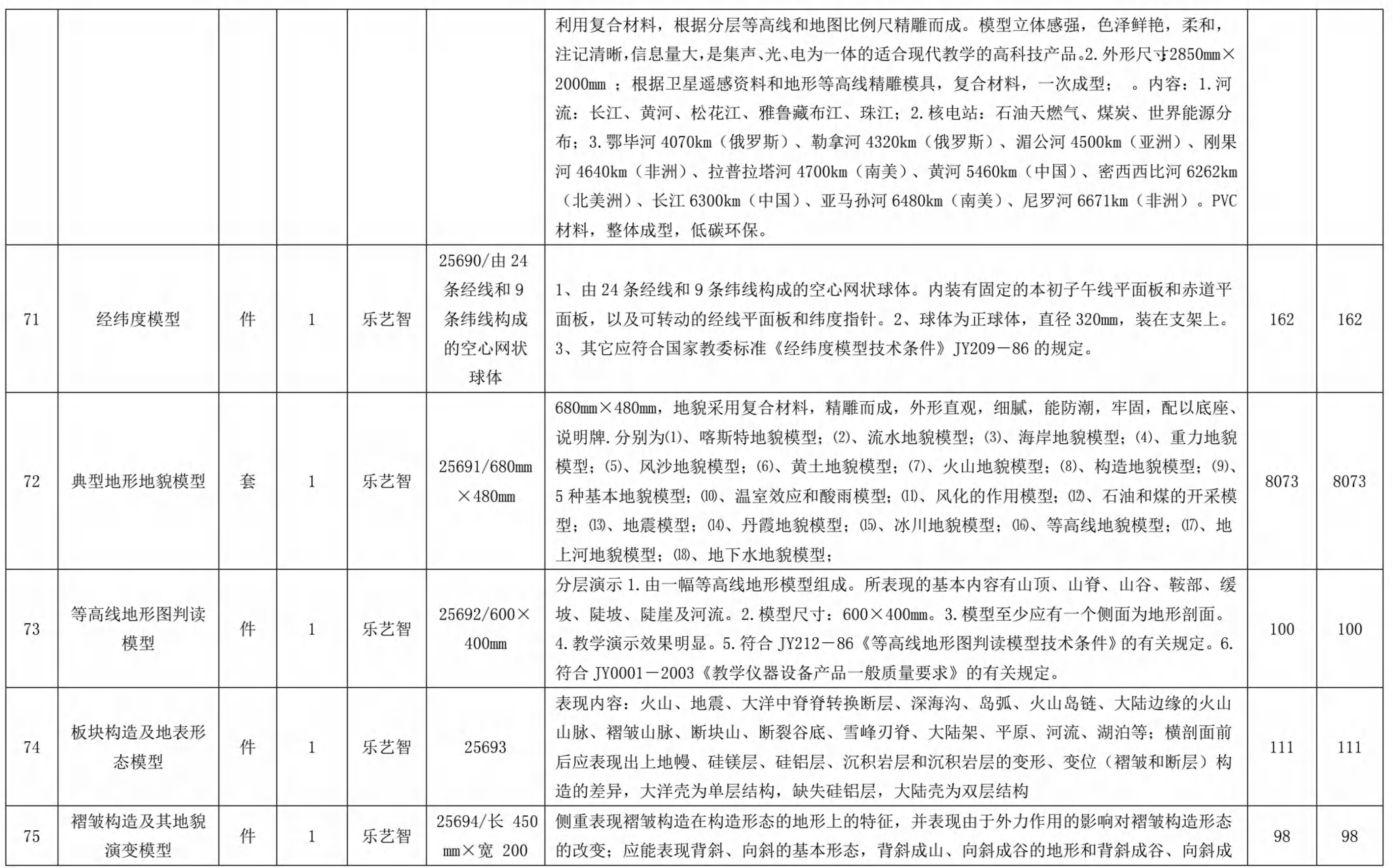

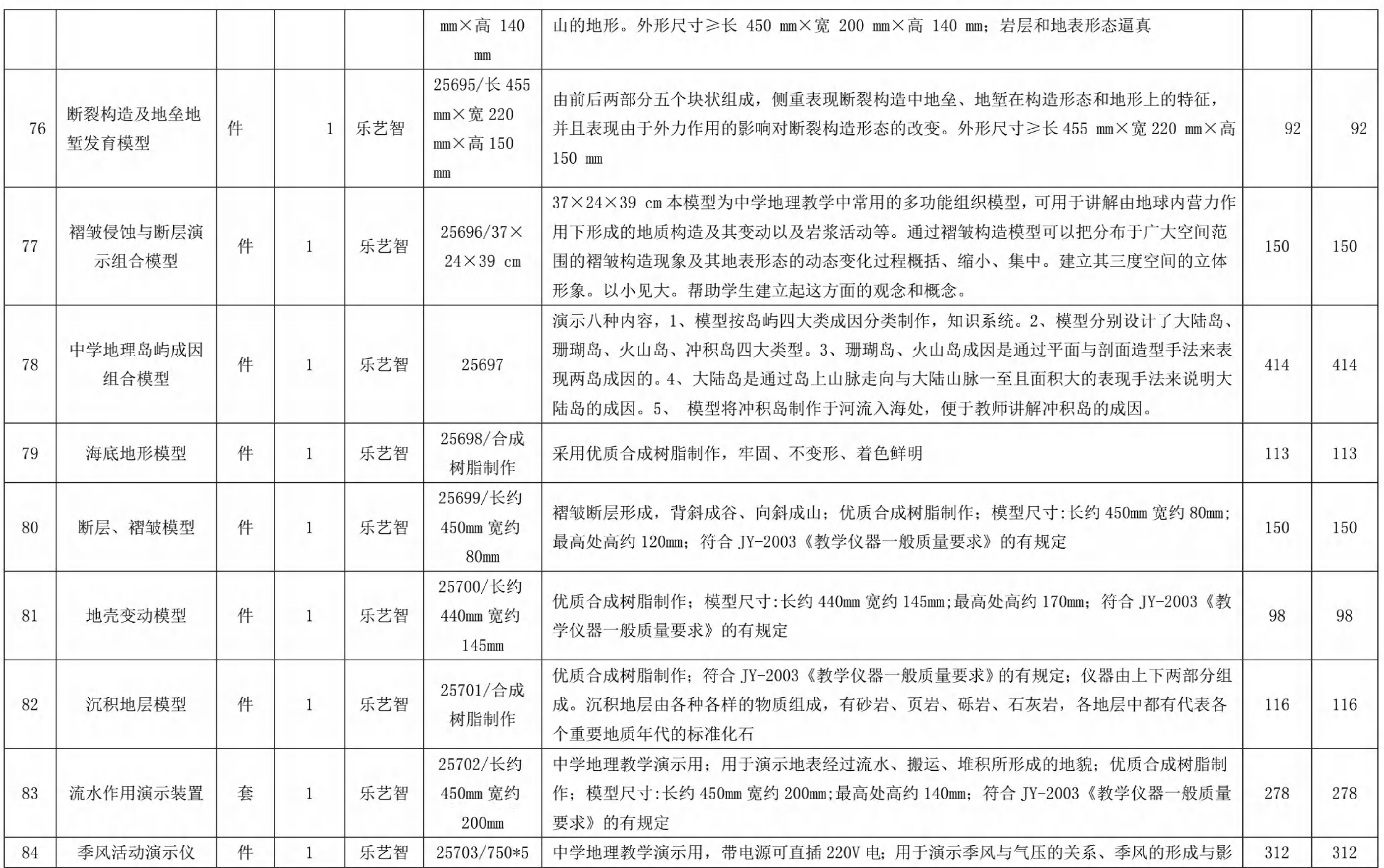

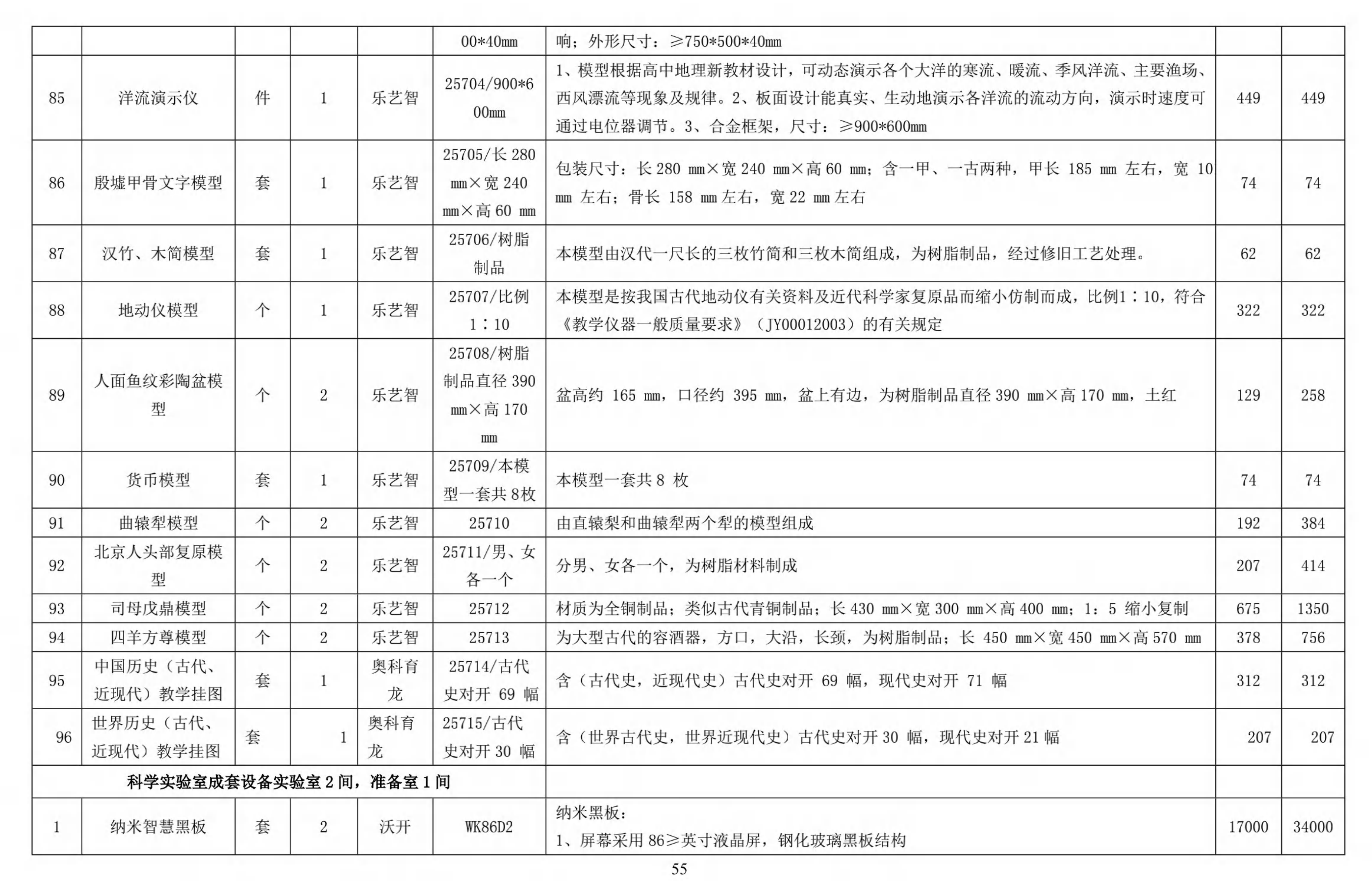

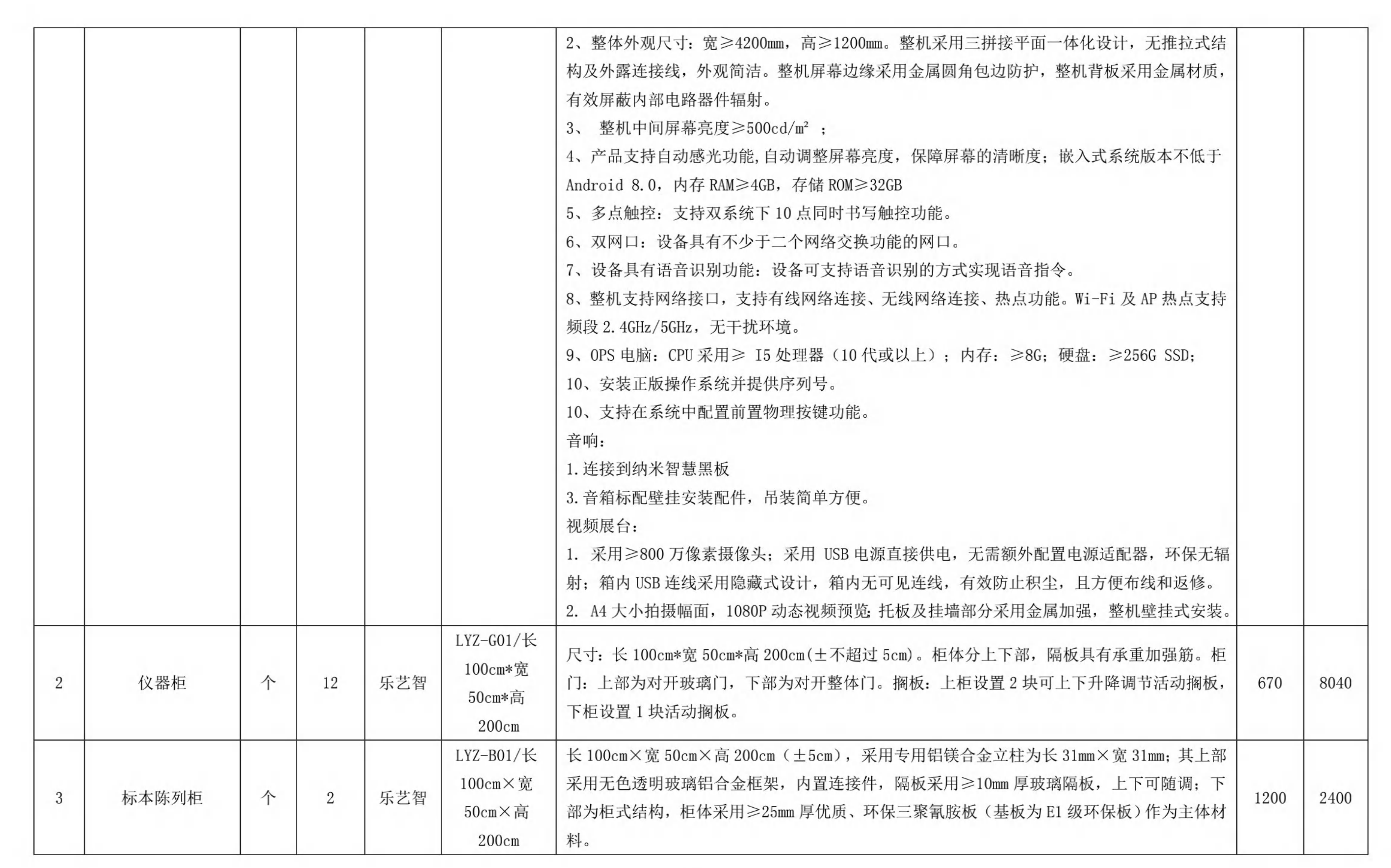

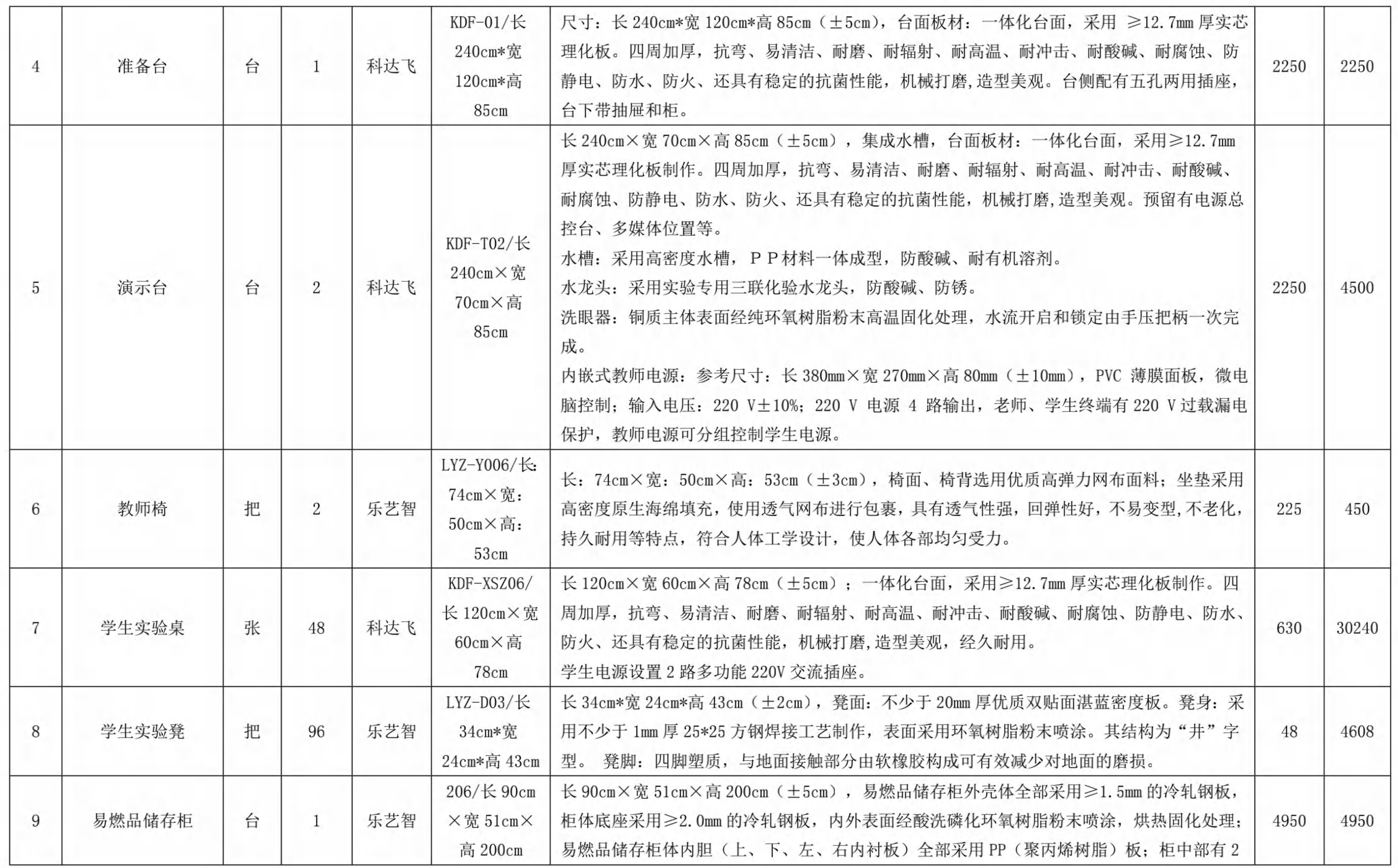

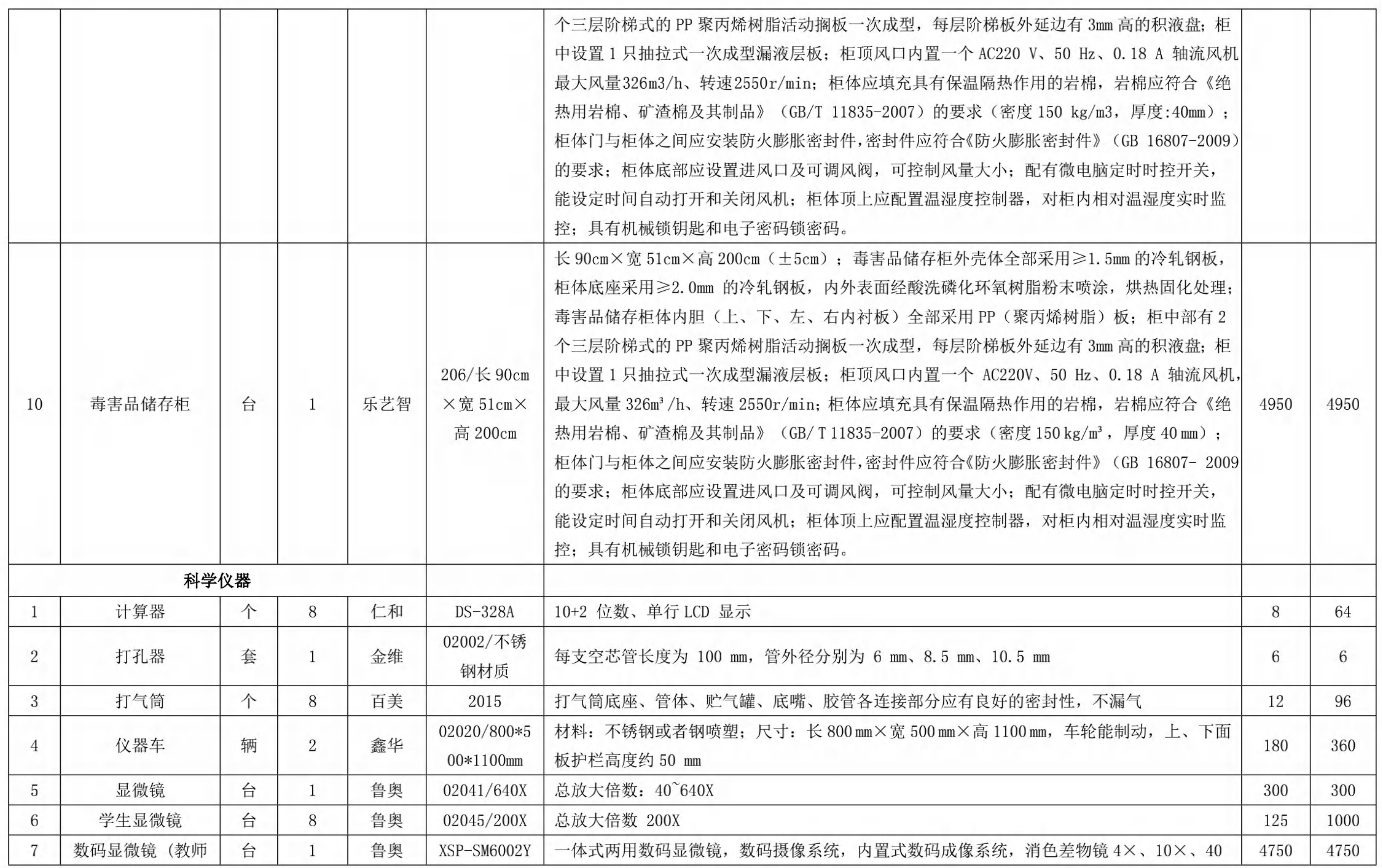

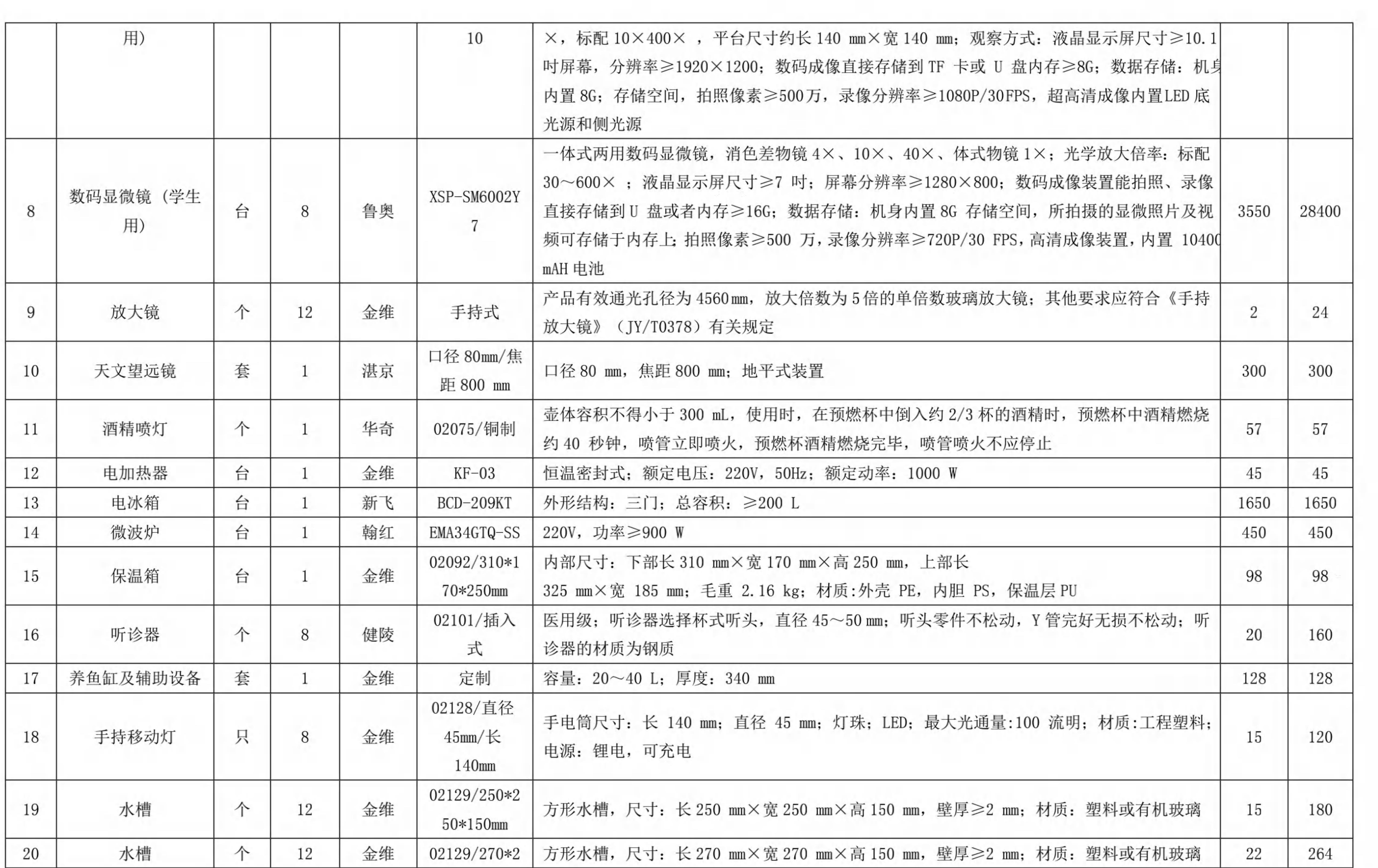

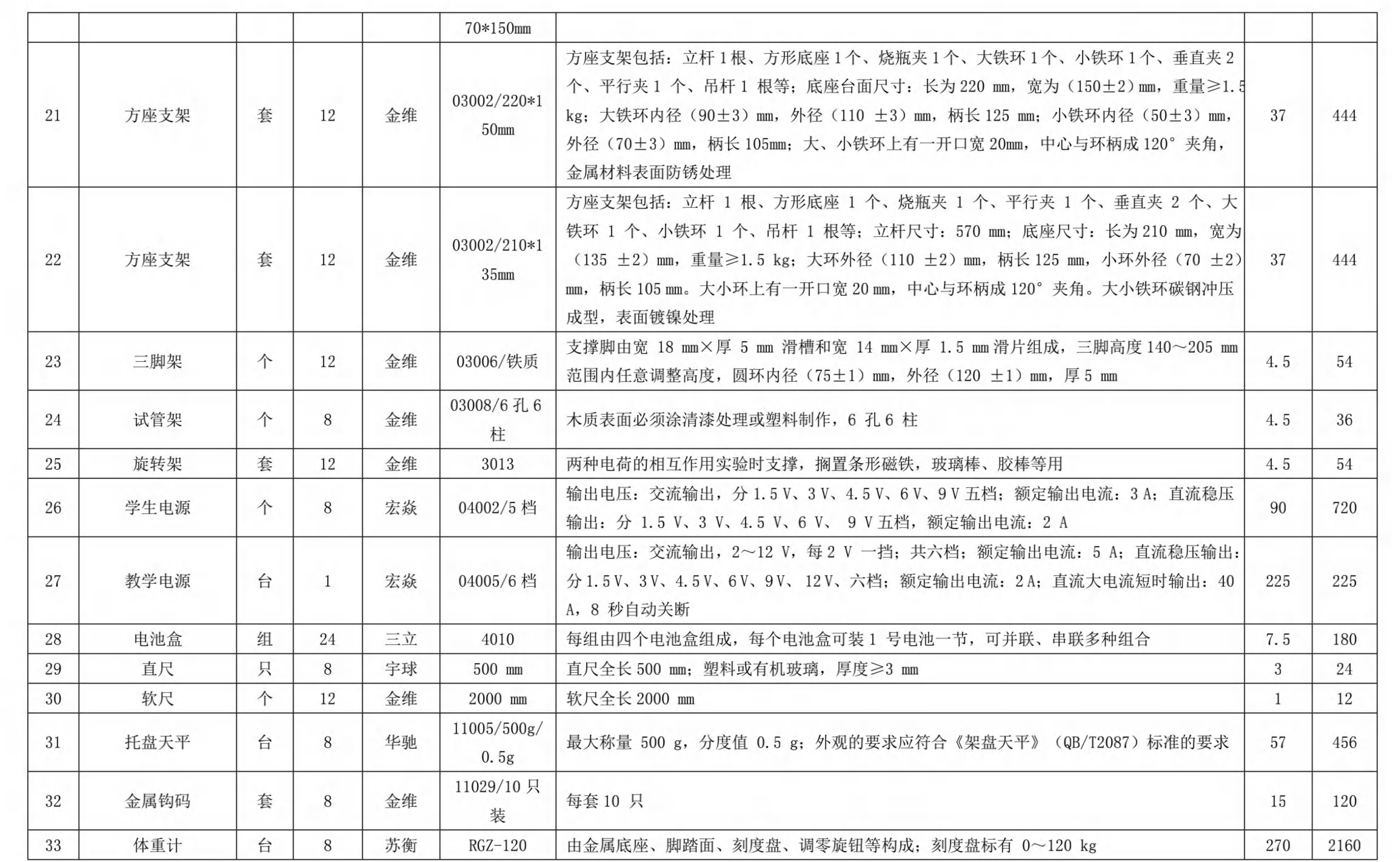

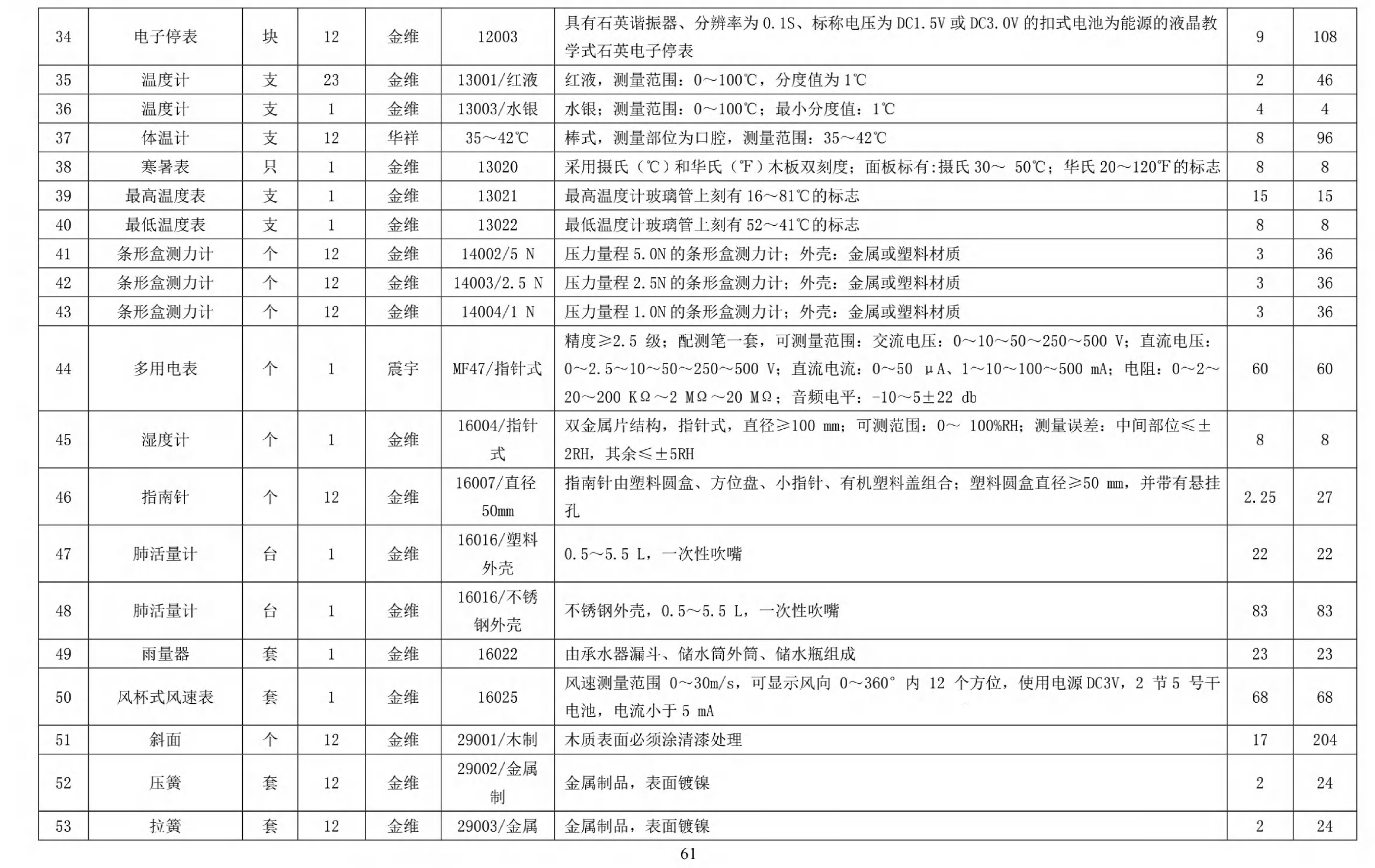

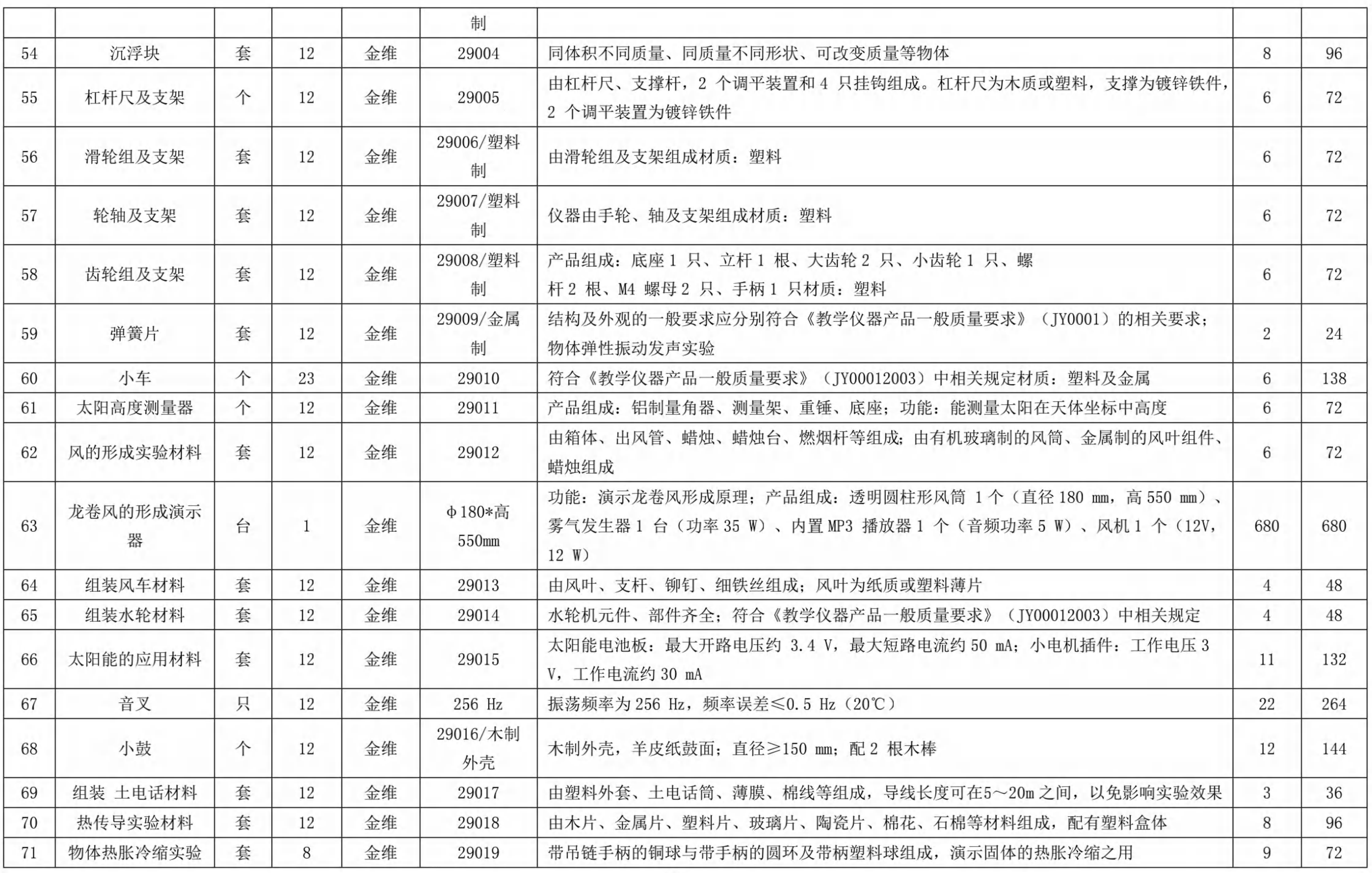

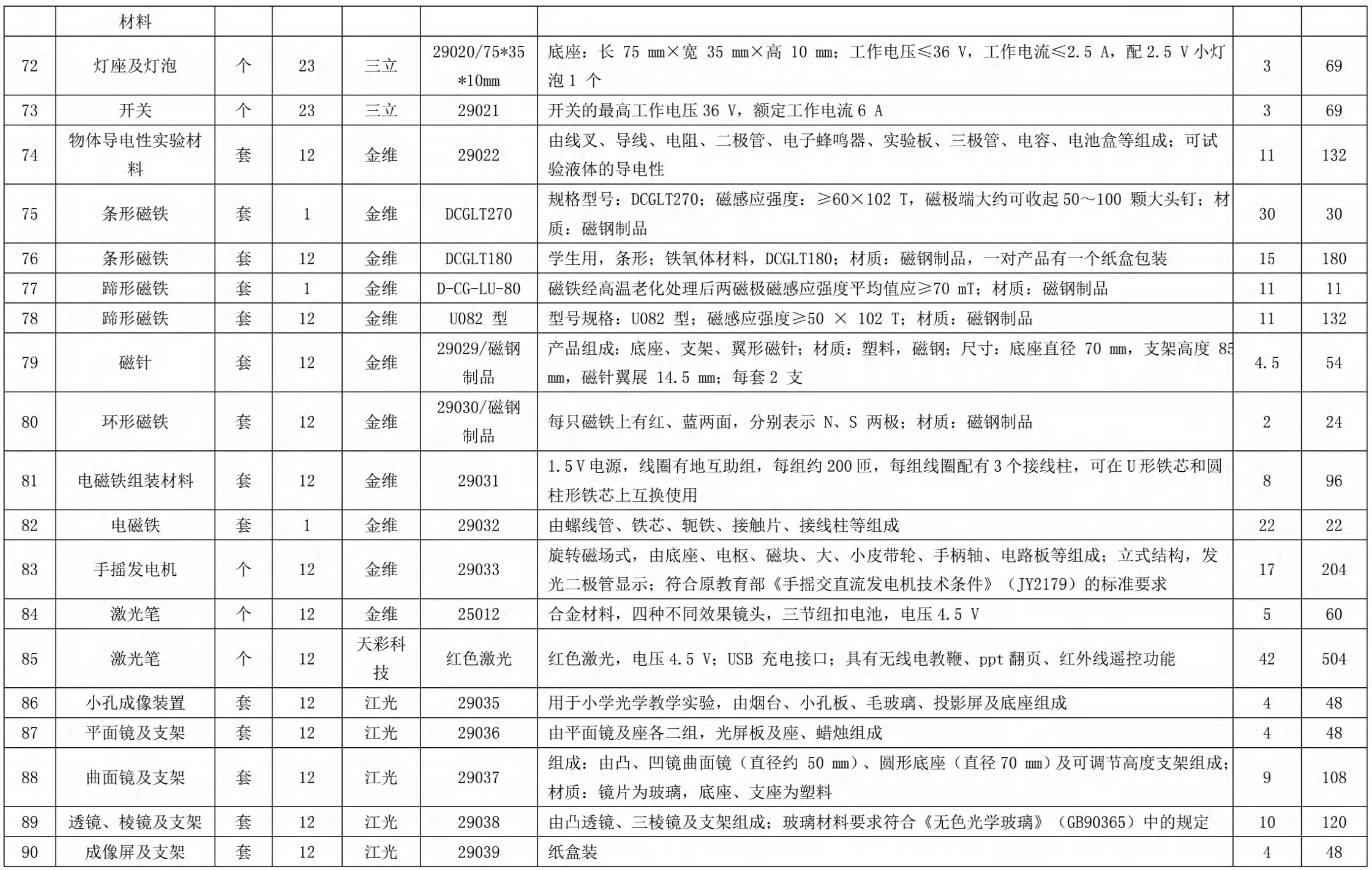

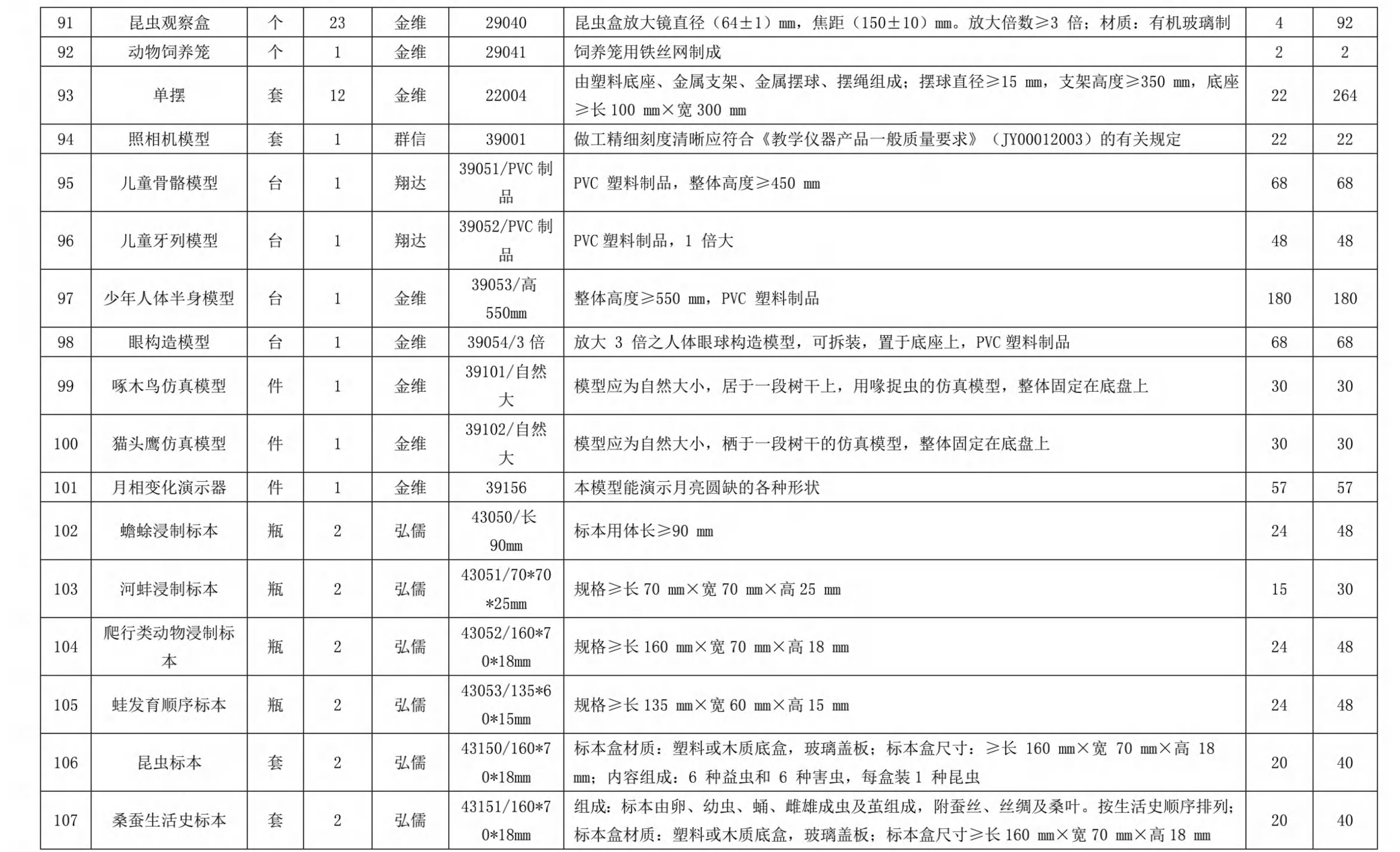

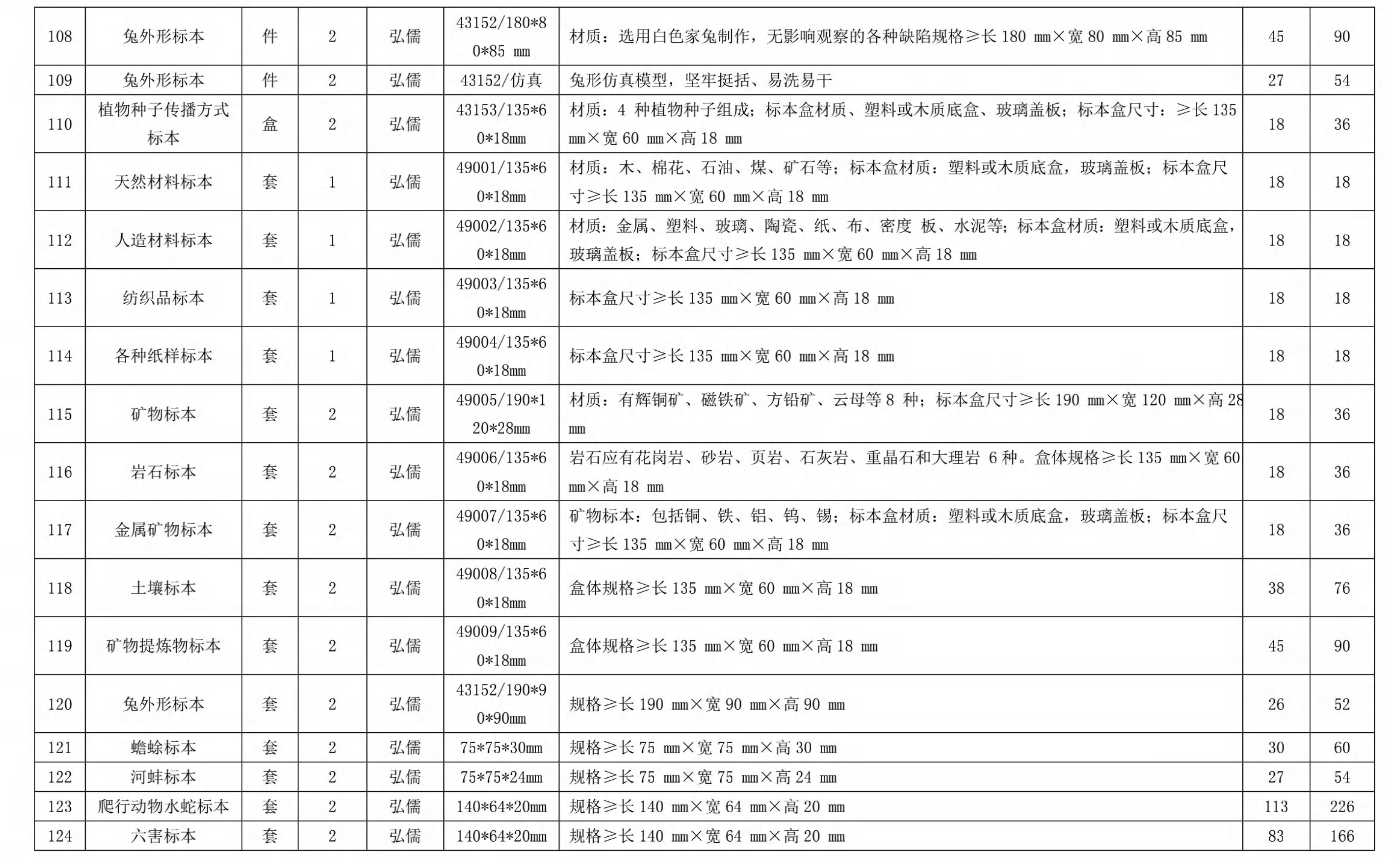

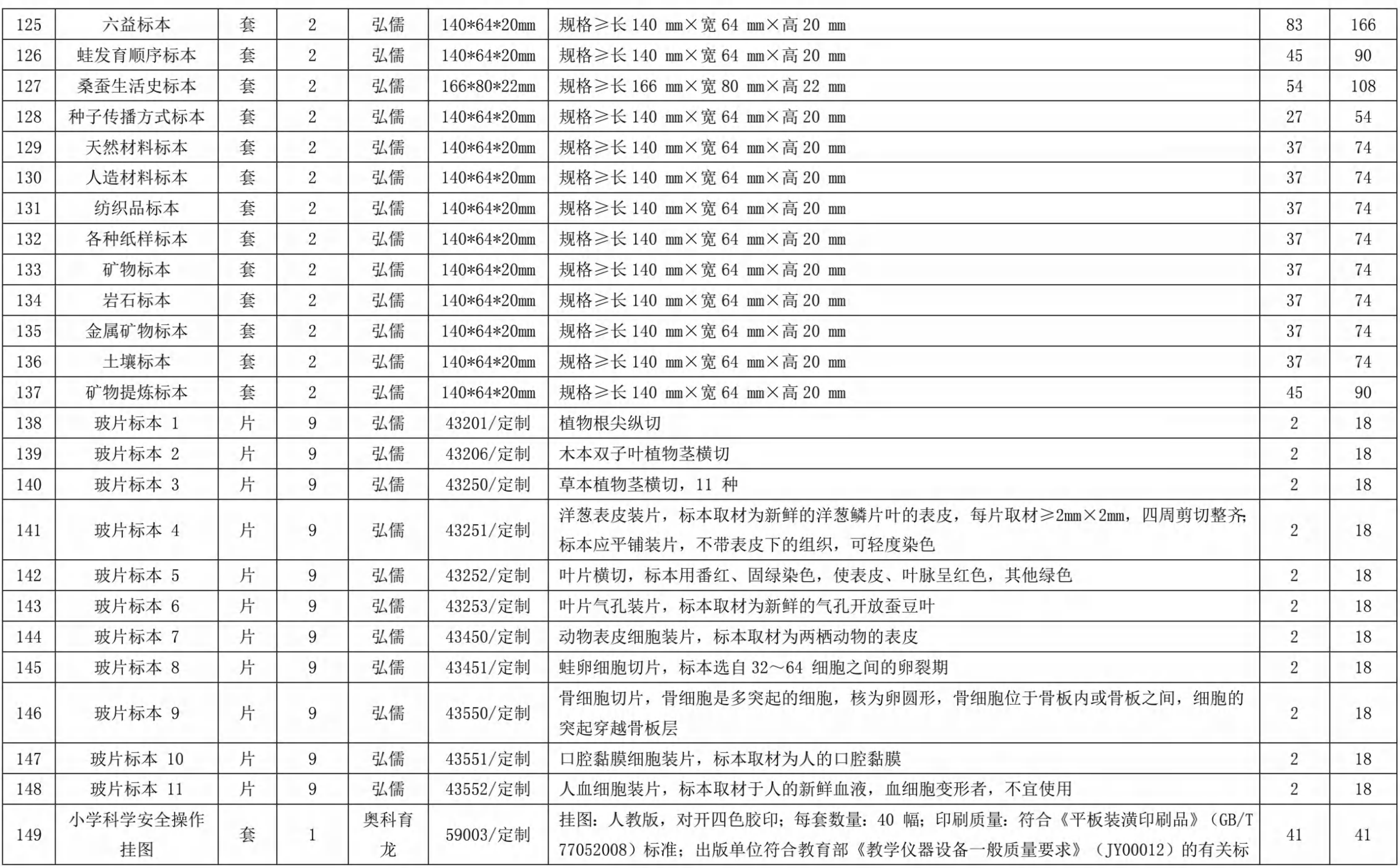

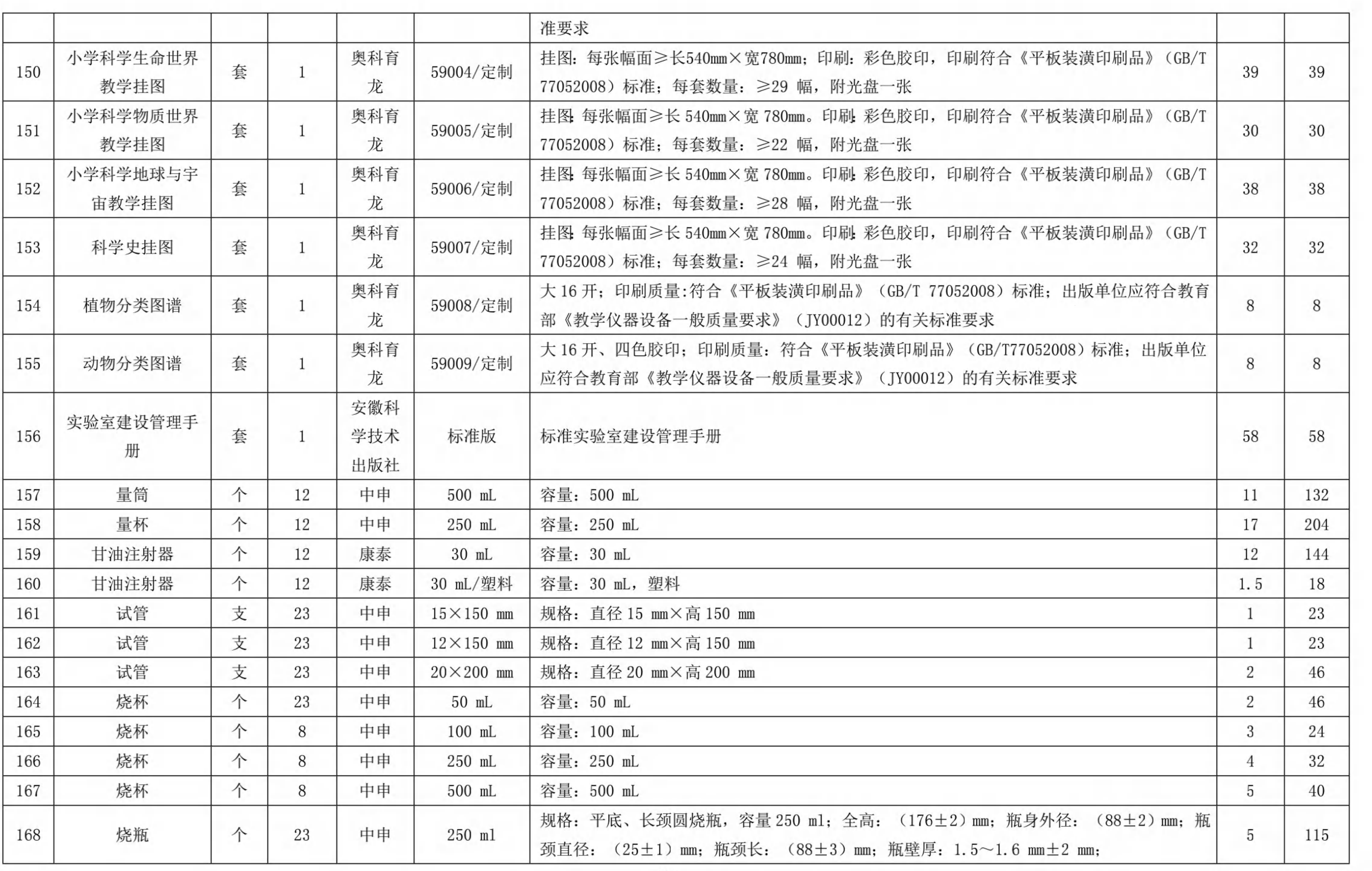

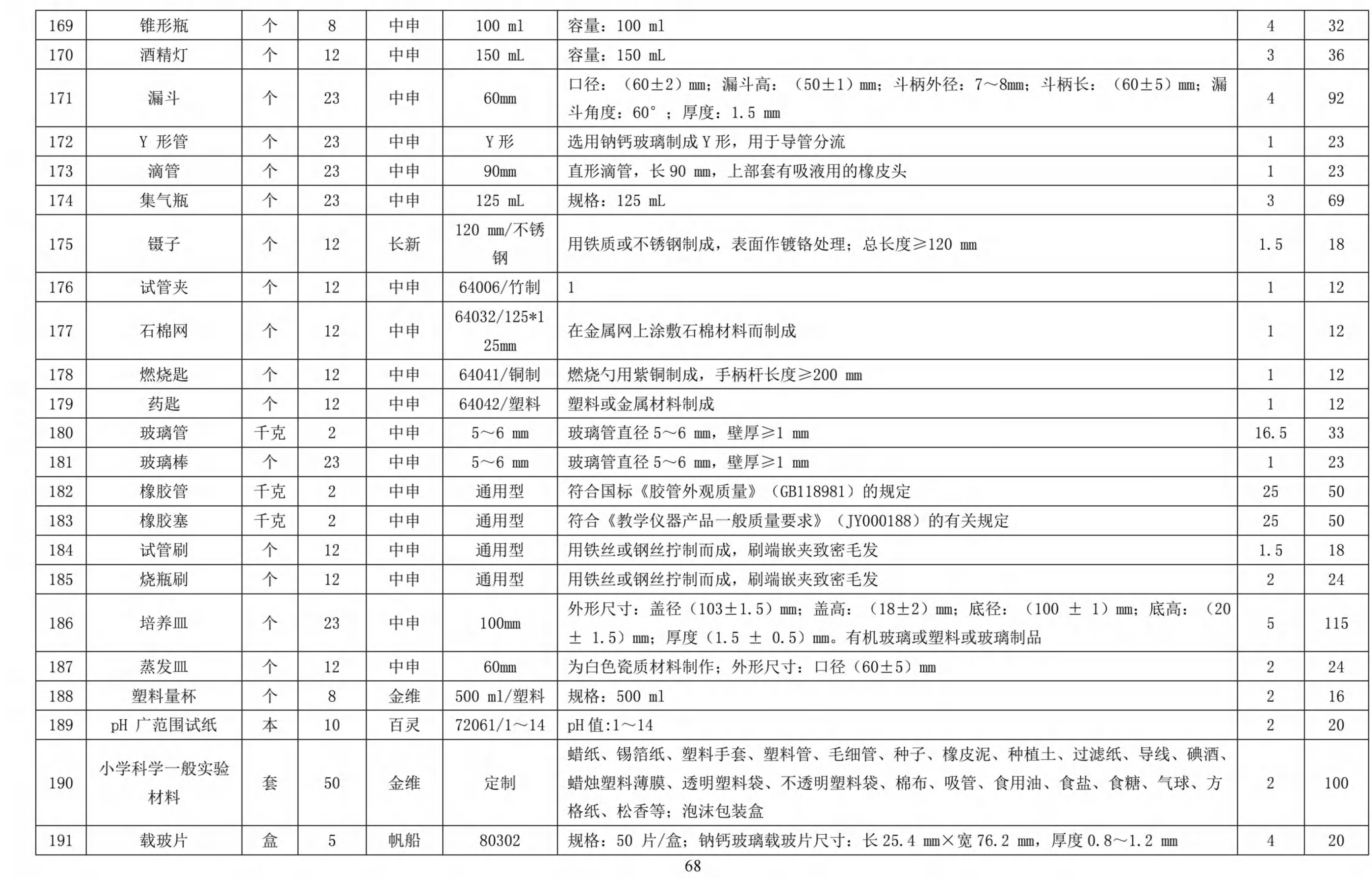

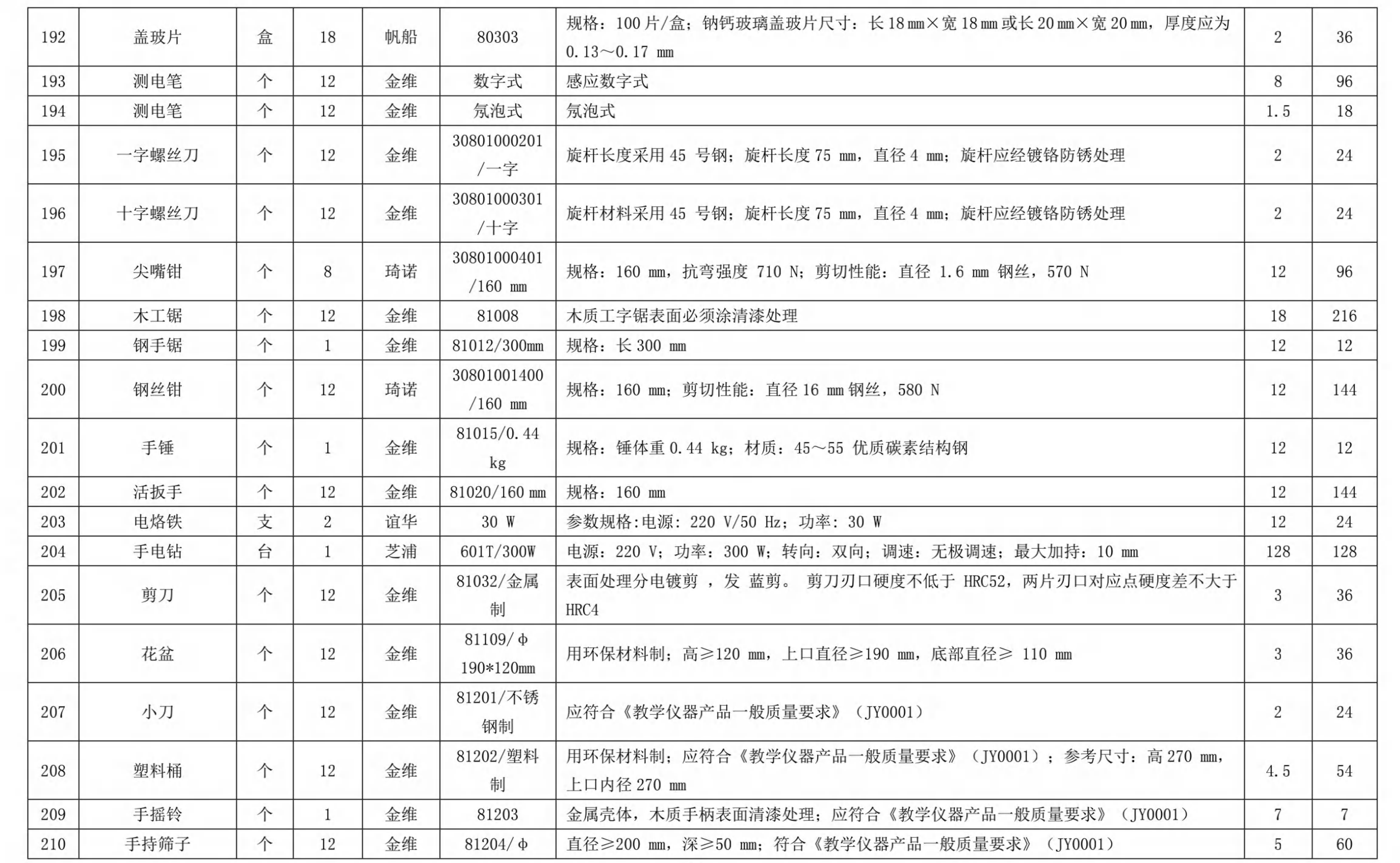

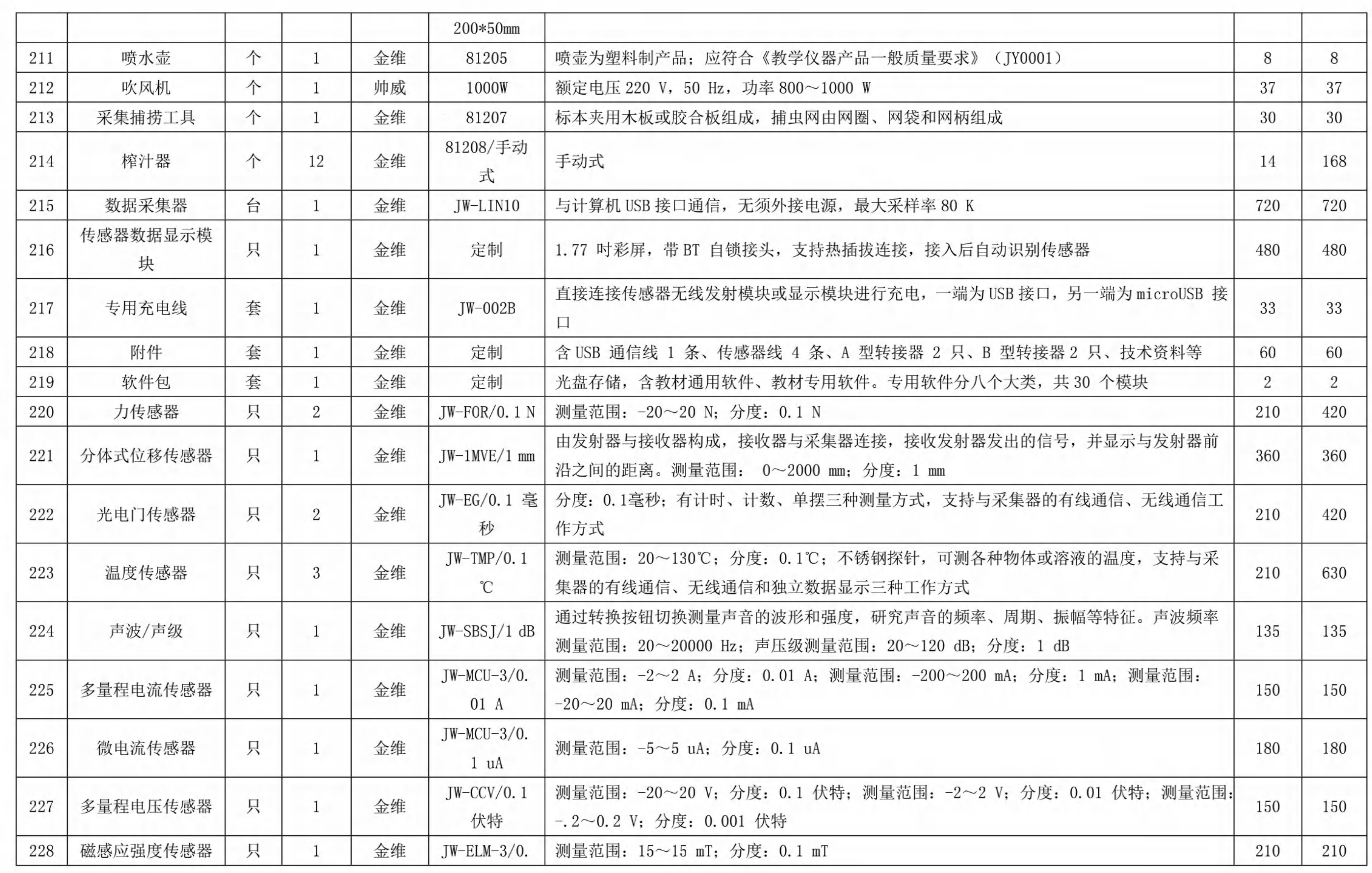

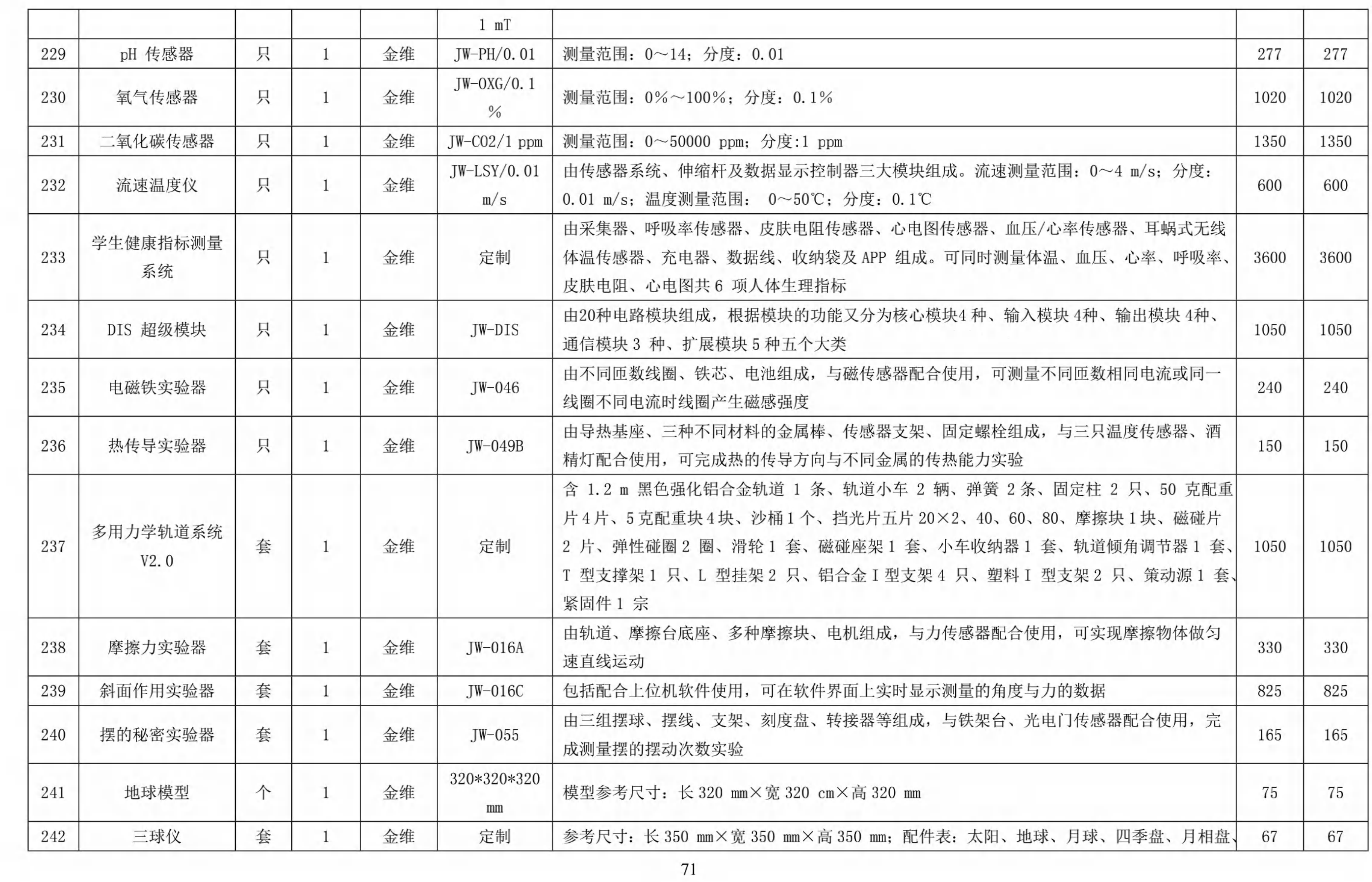
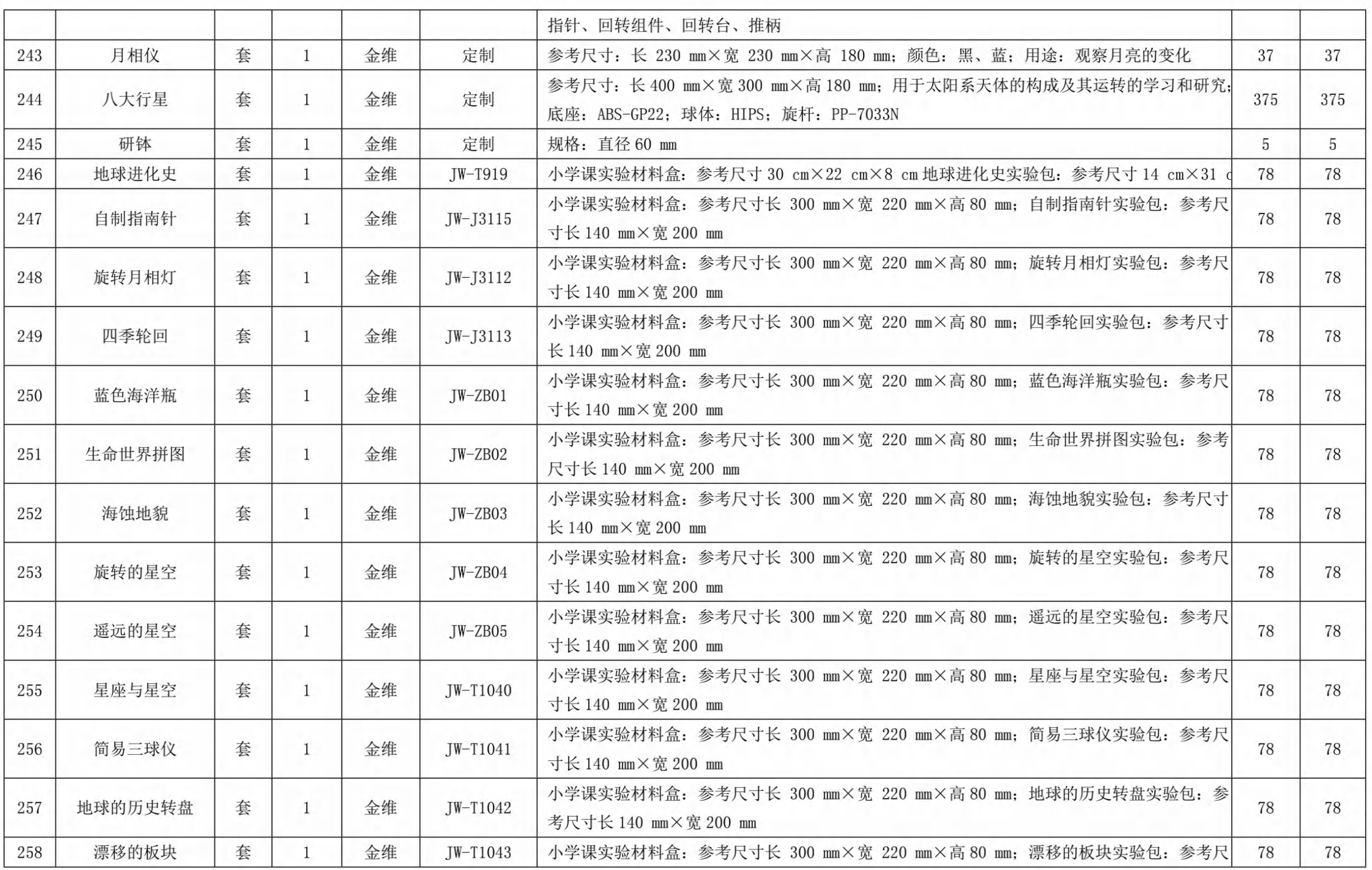

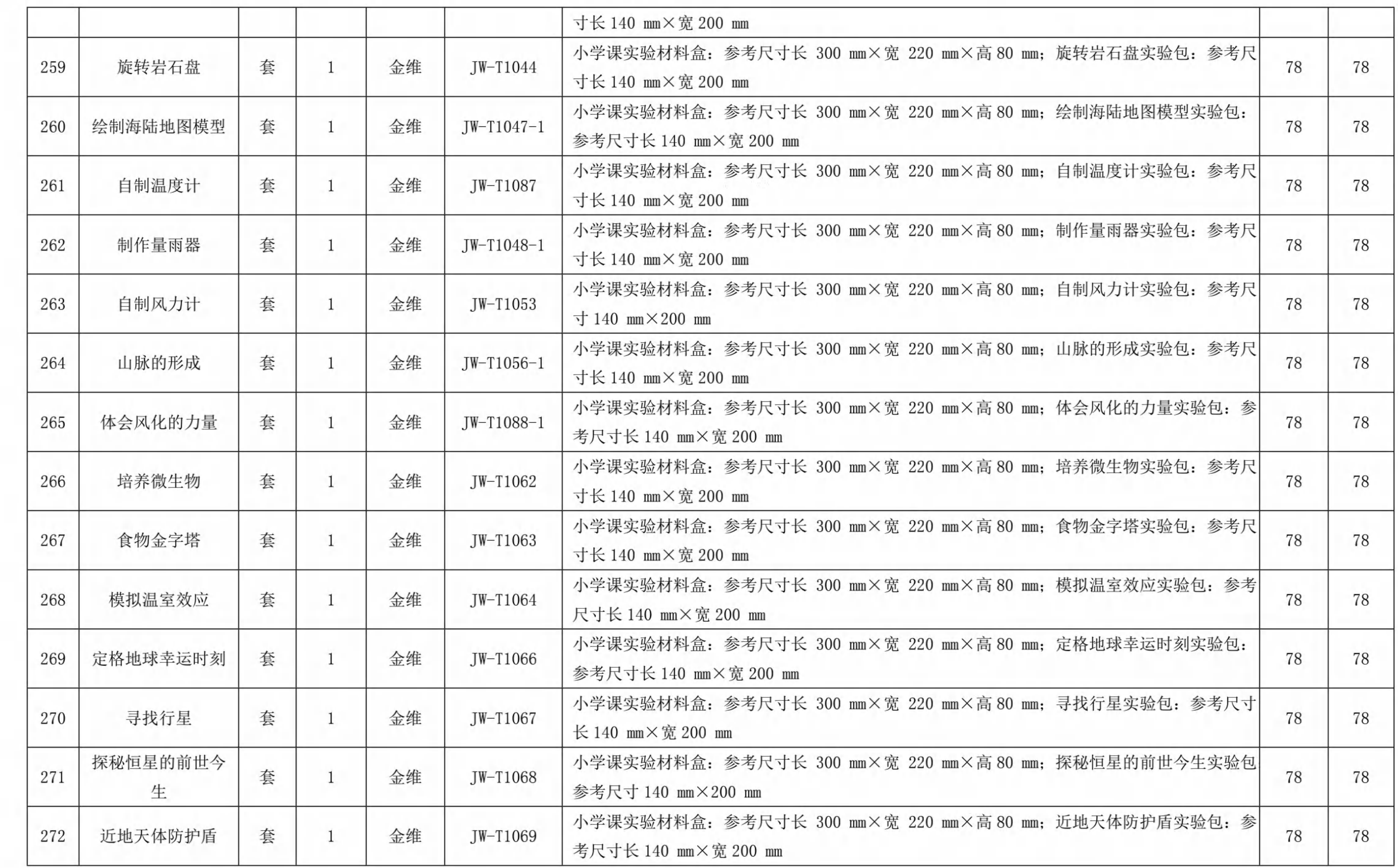

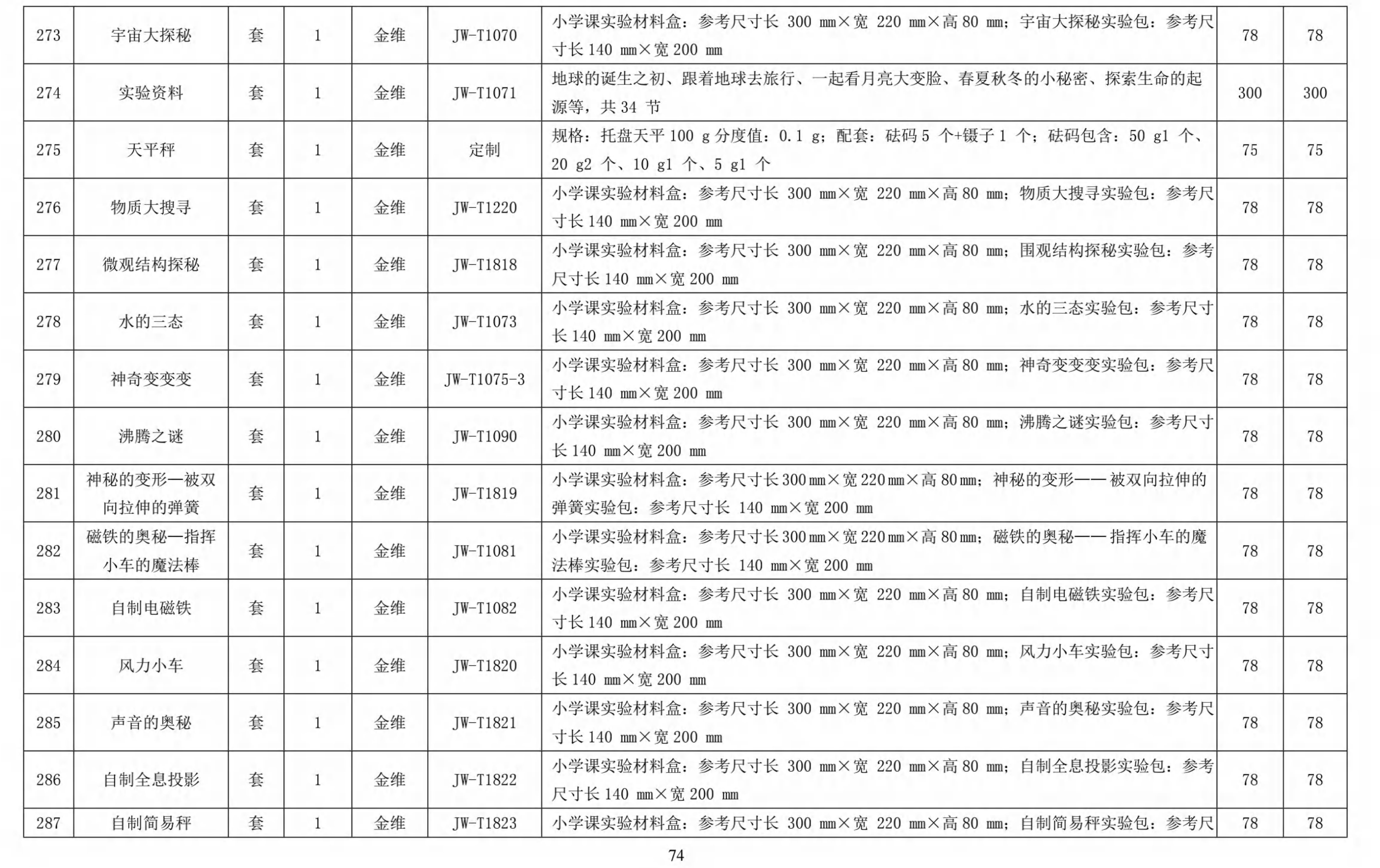

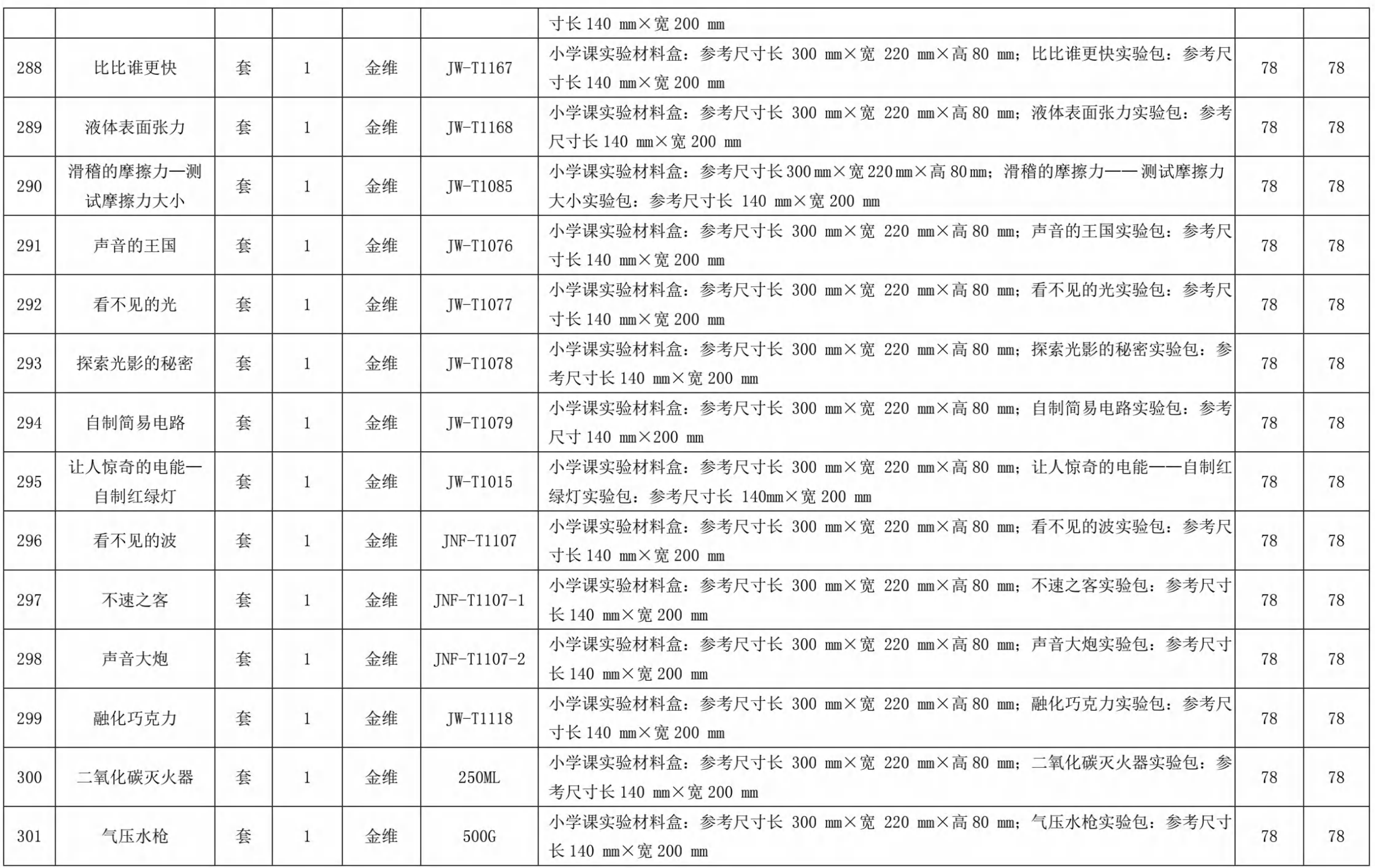

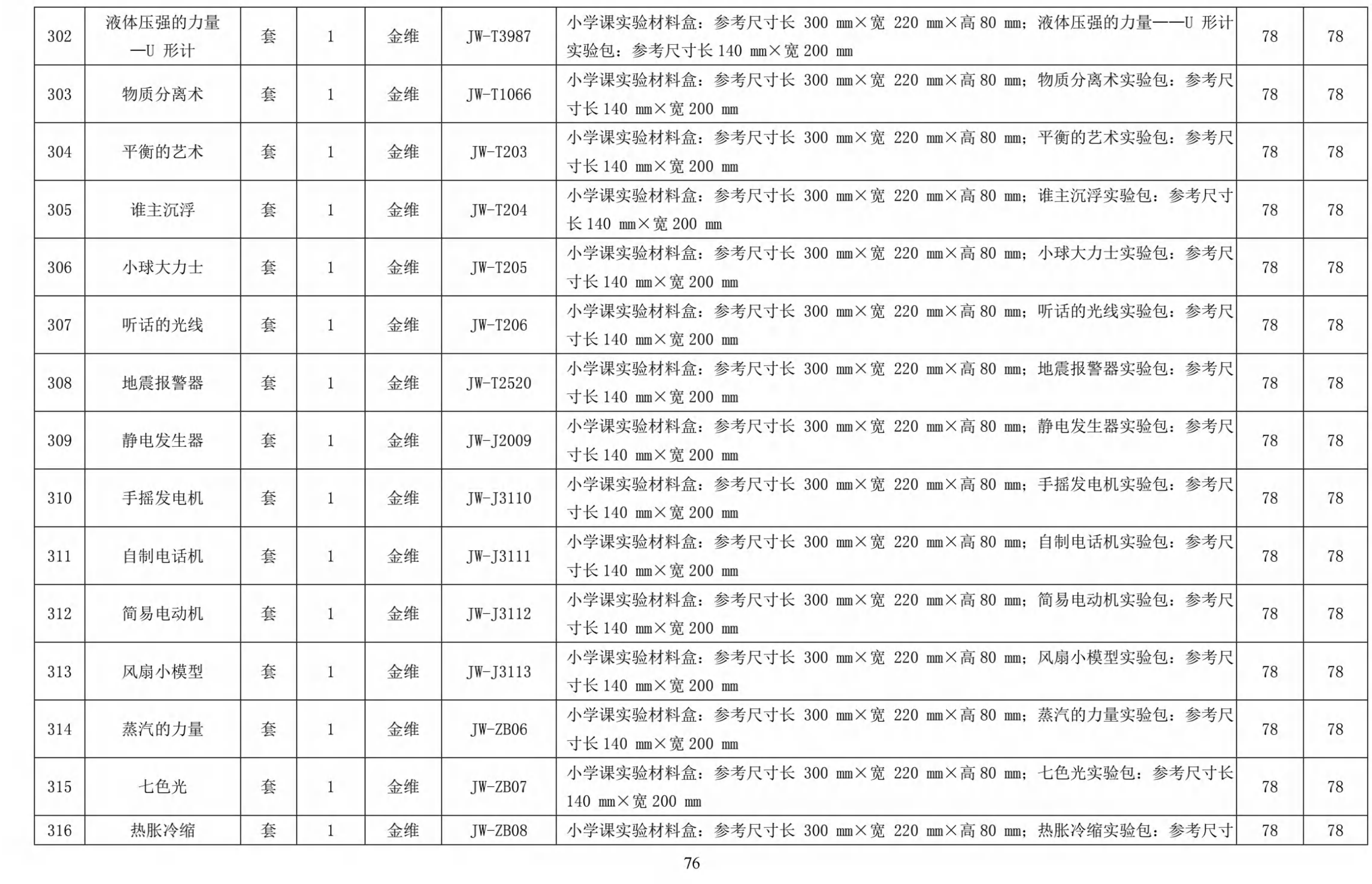

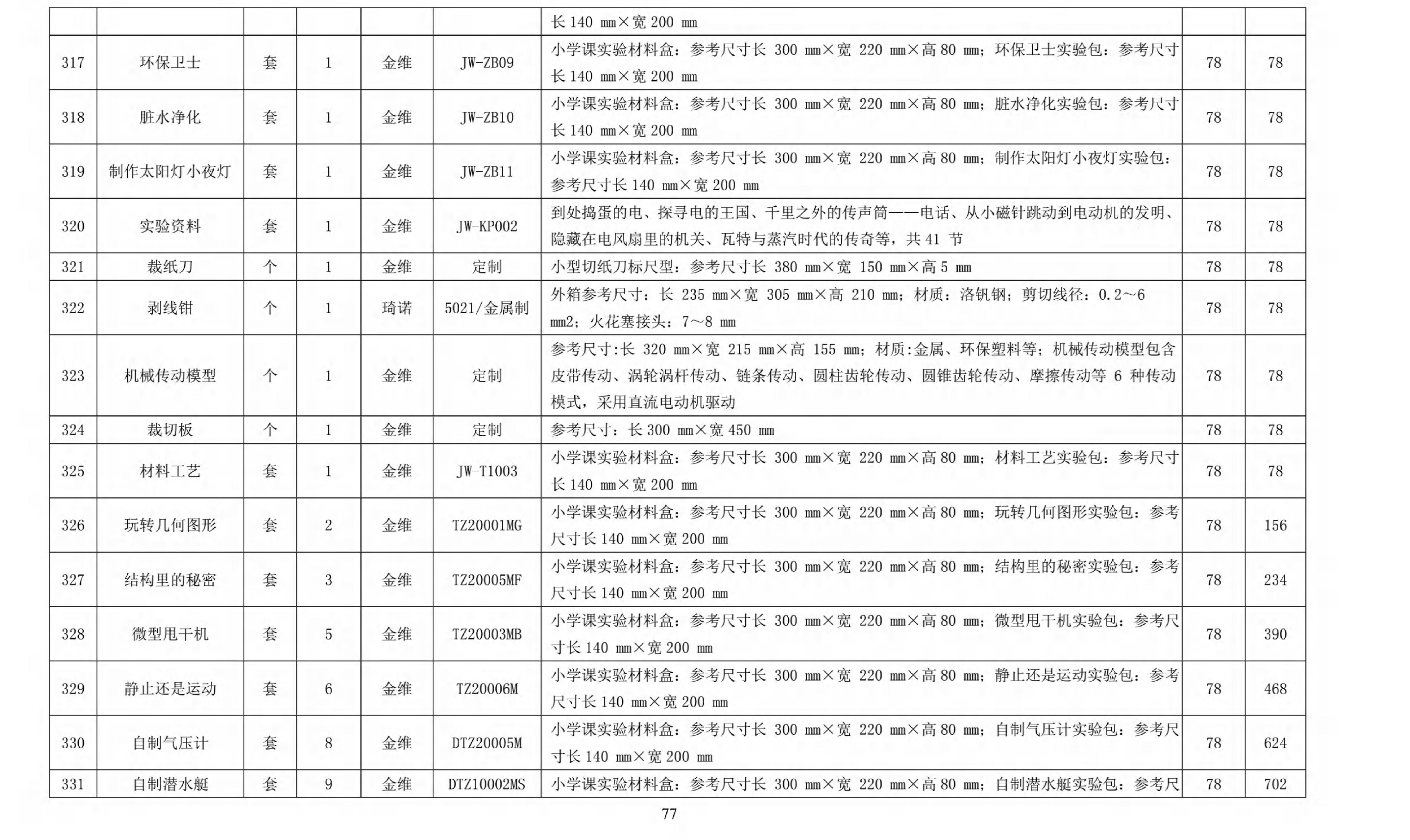

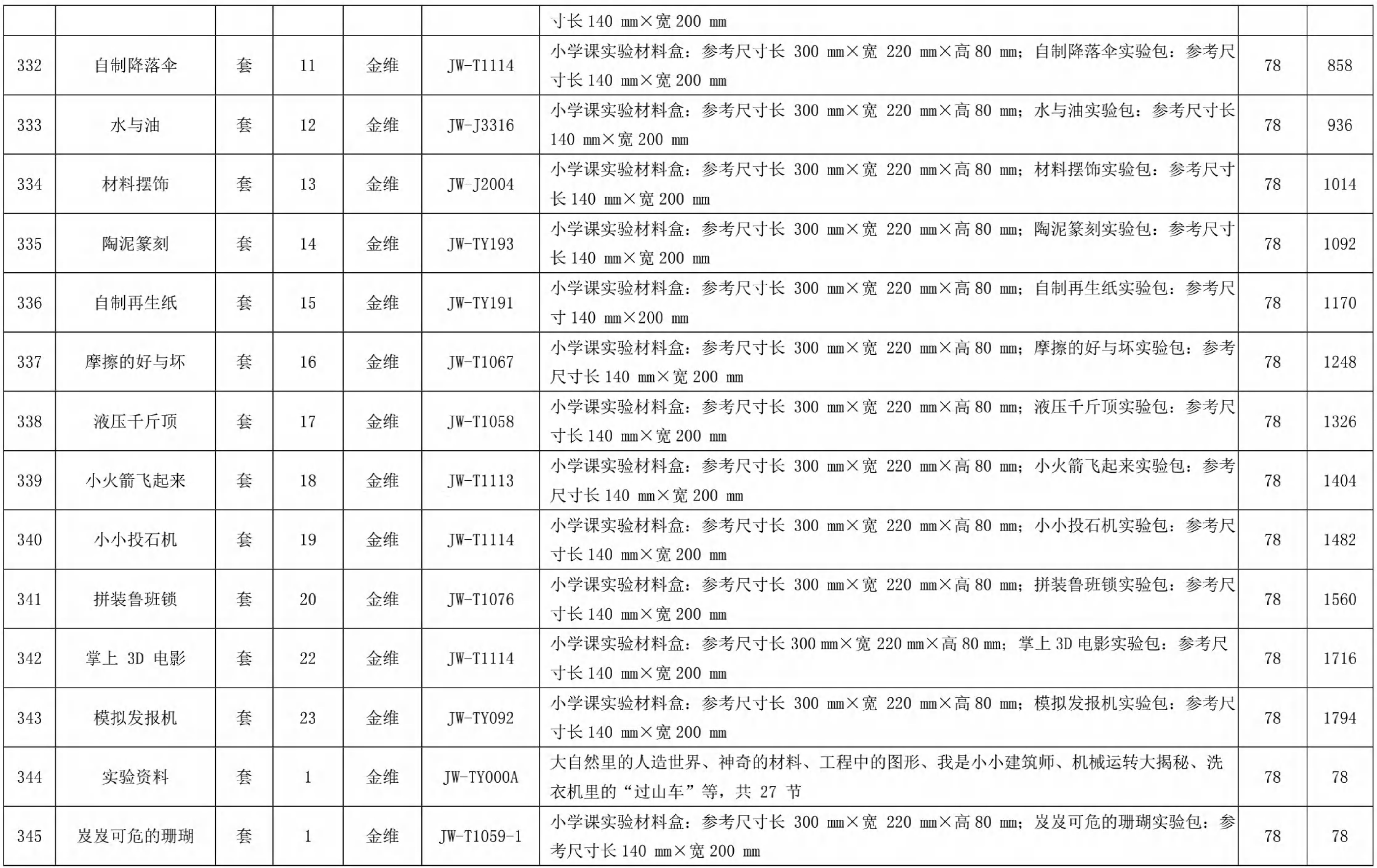

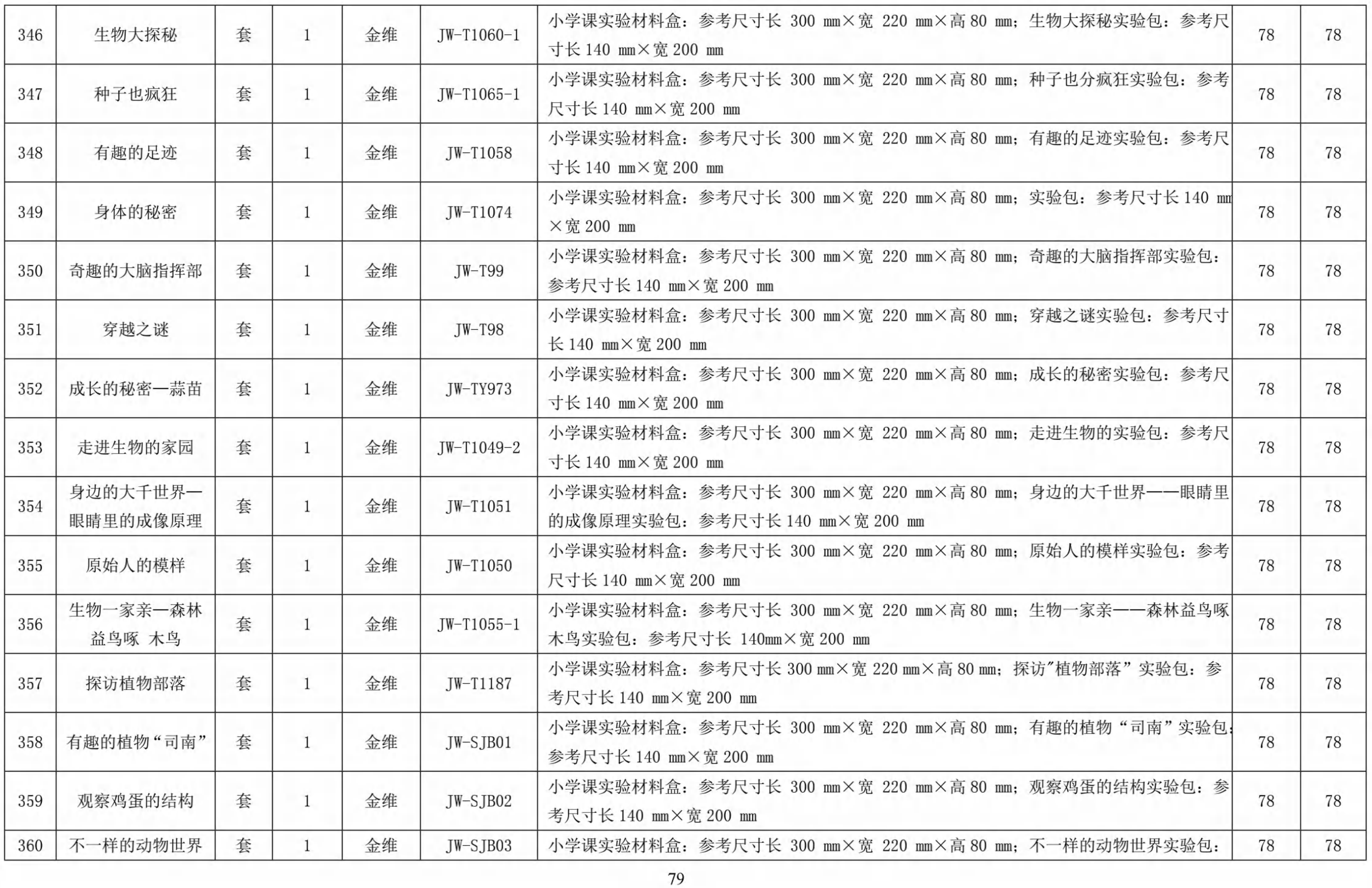

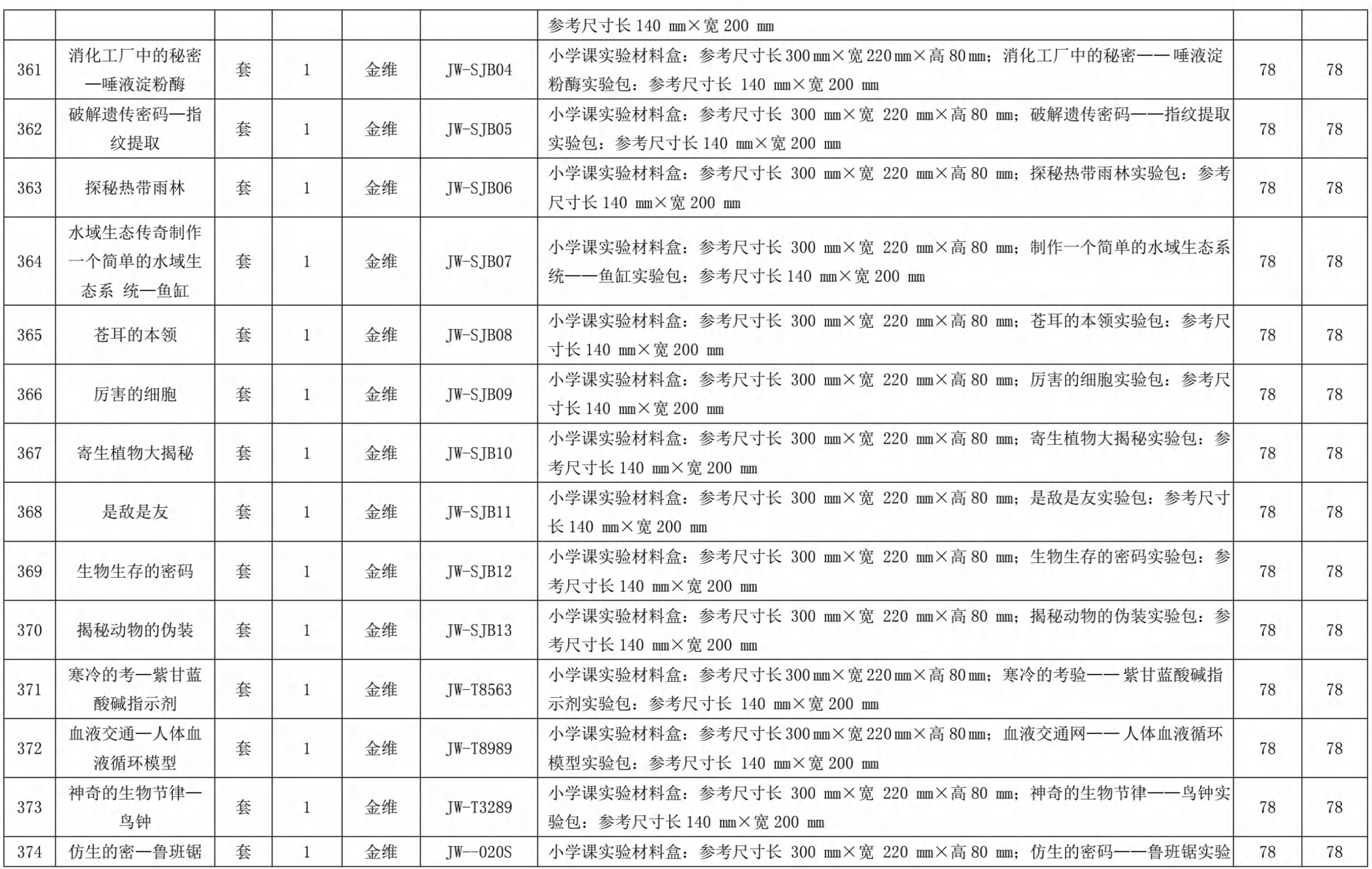

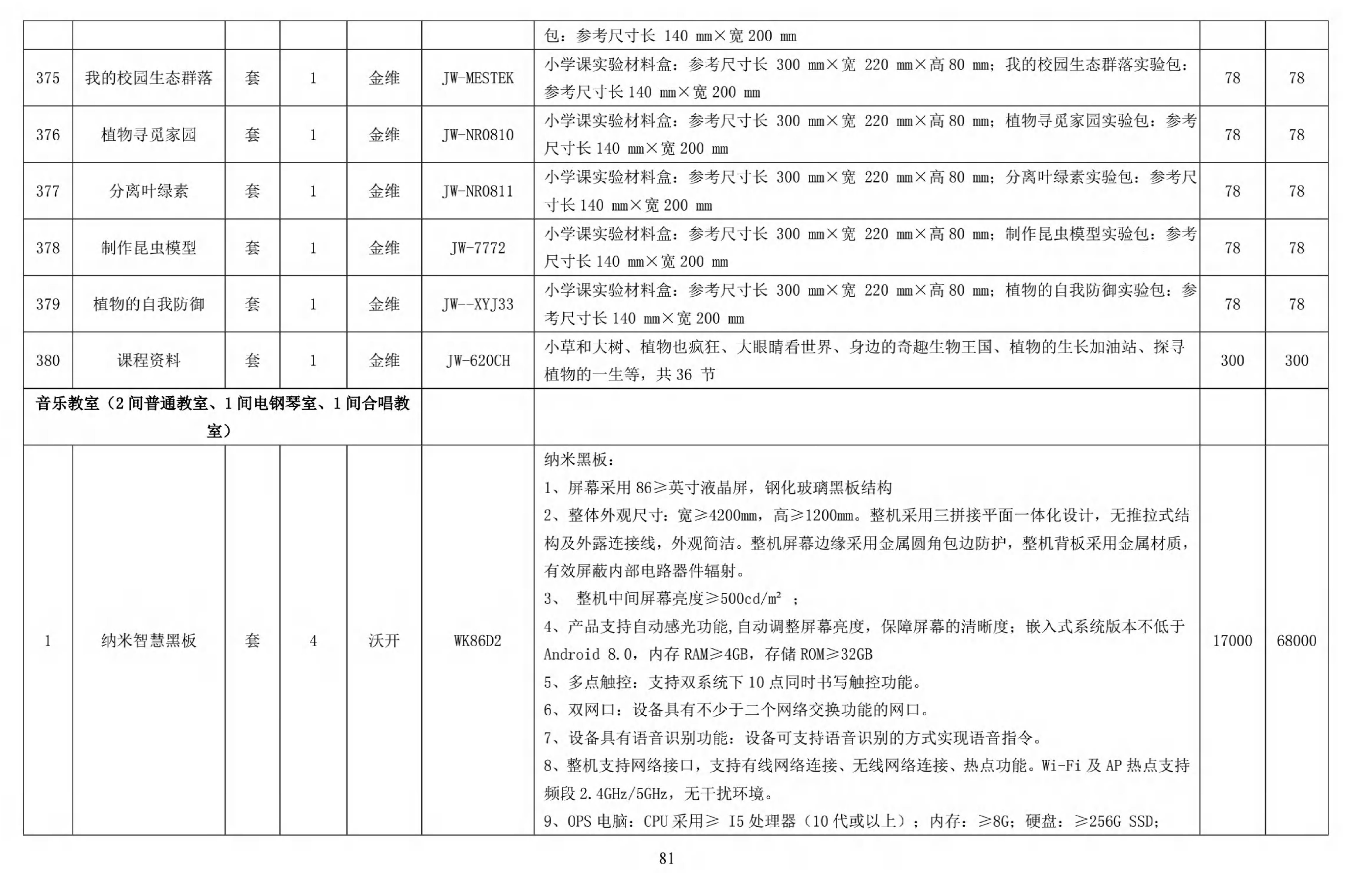

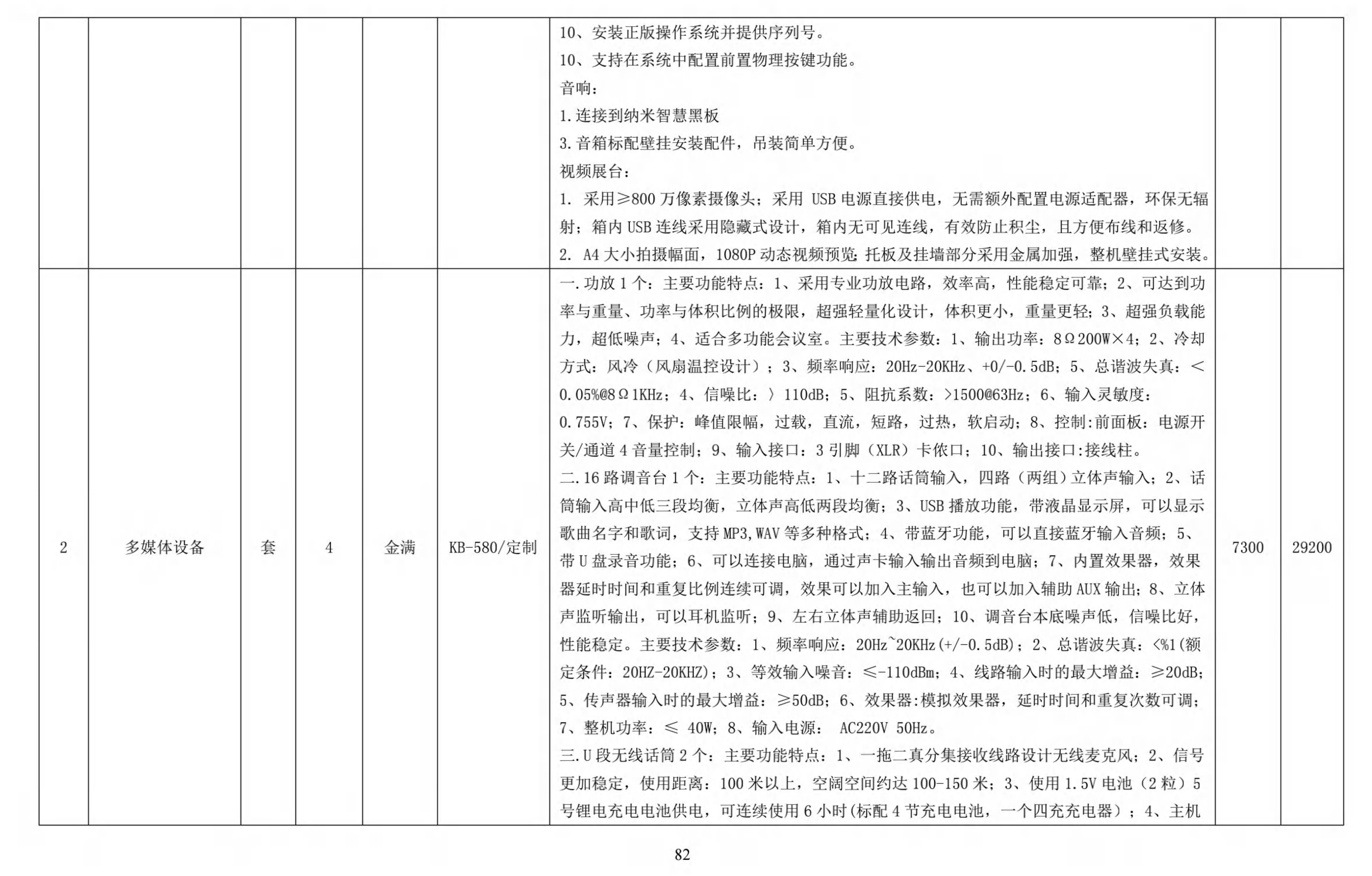

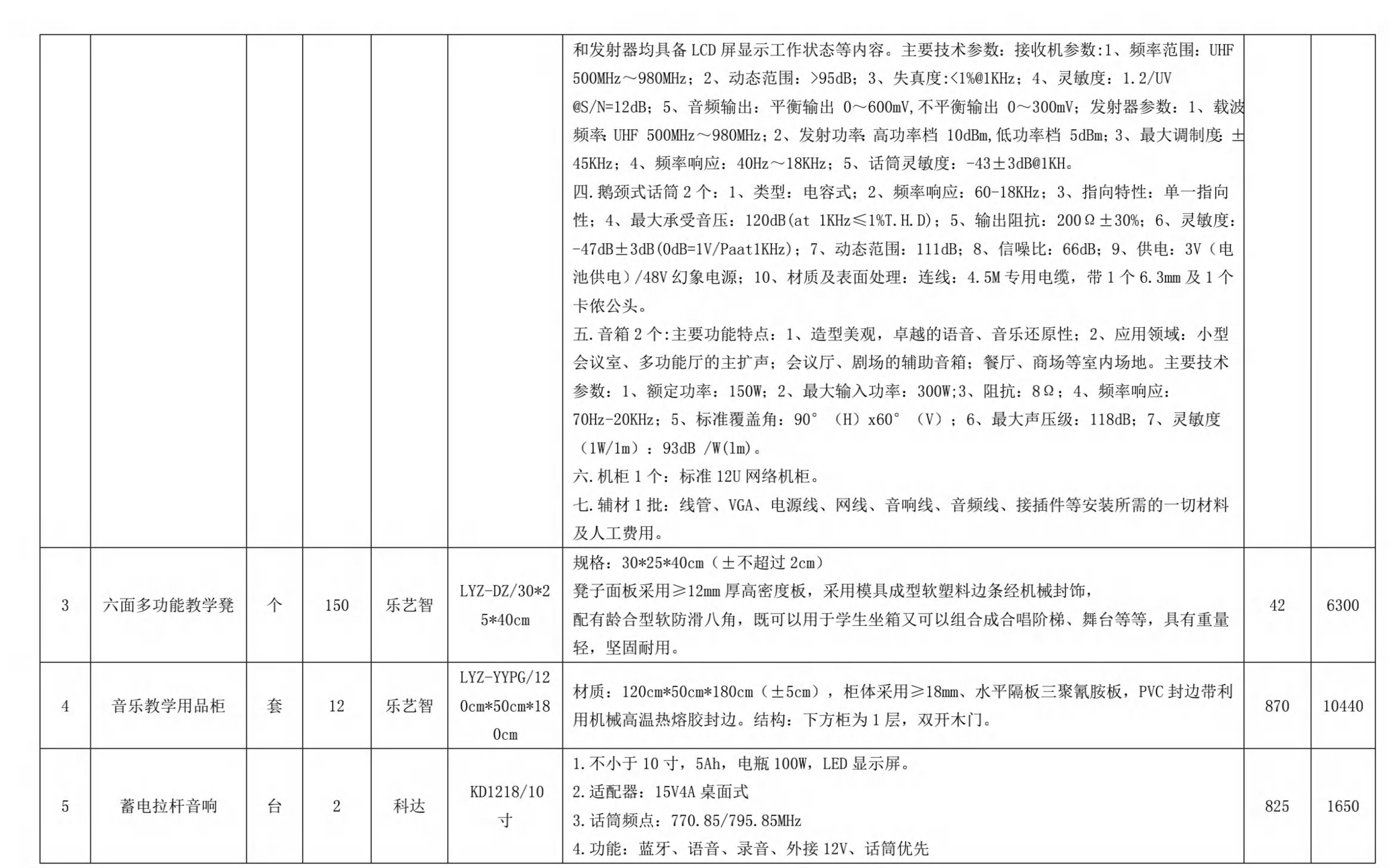

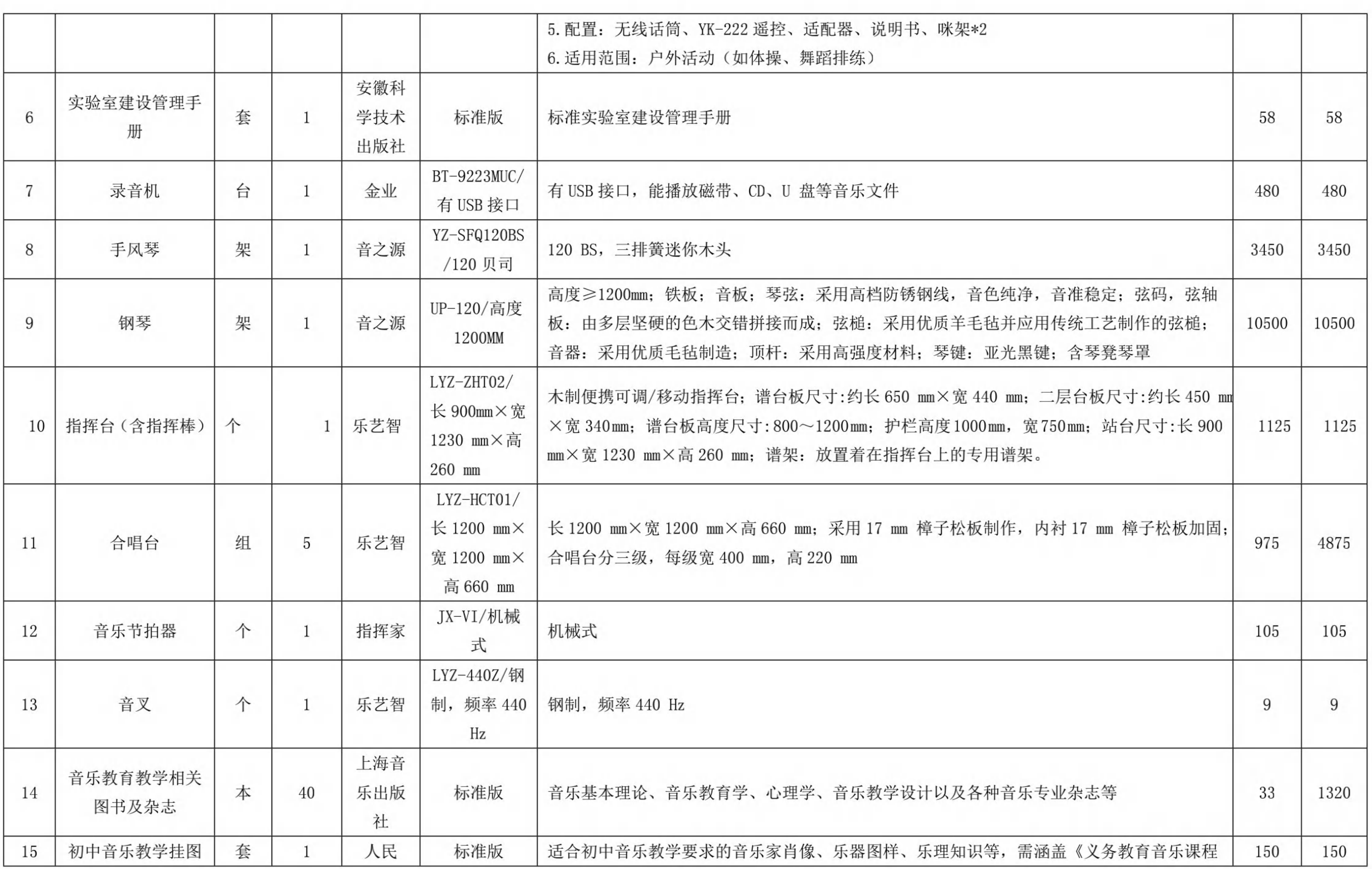

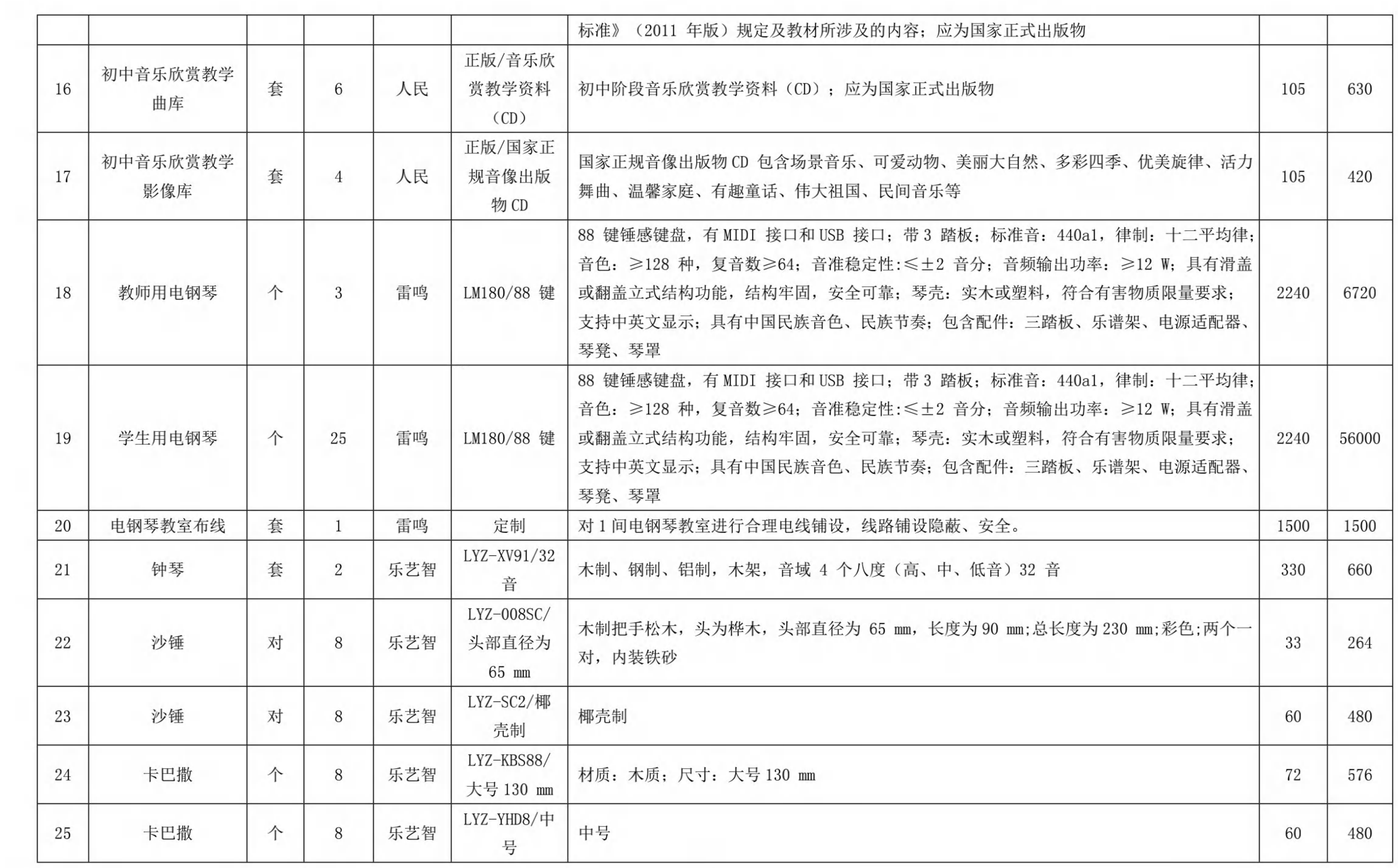

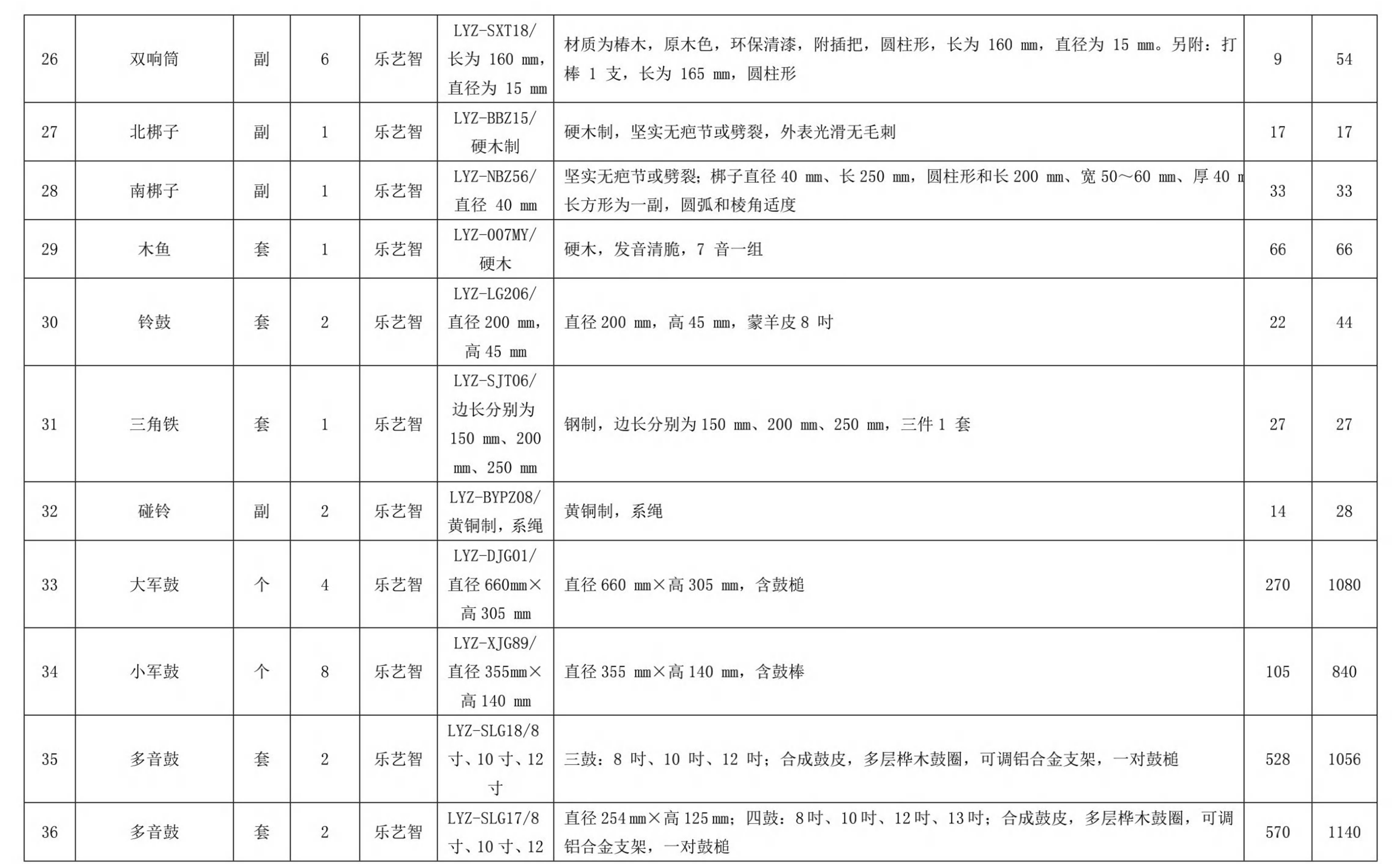

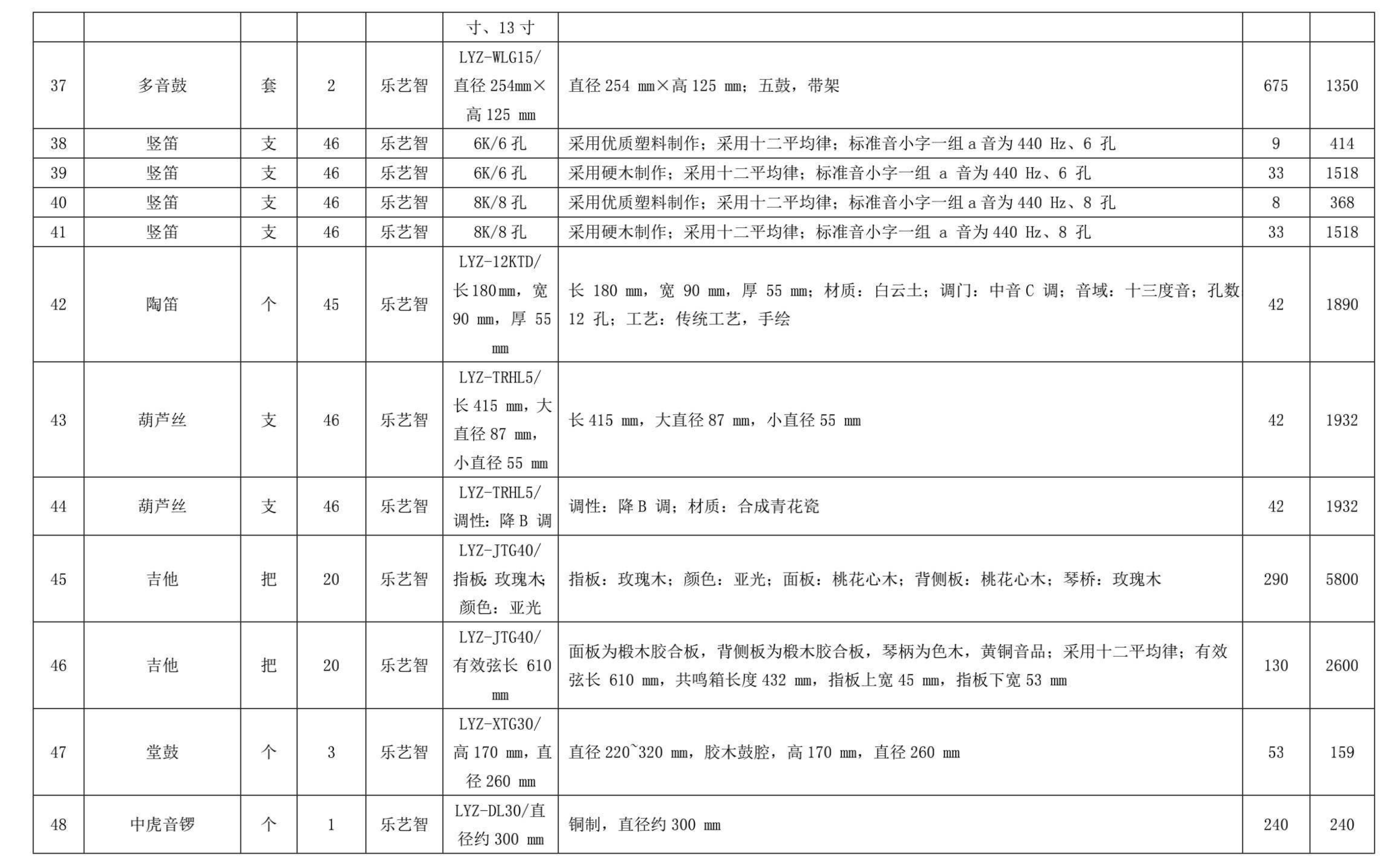

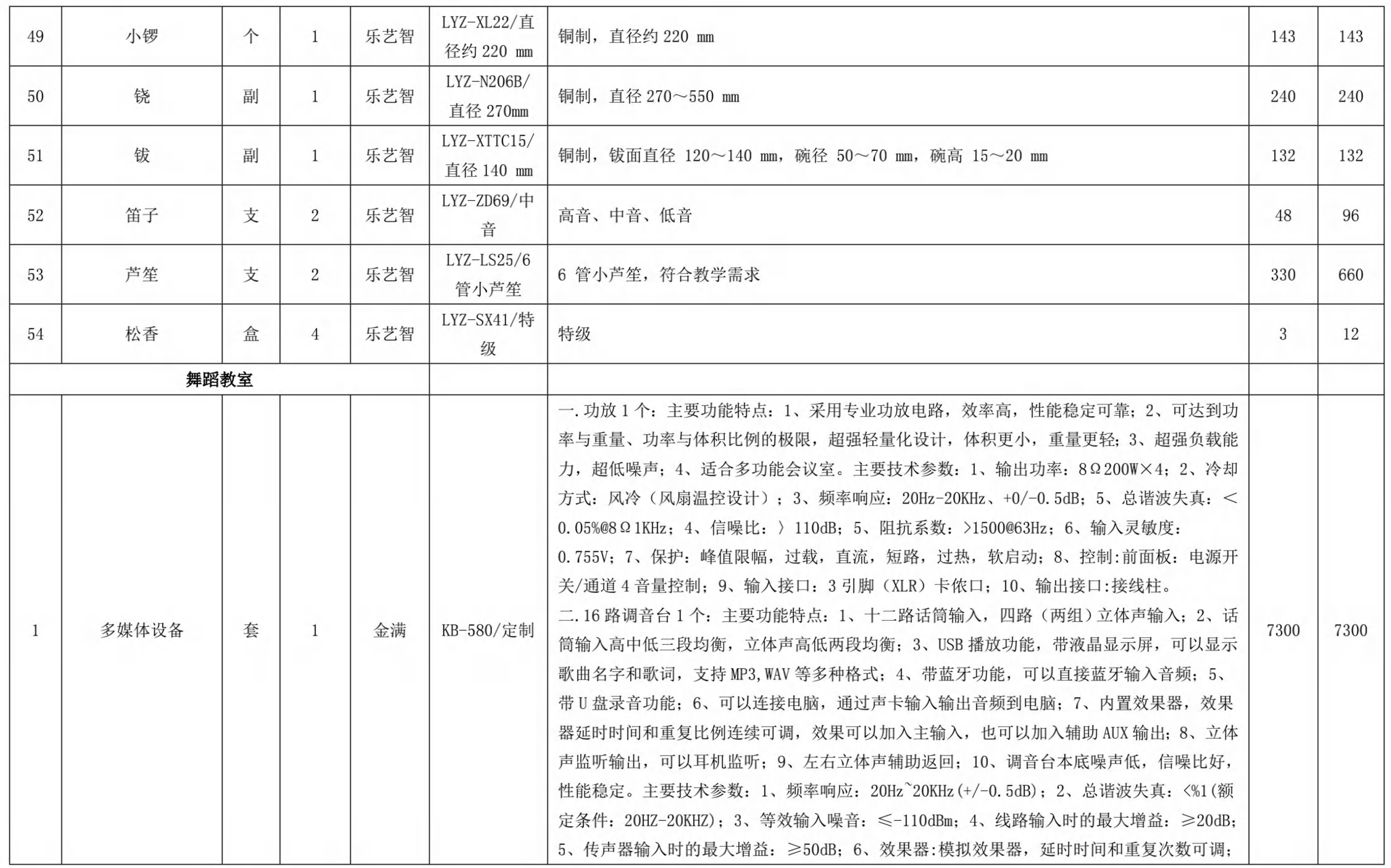

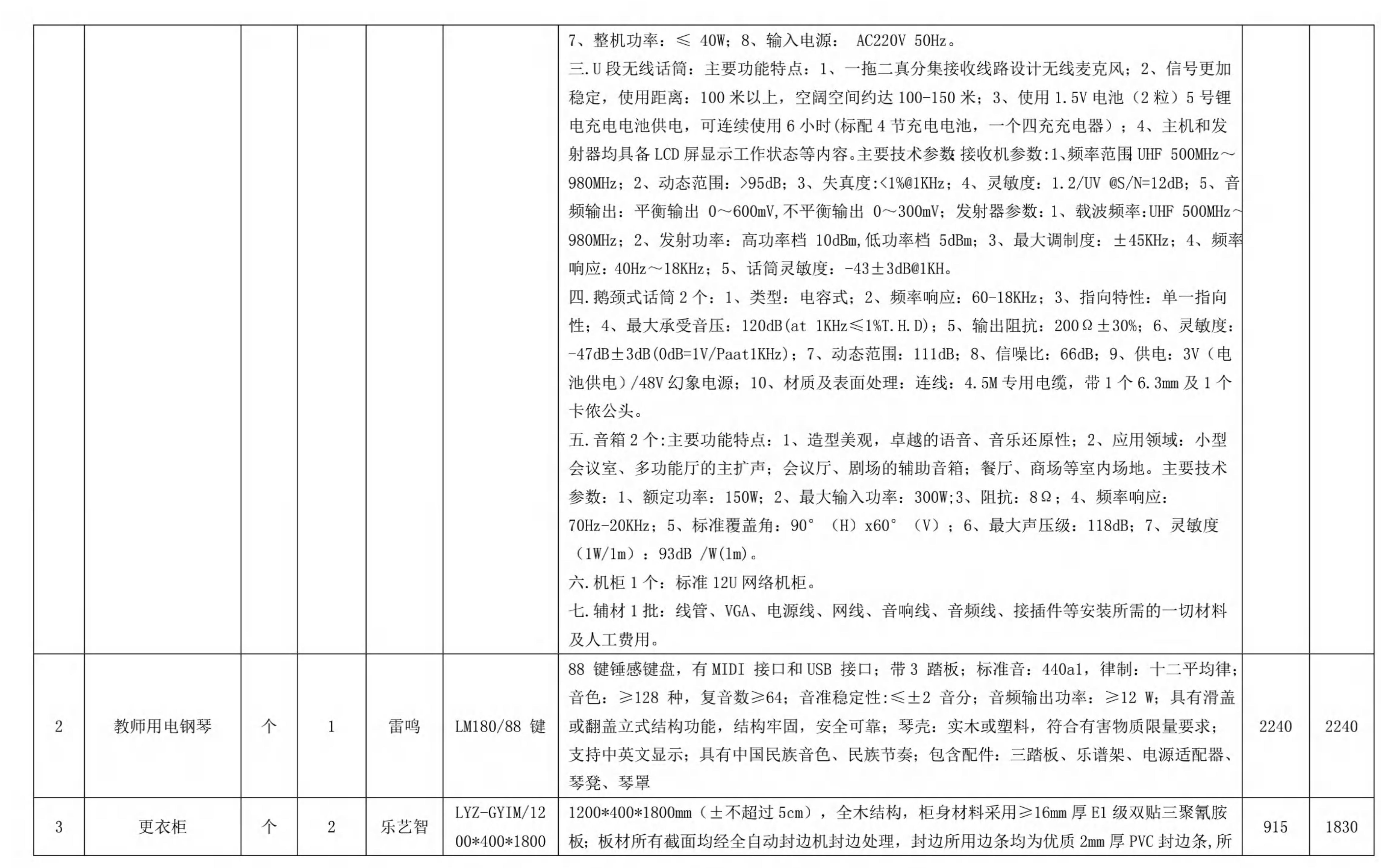

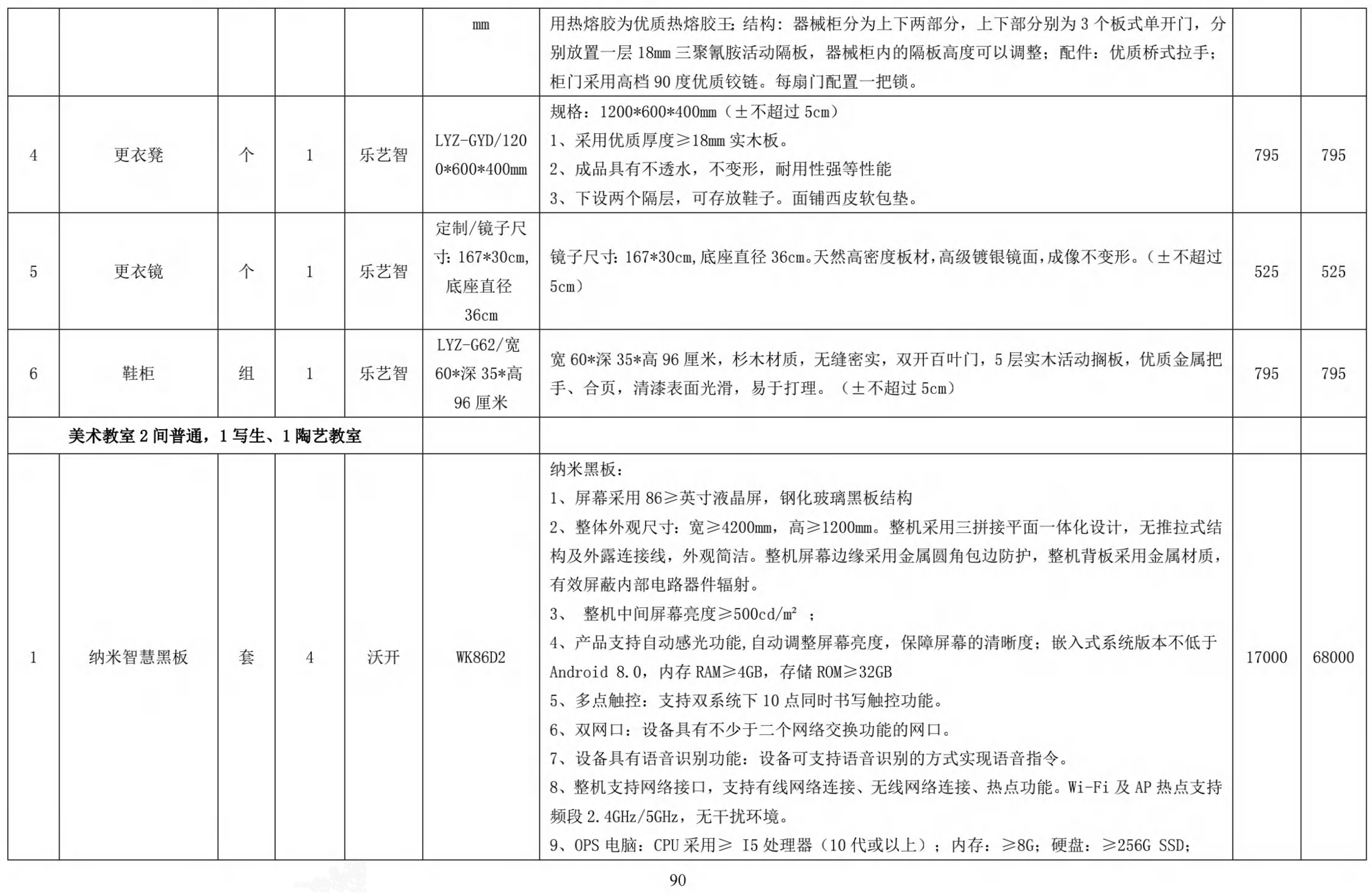

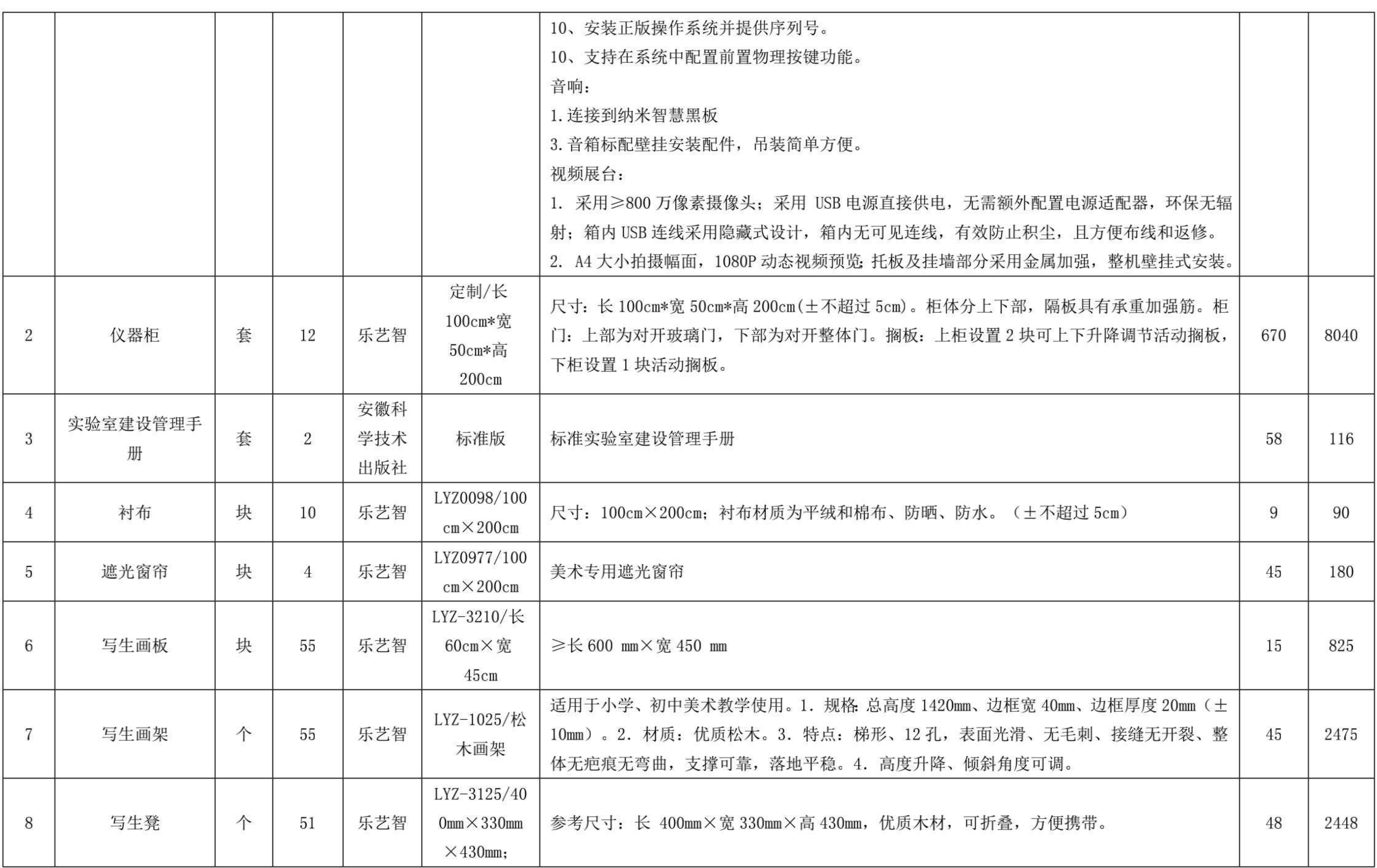

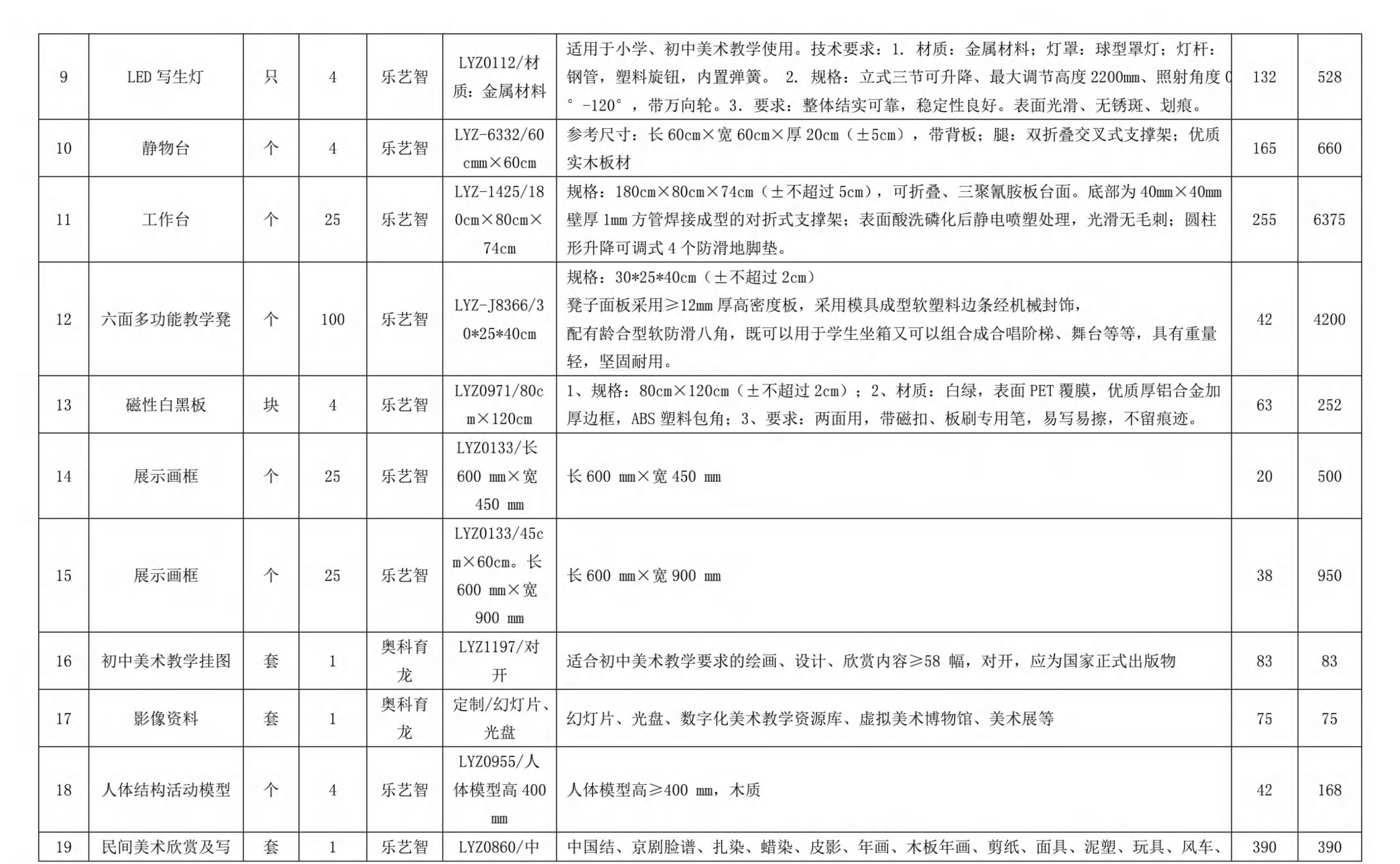

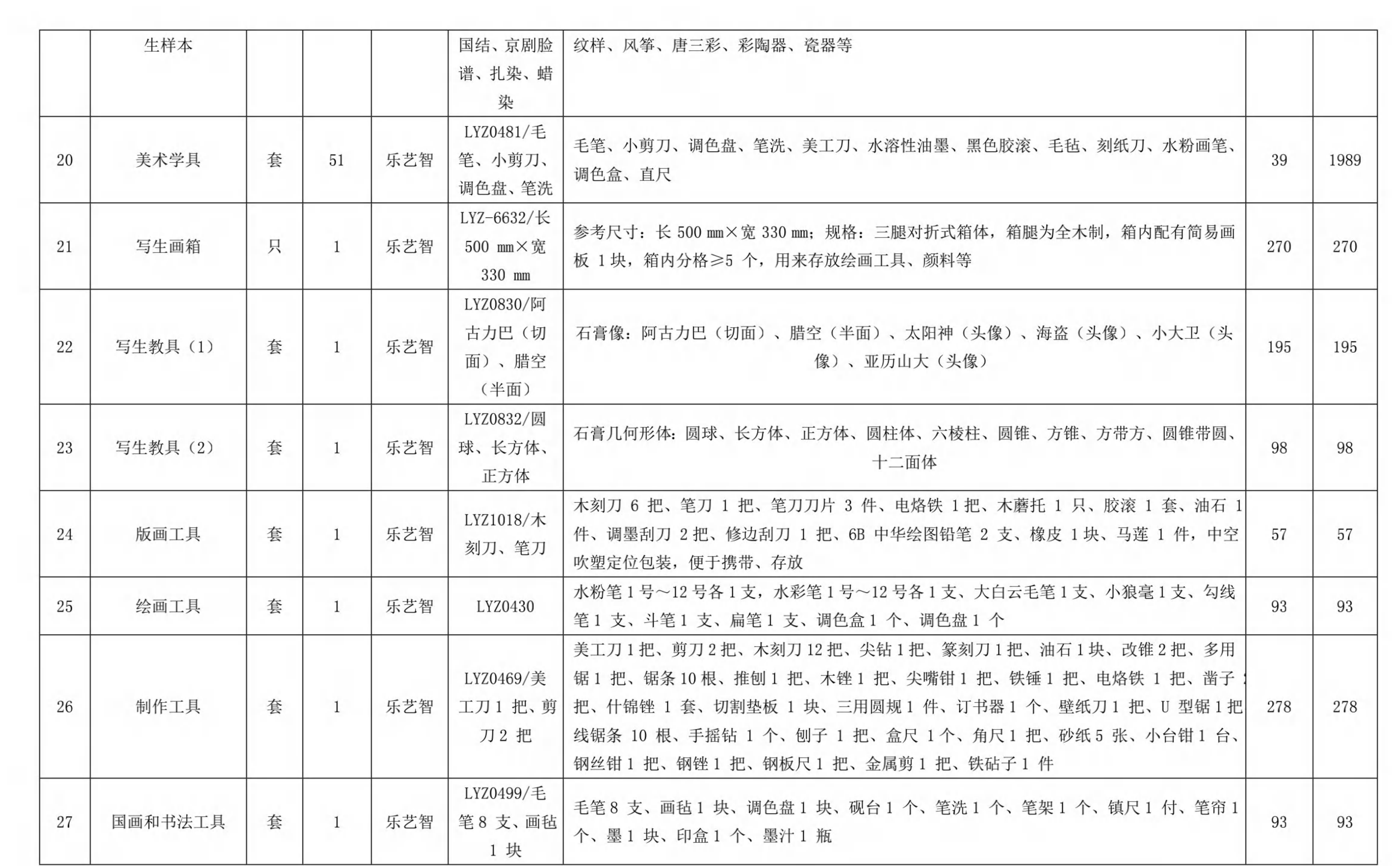

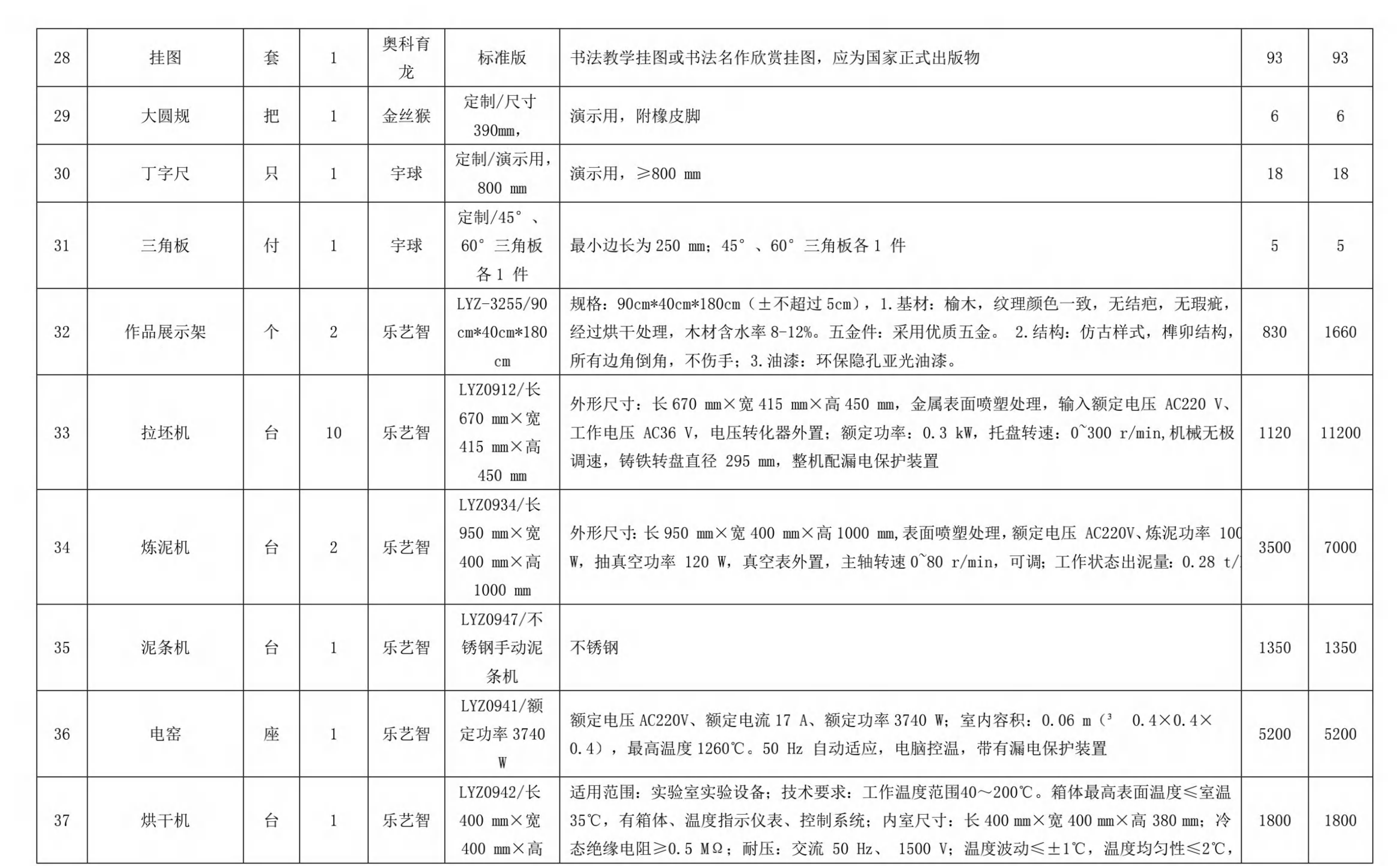

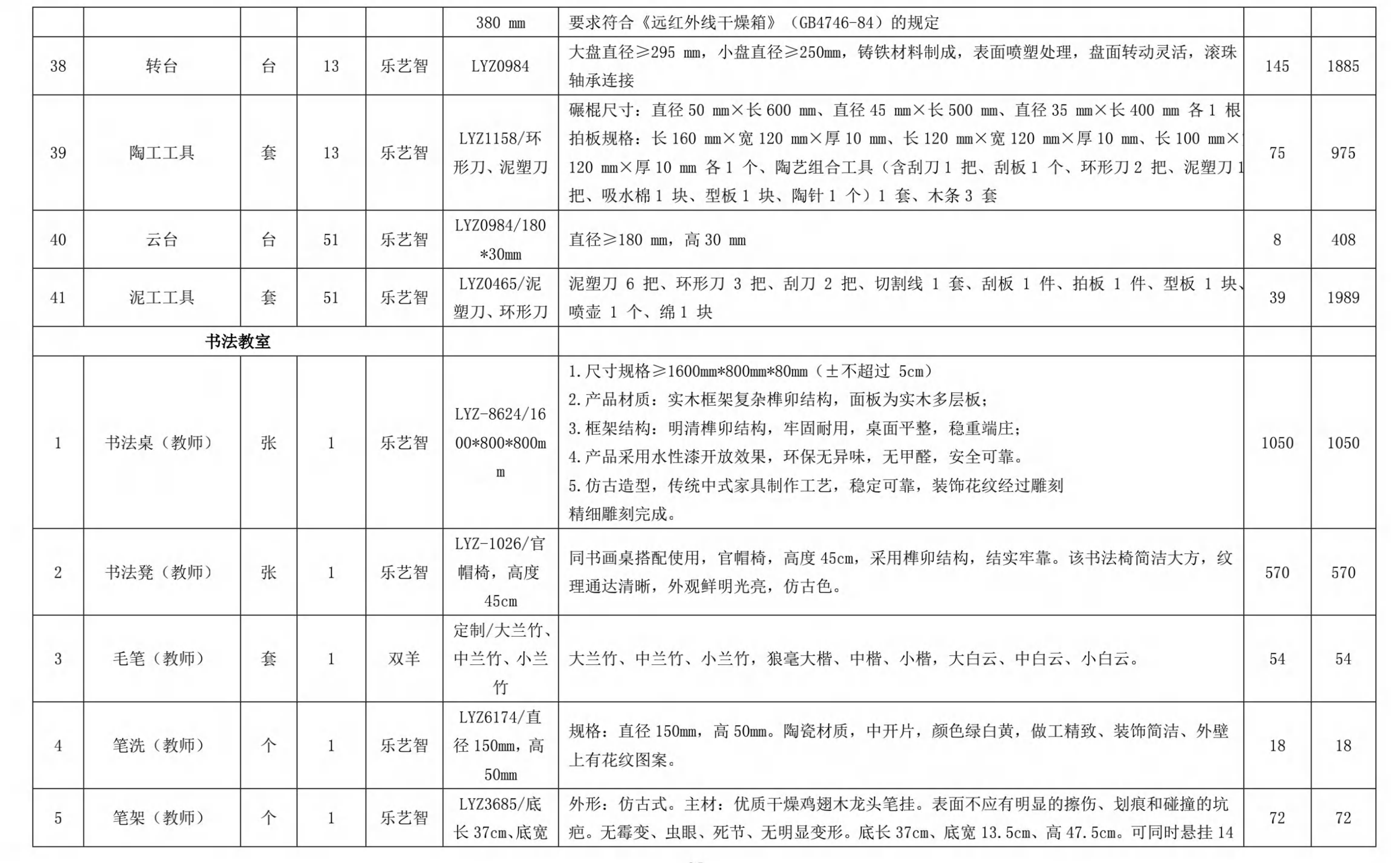

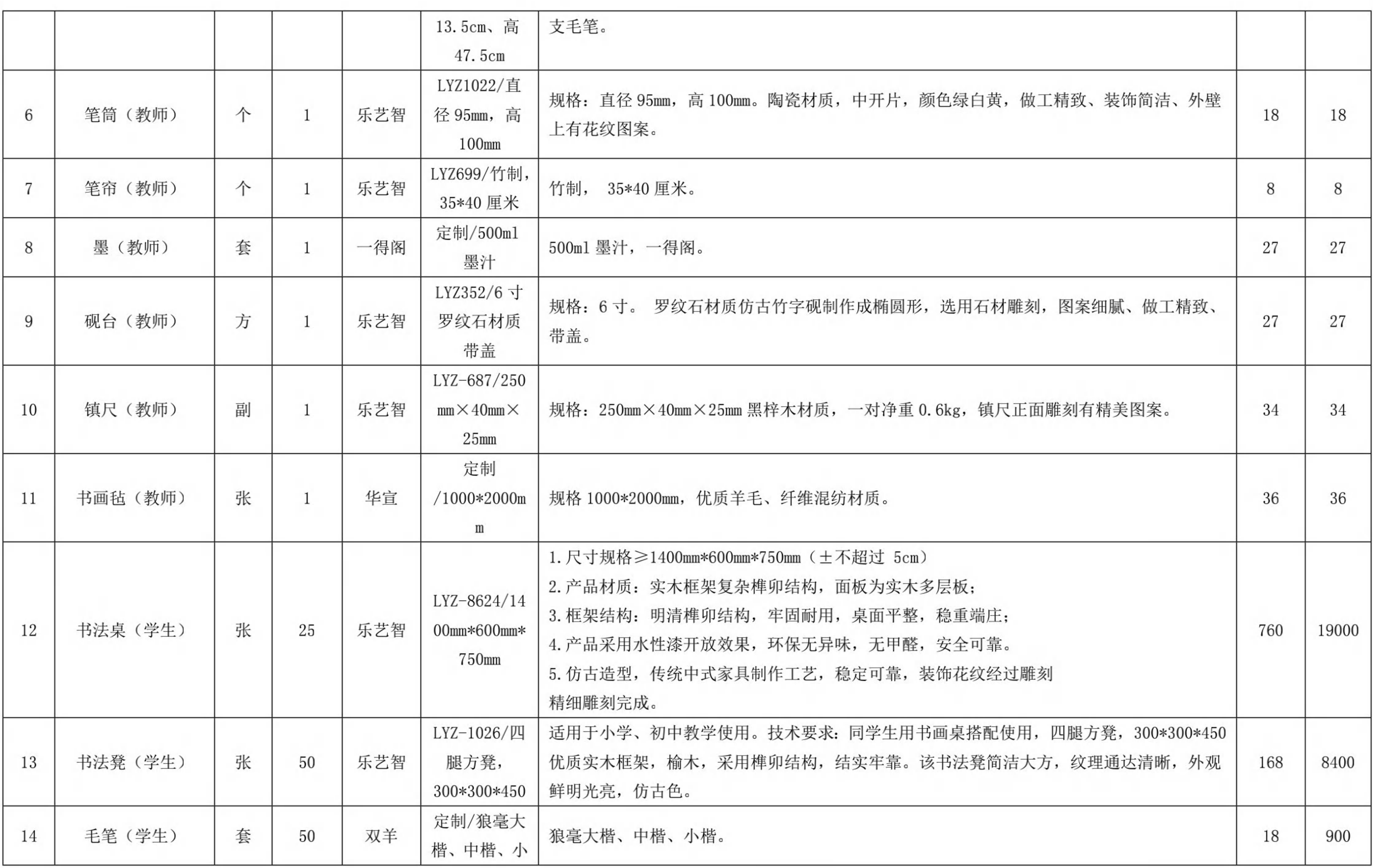

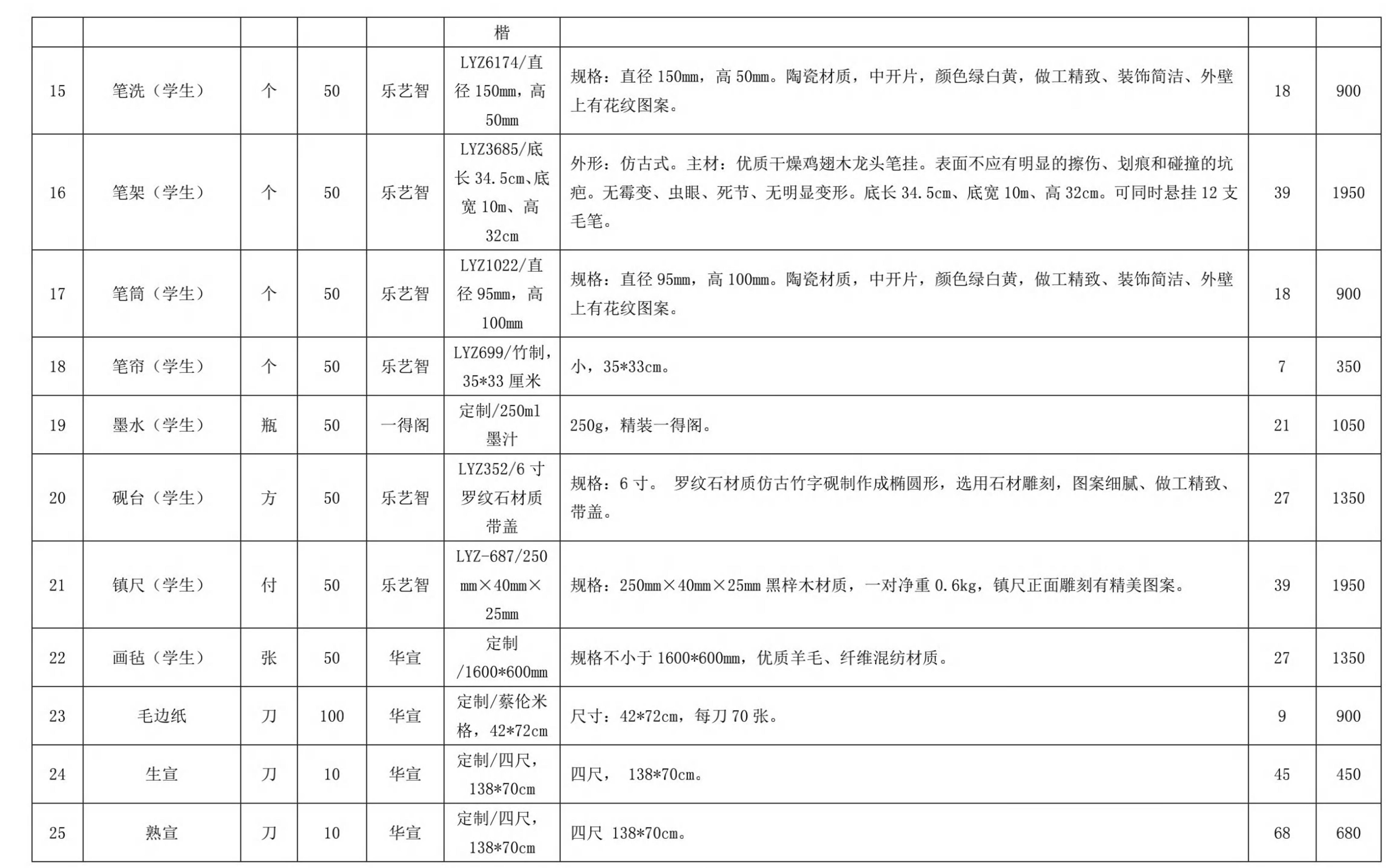

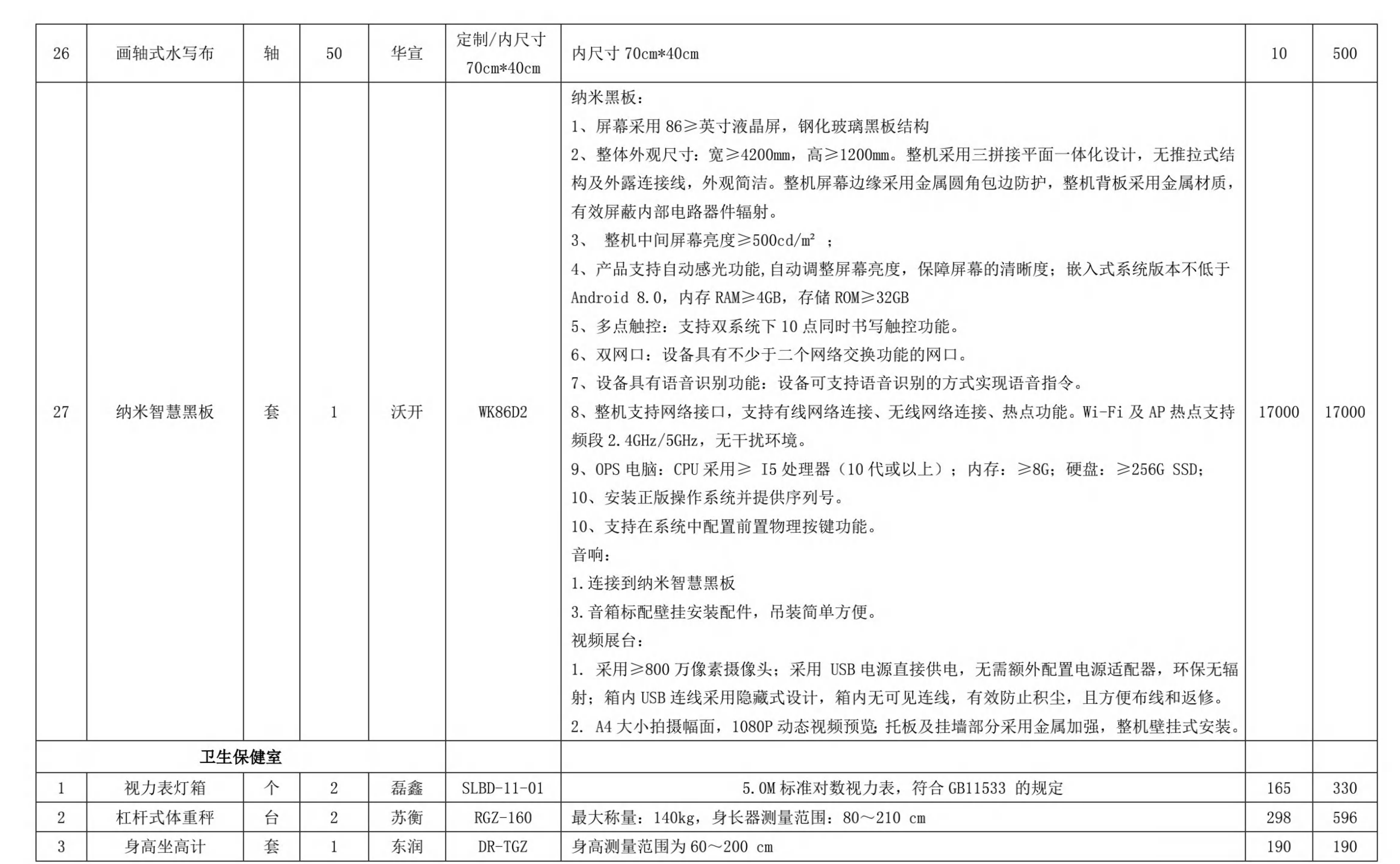

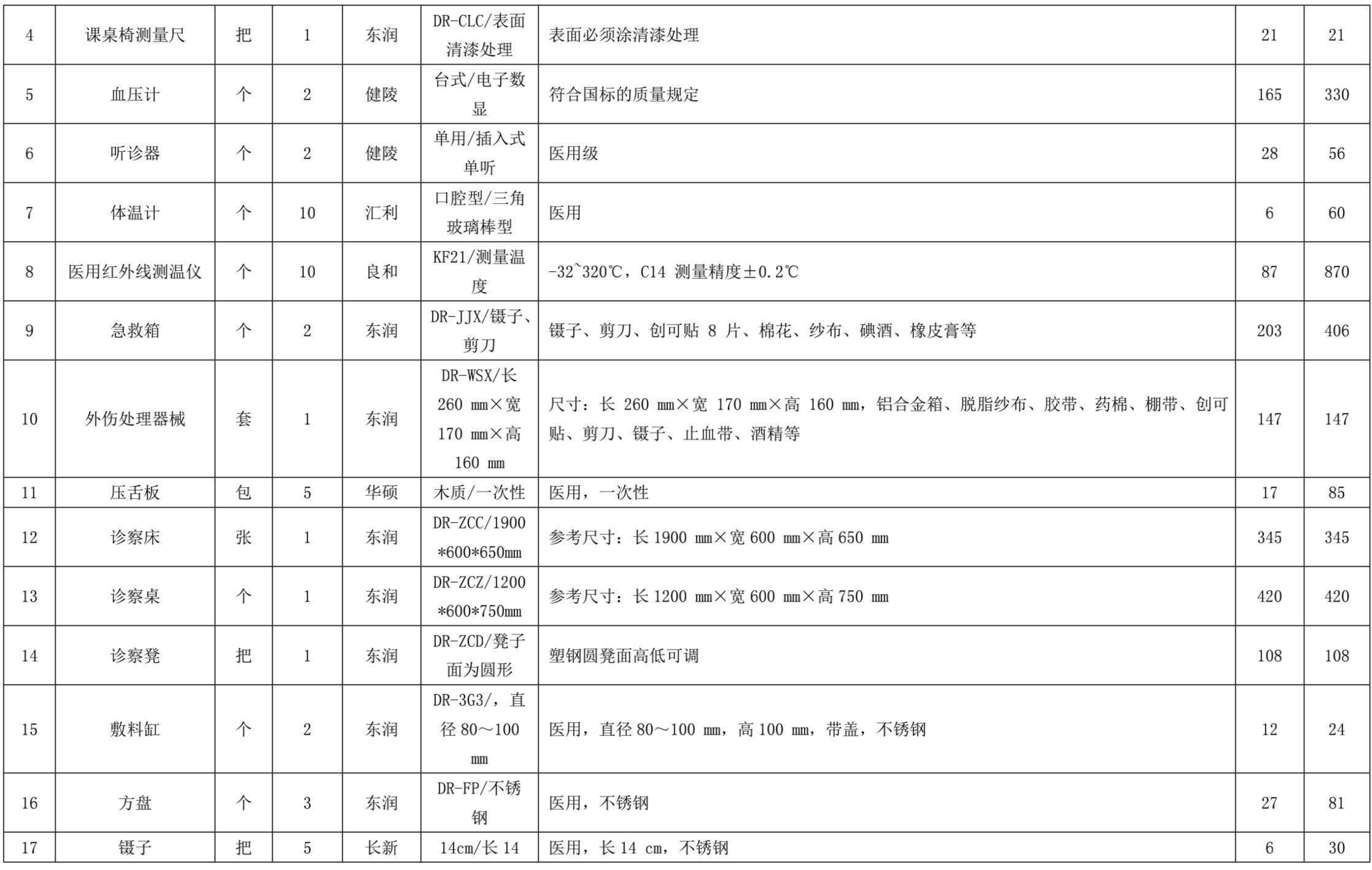

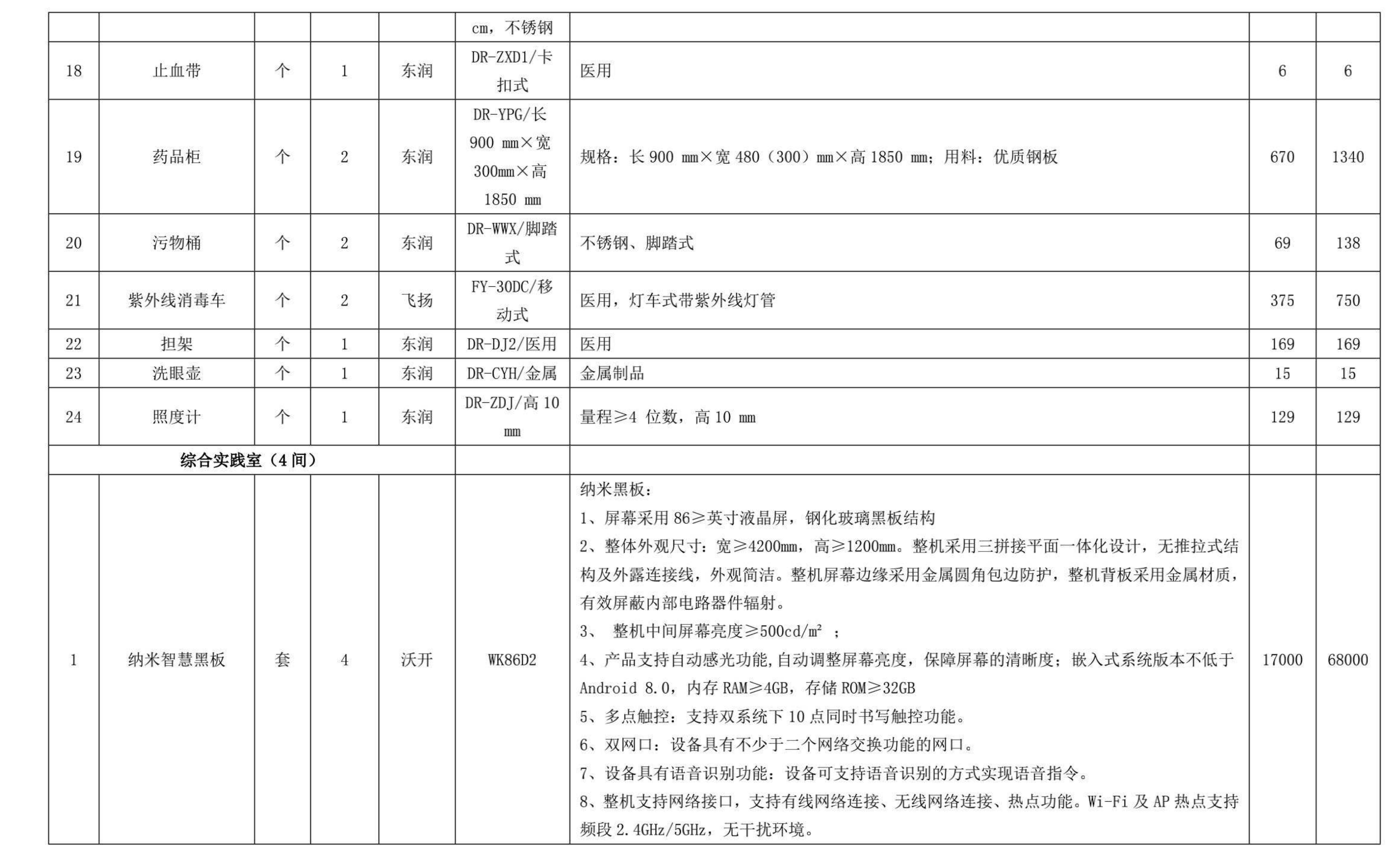

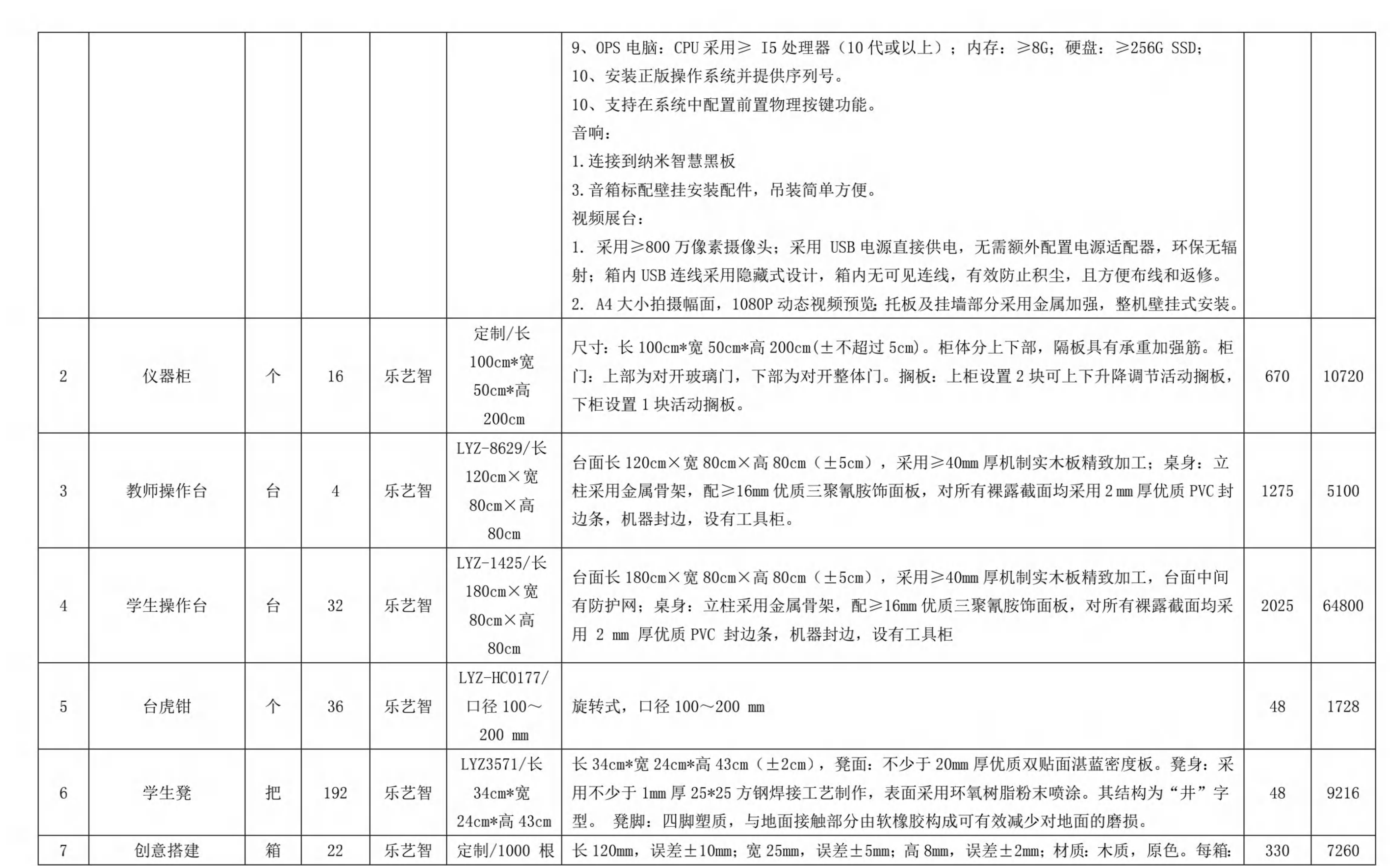

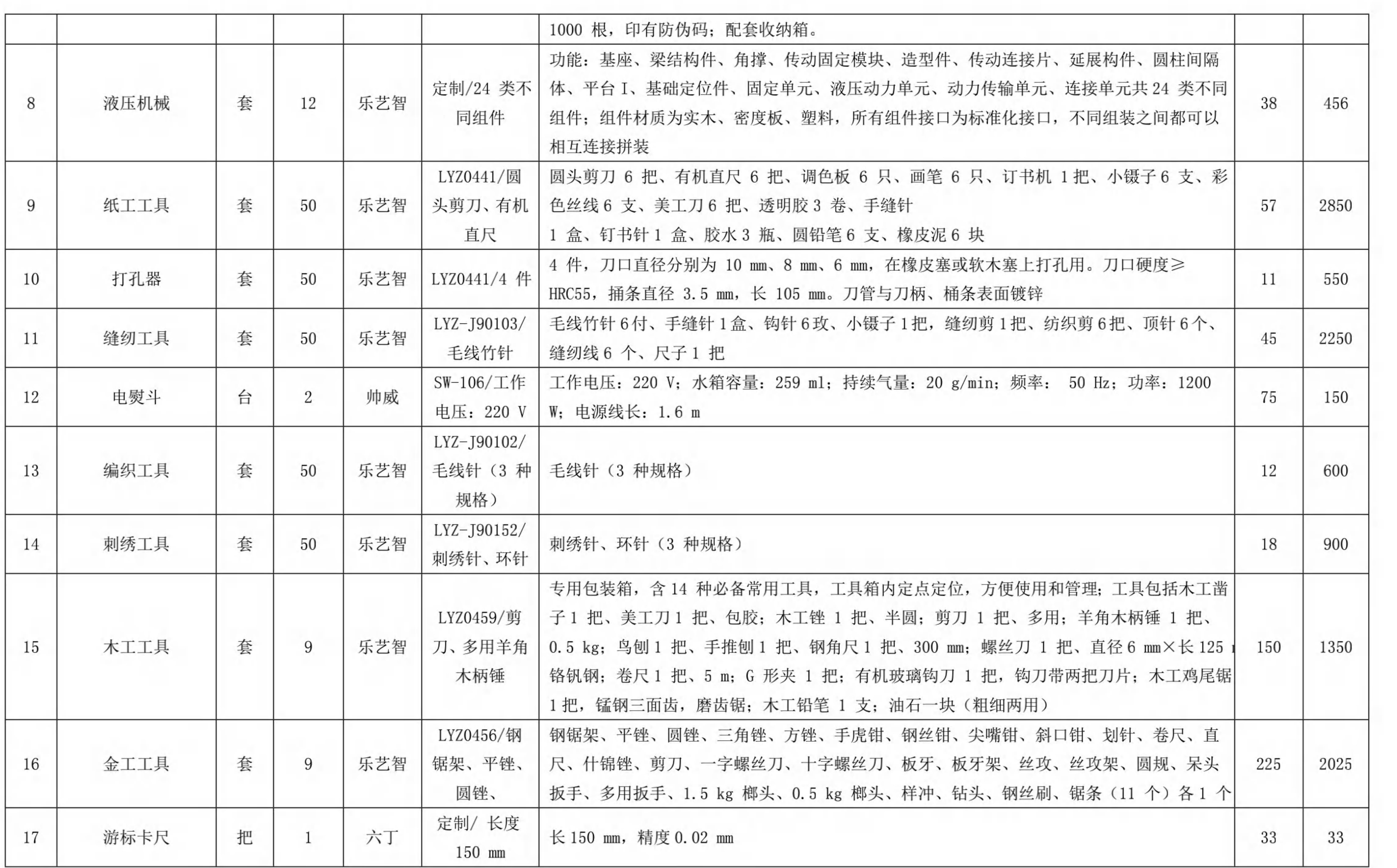

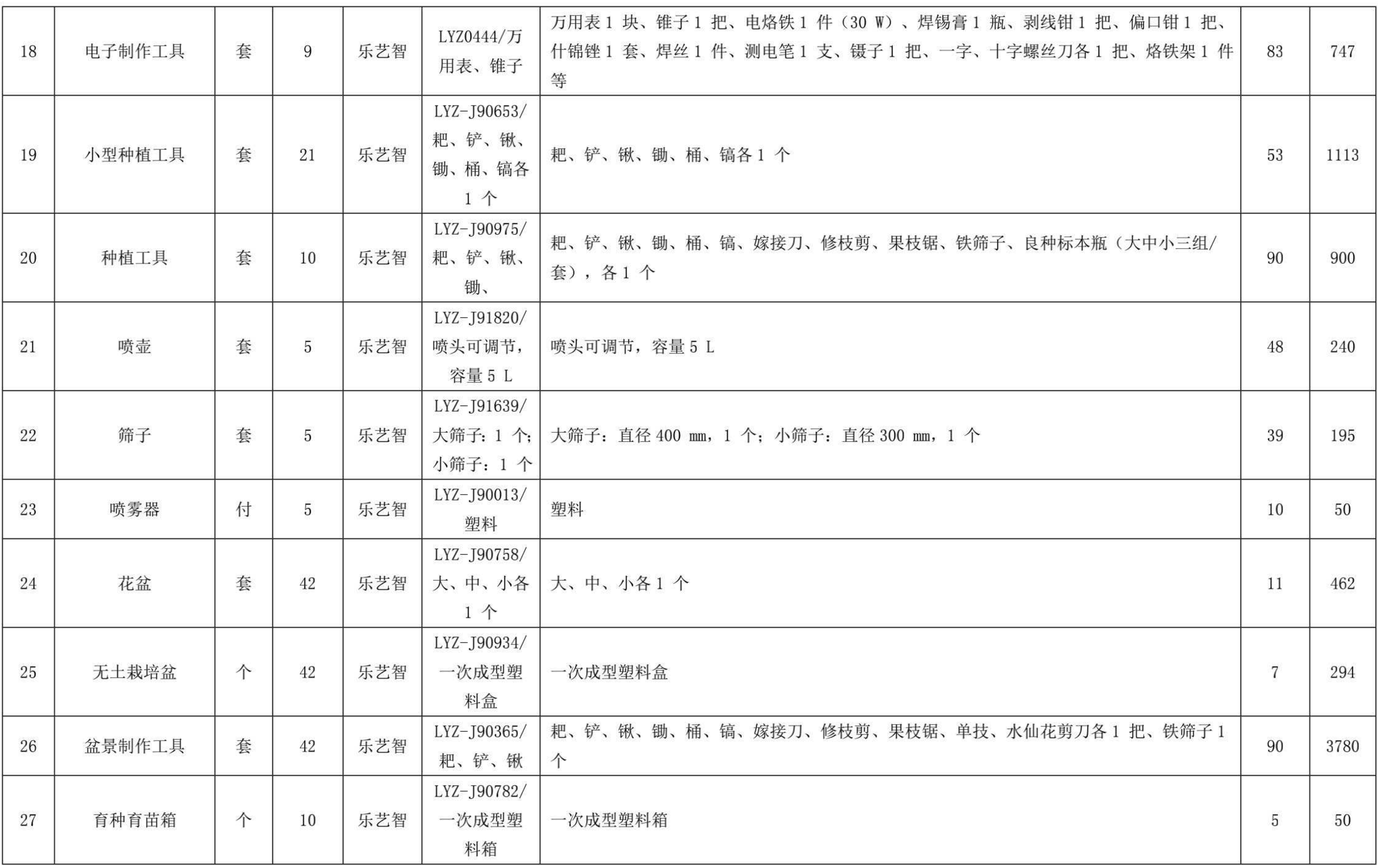

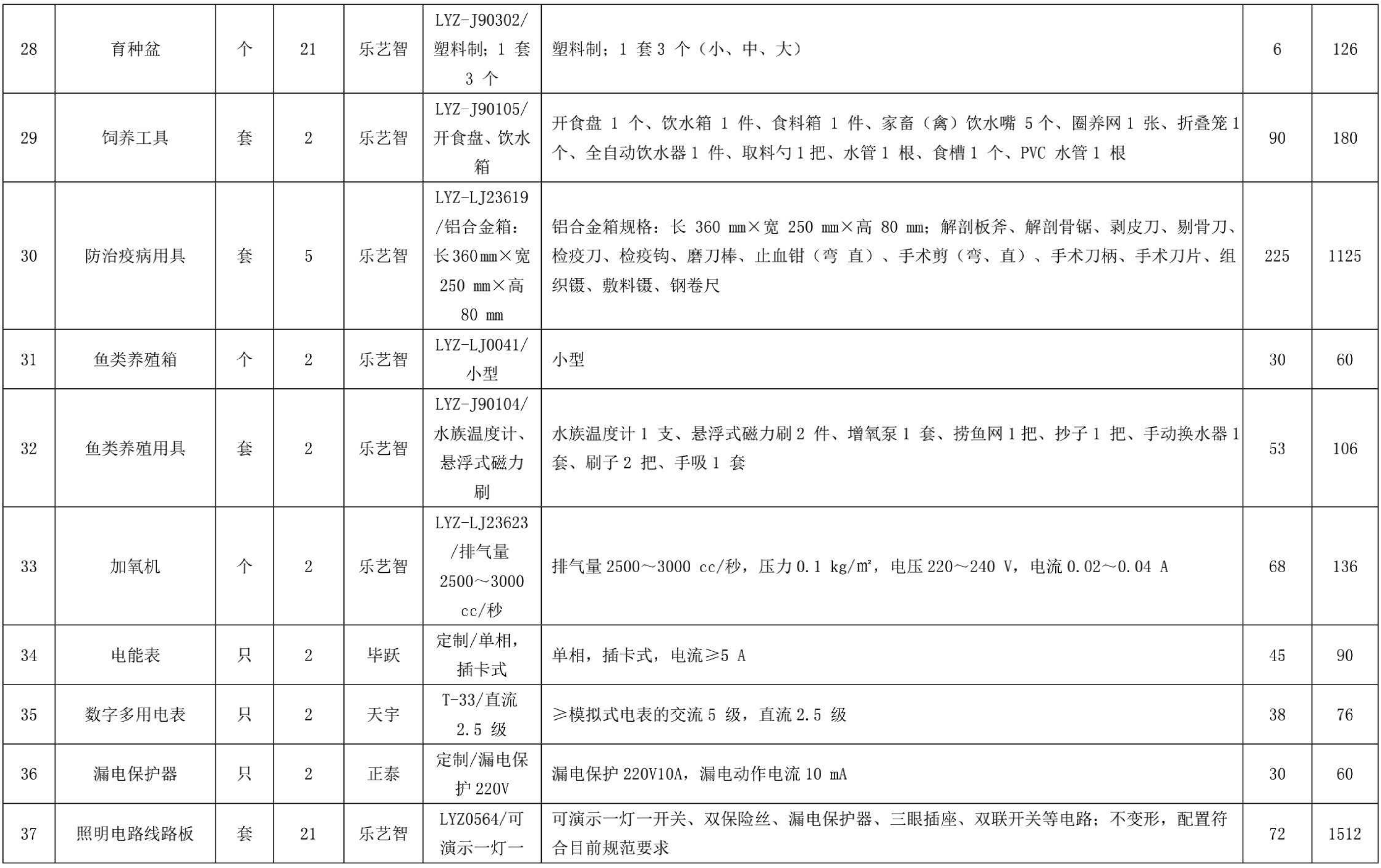

**A** 

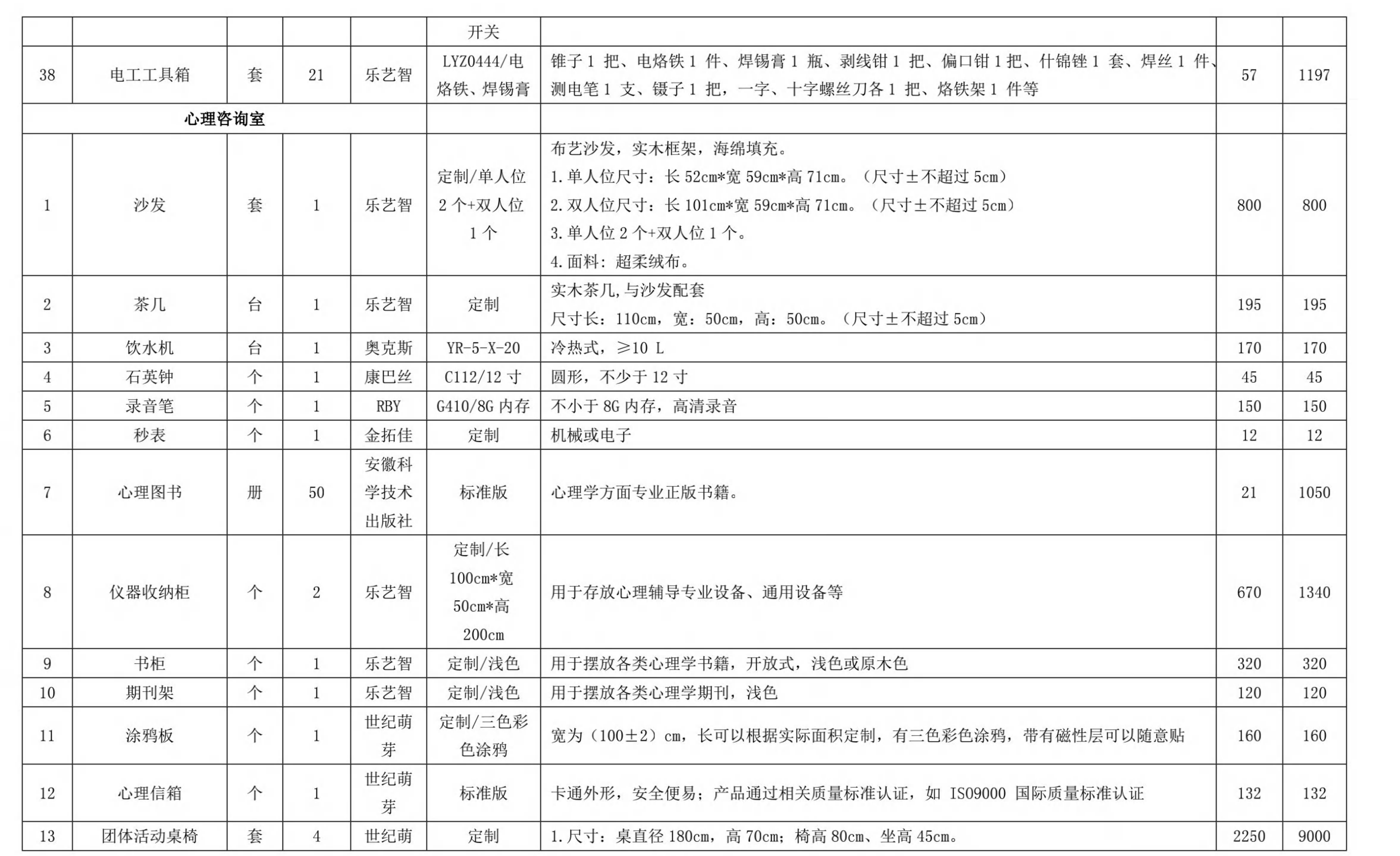

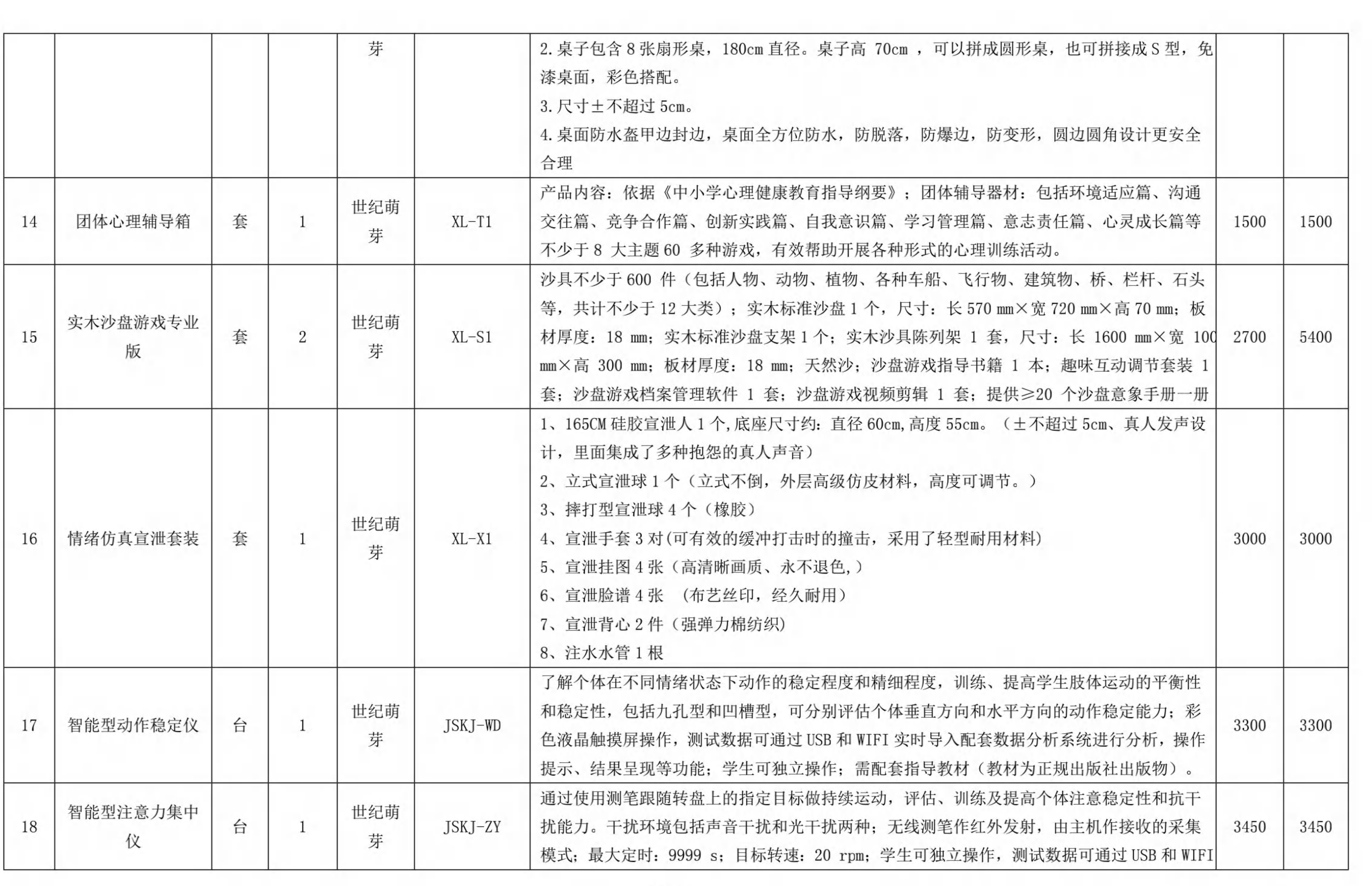

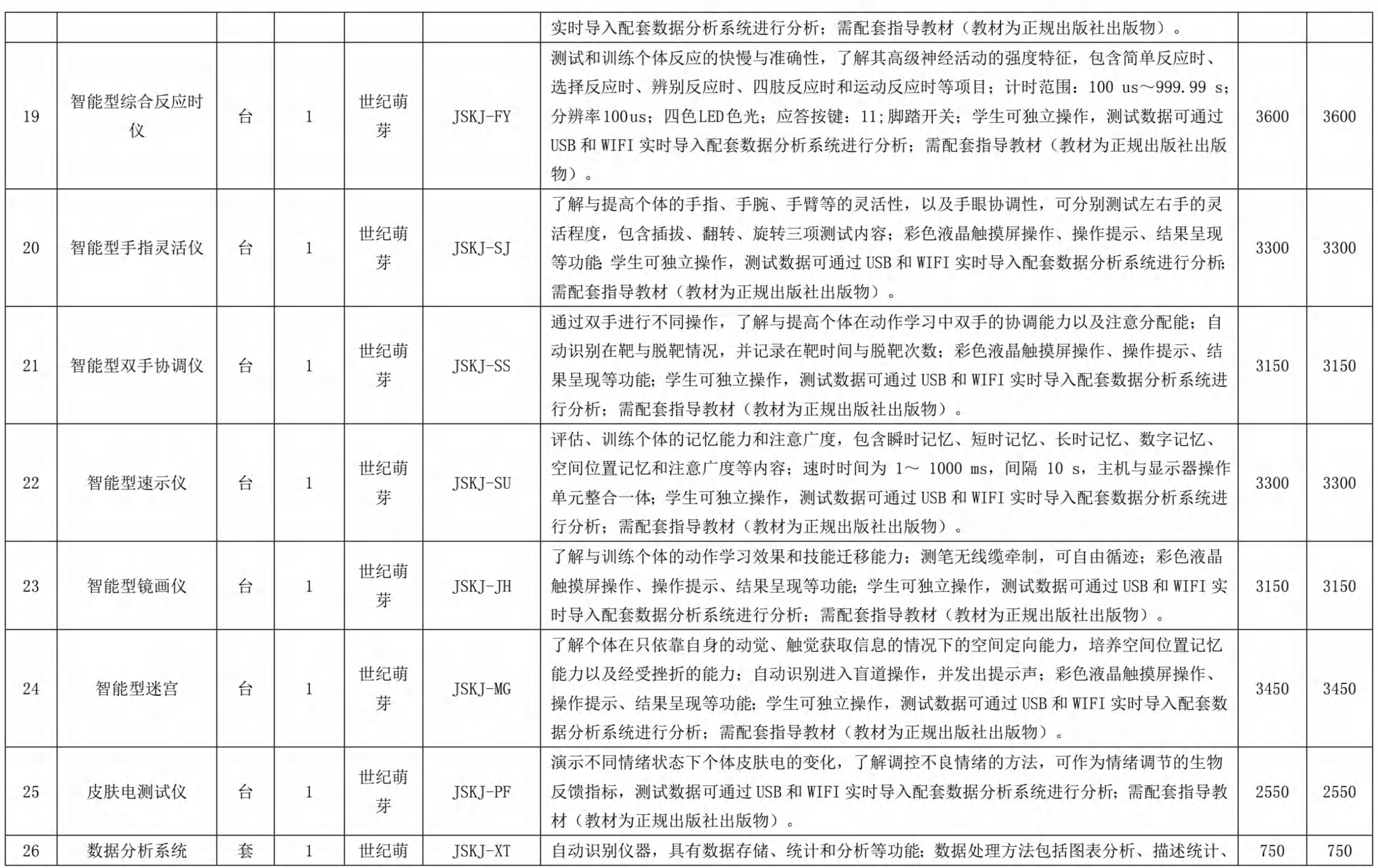
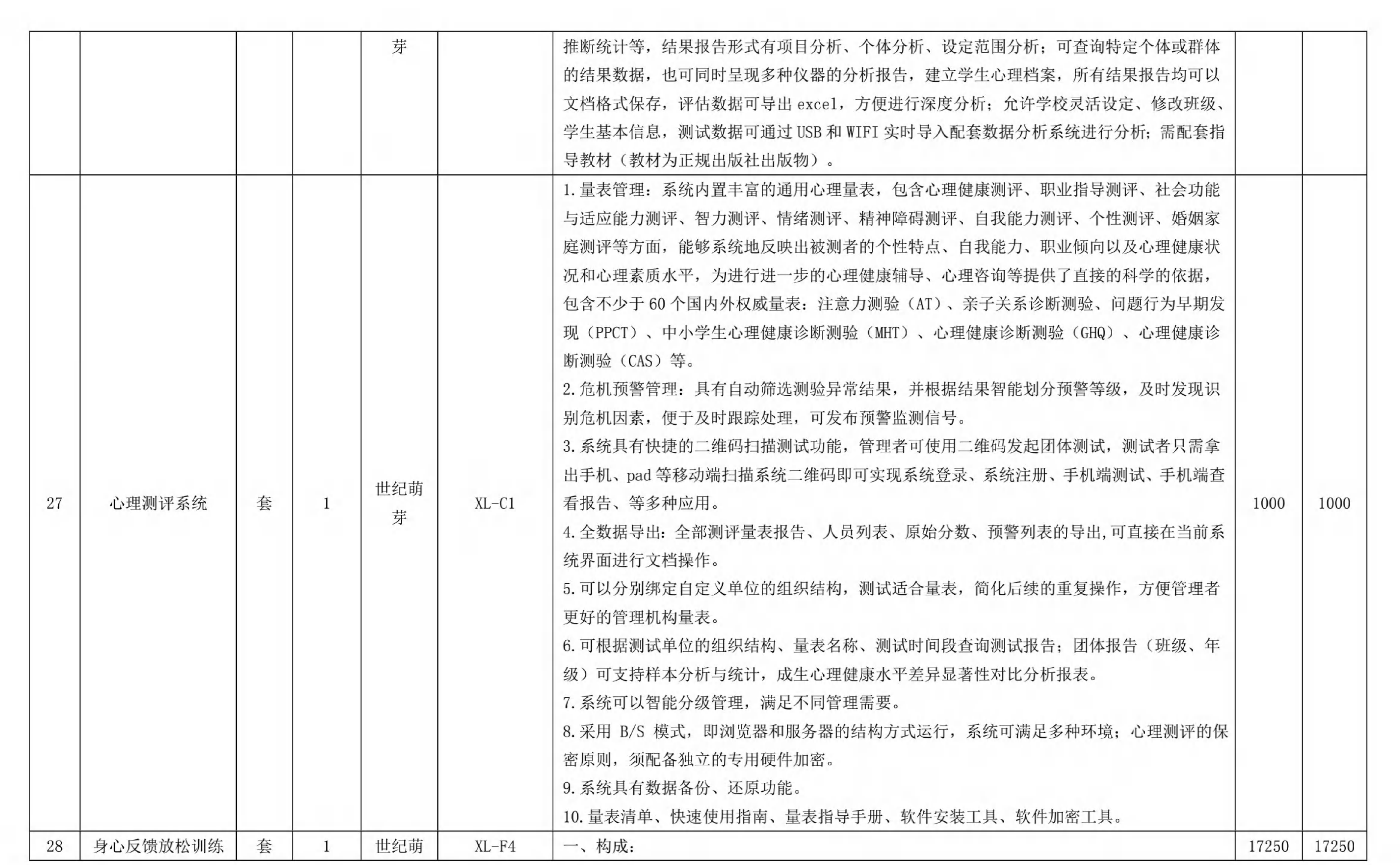

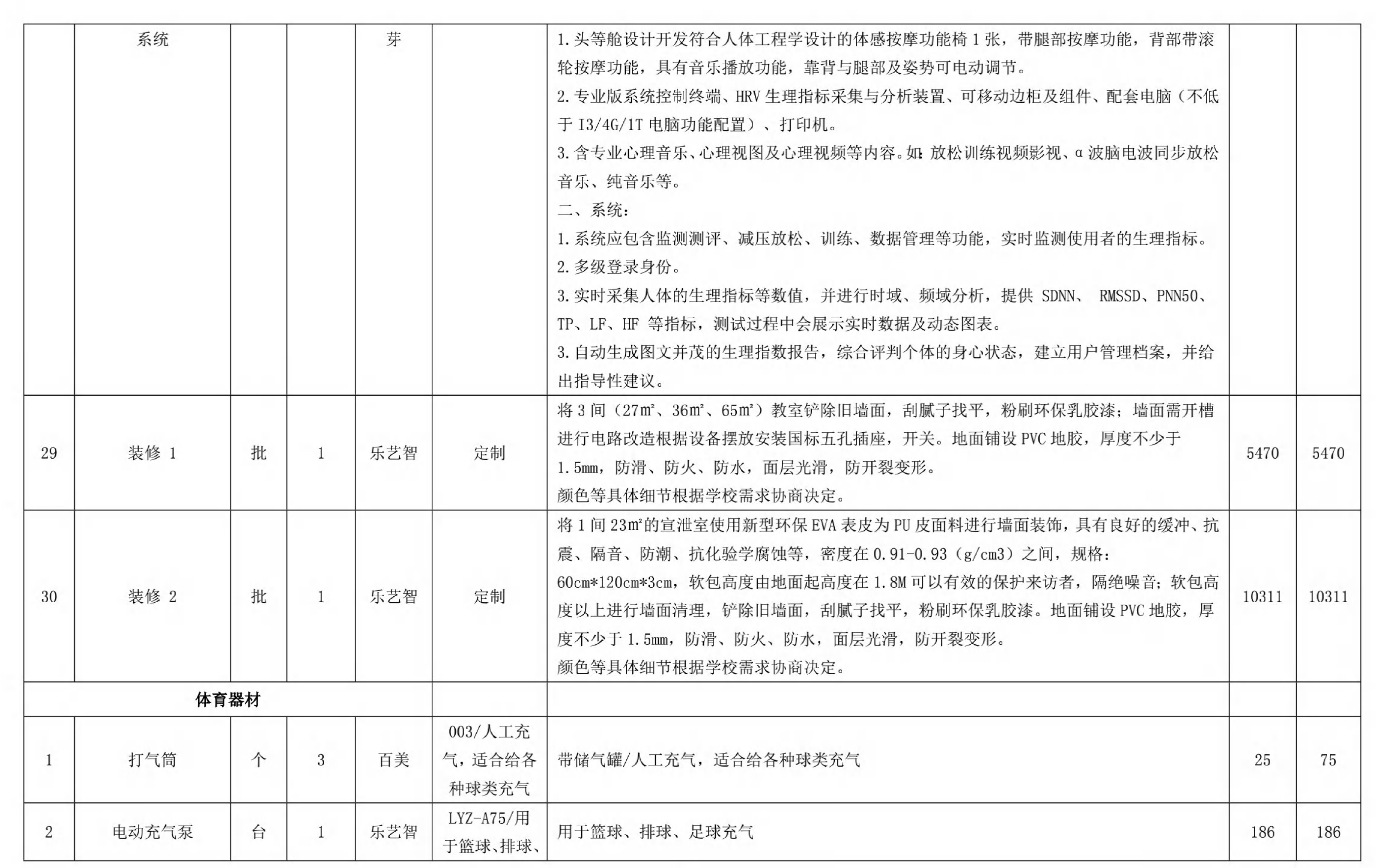

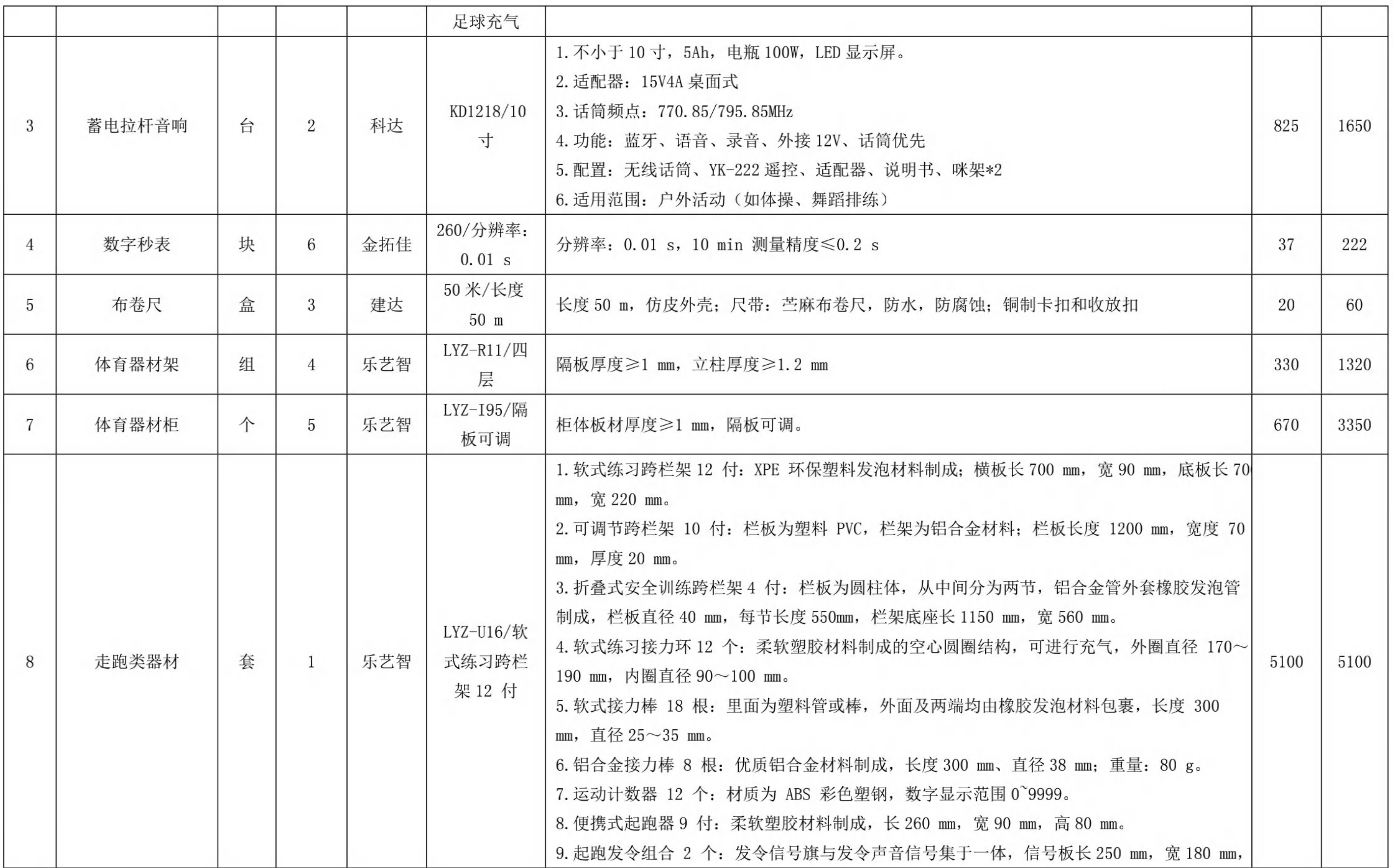

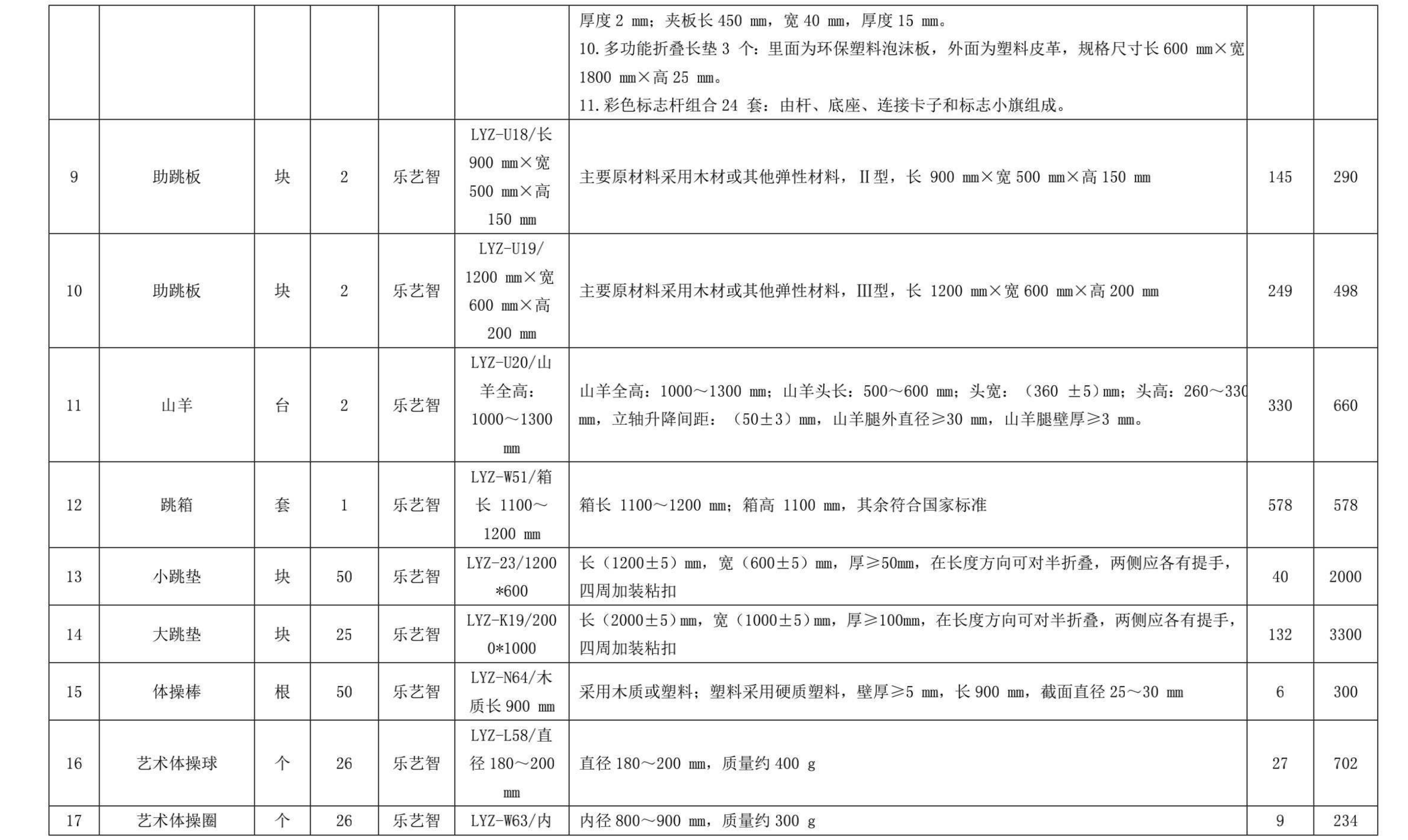

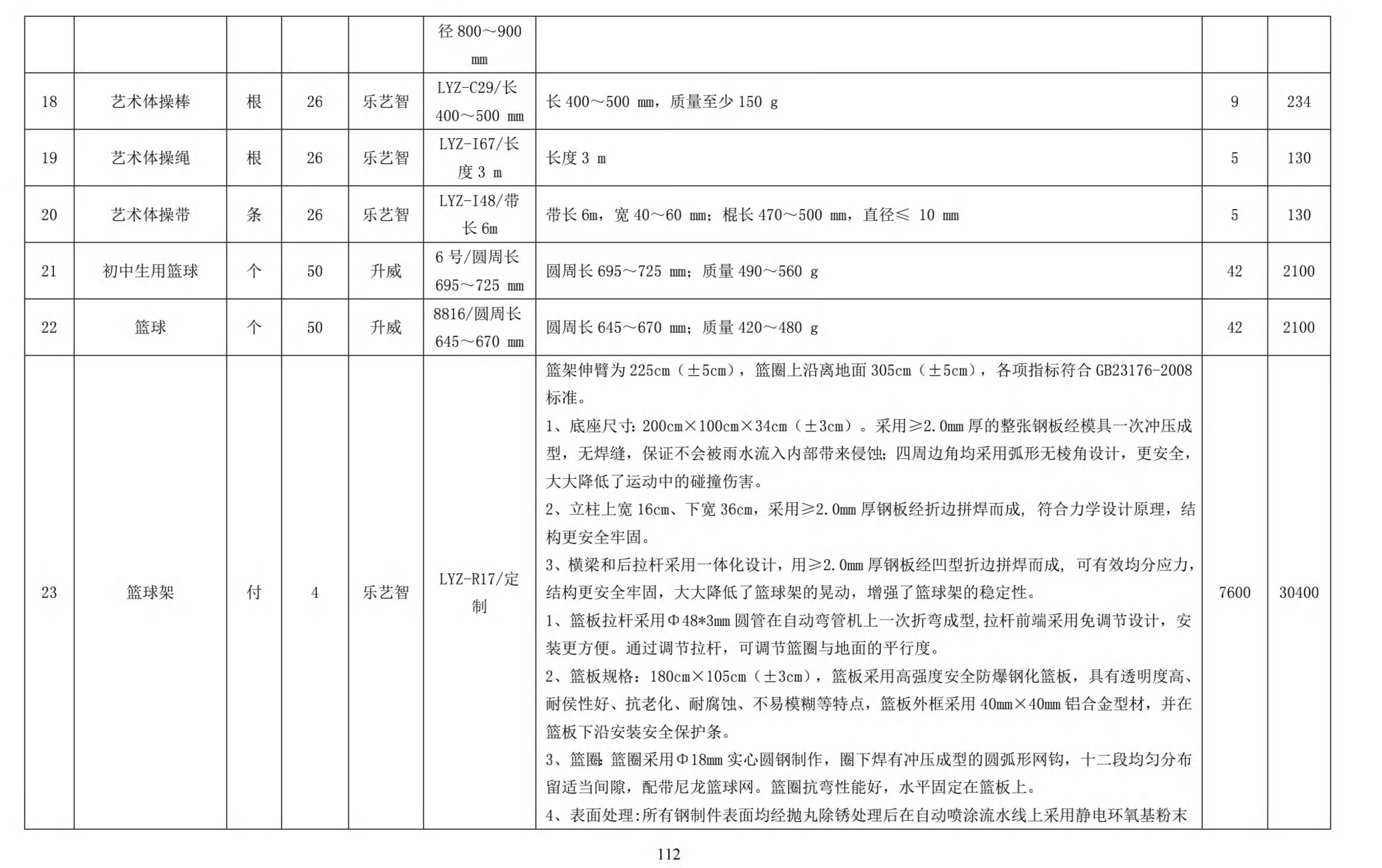

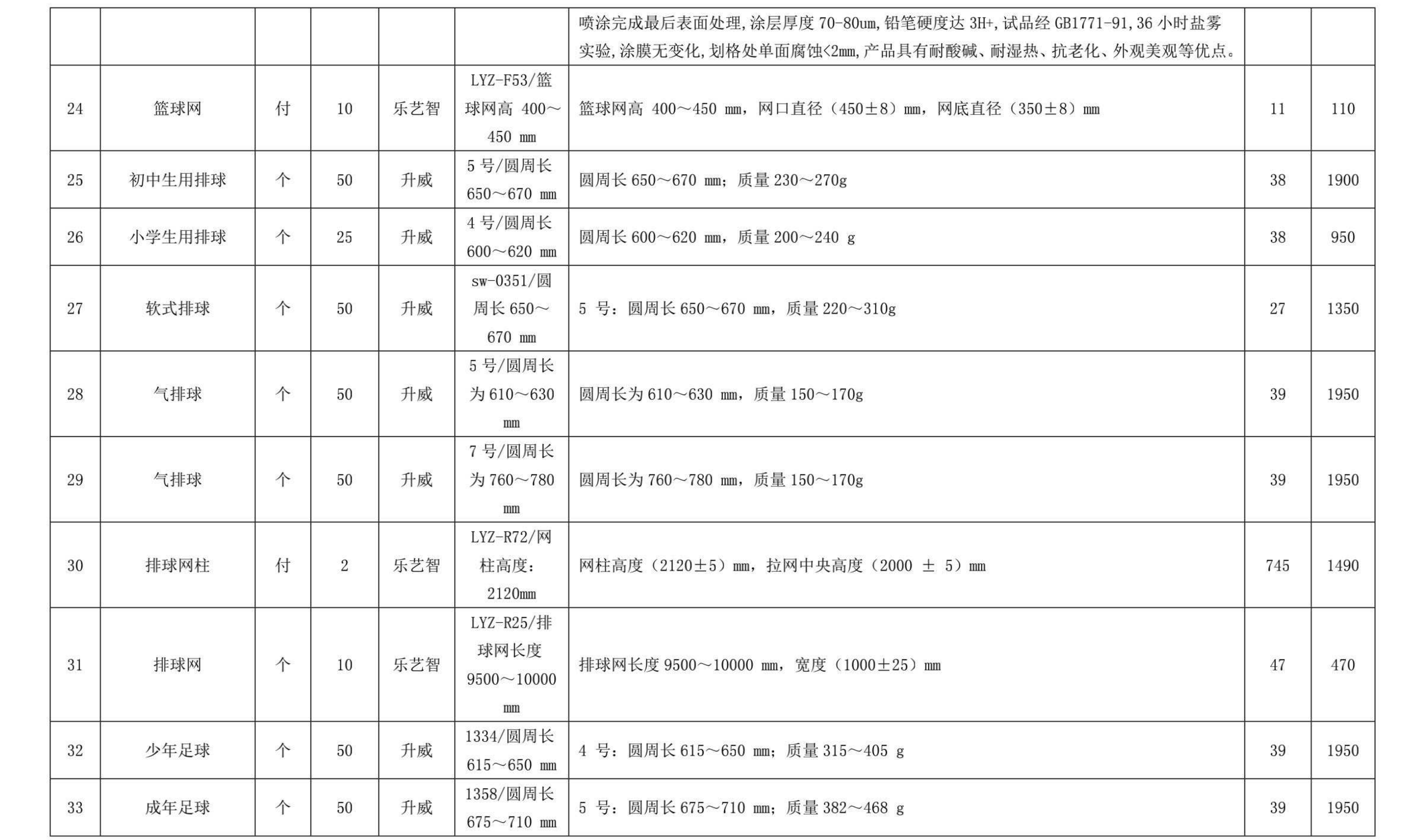

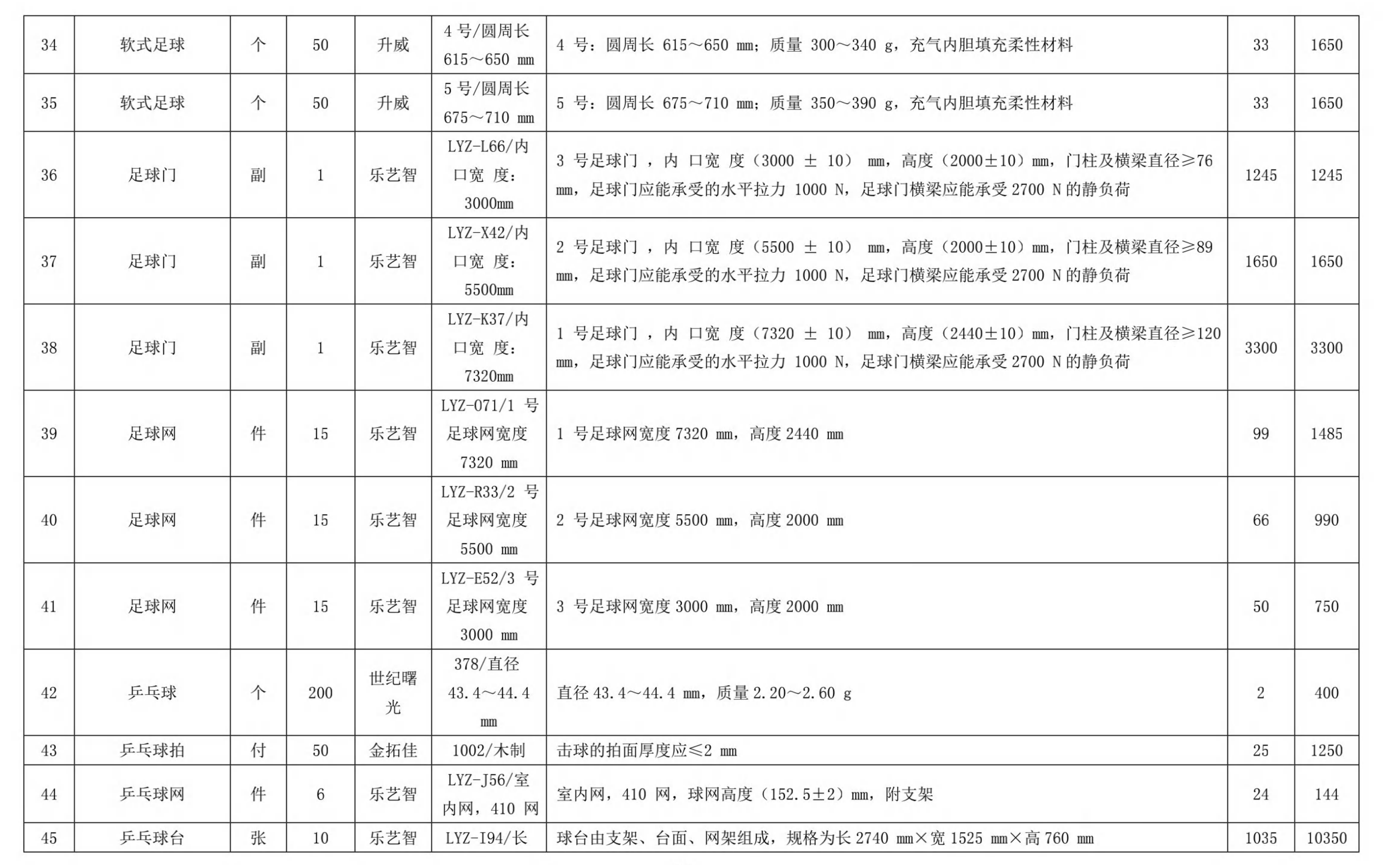

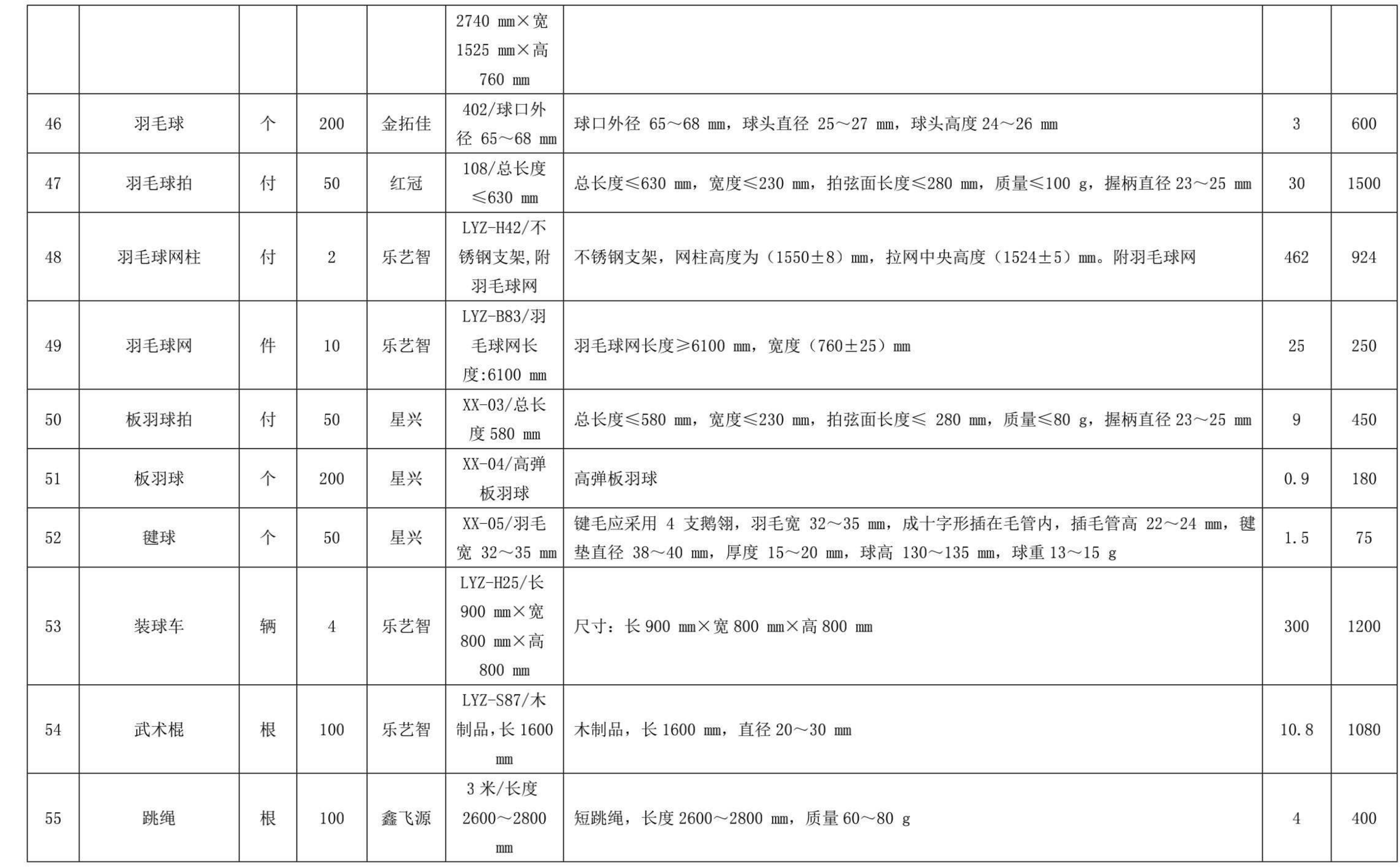

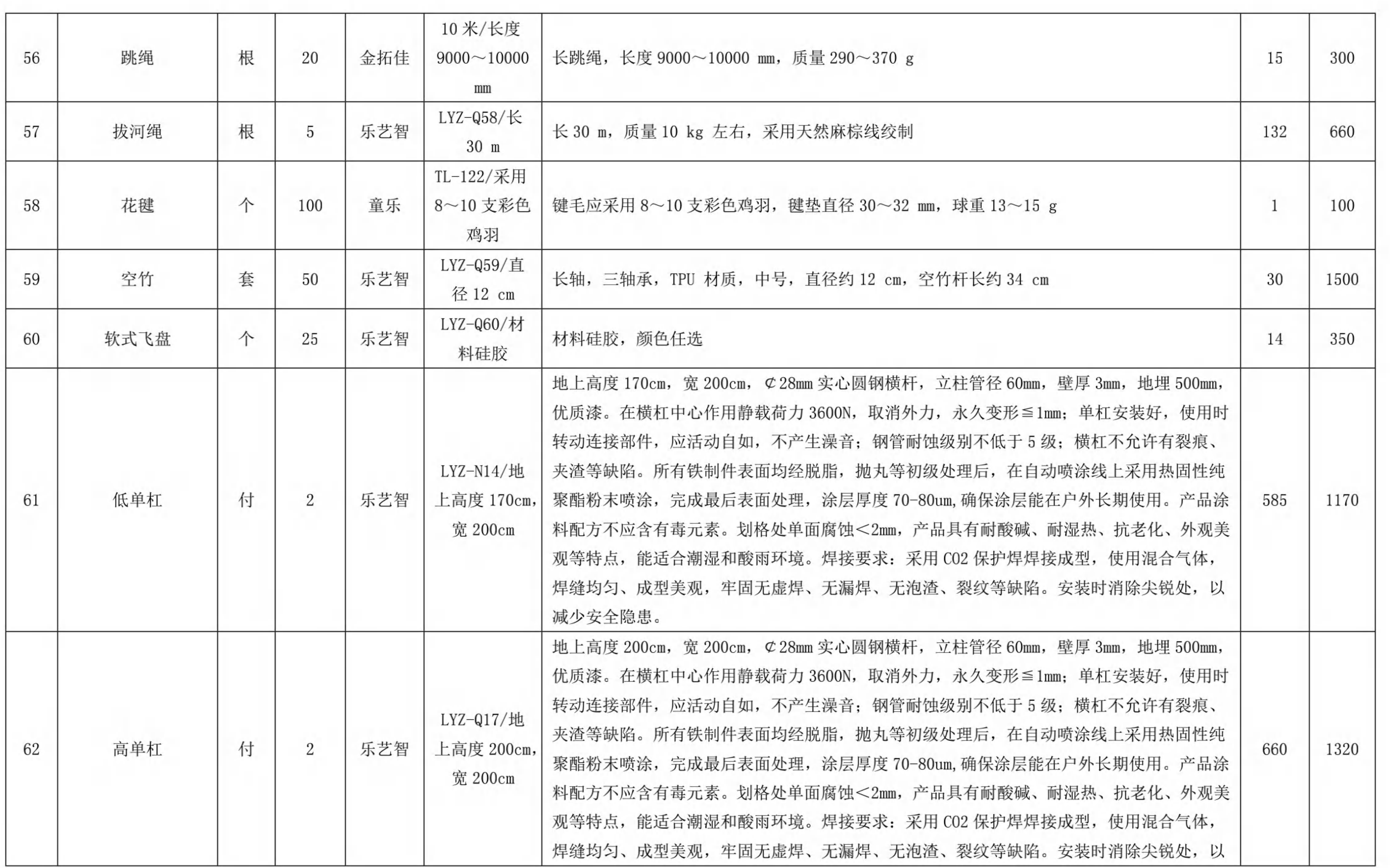

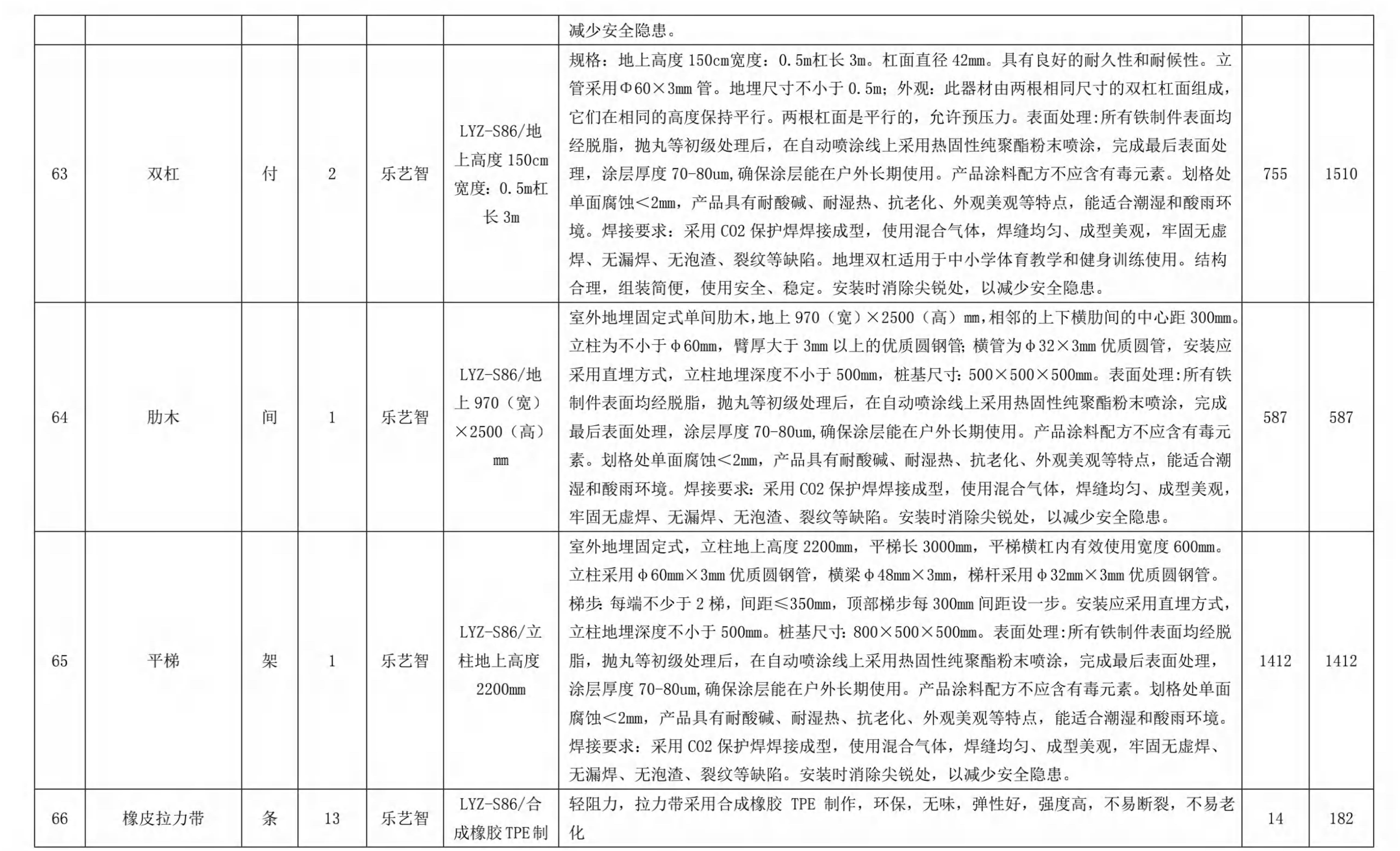

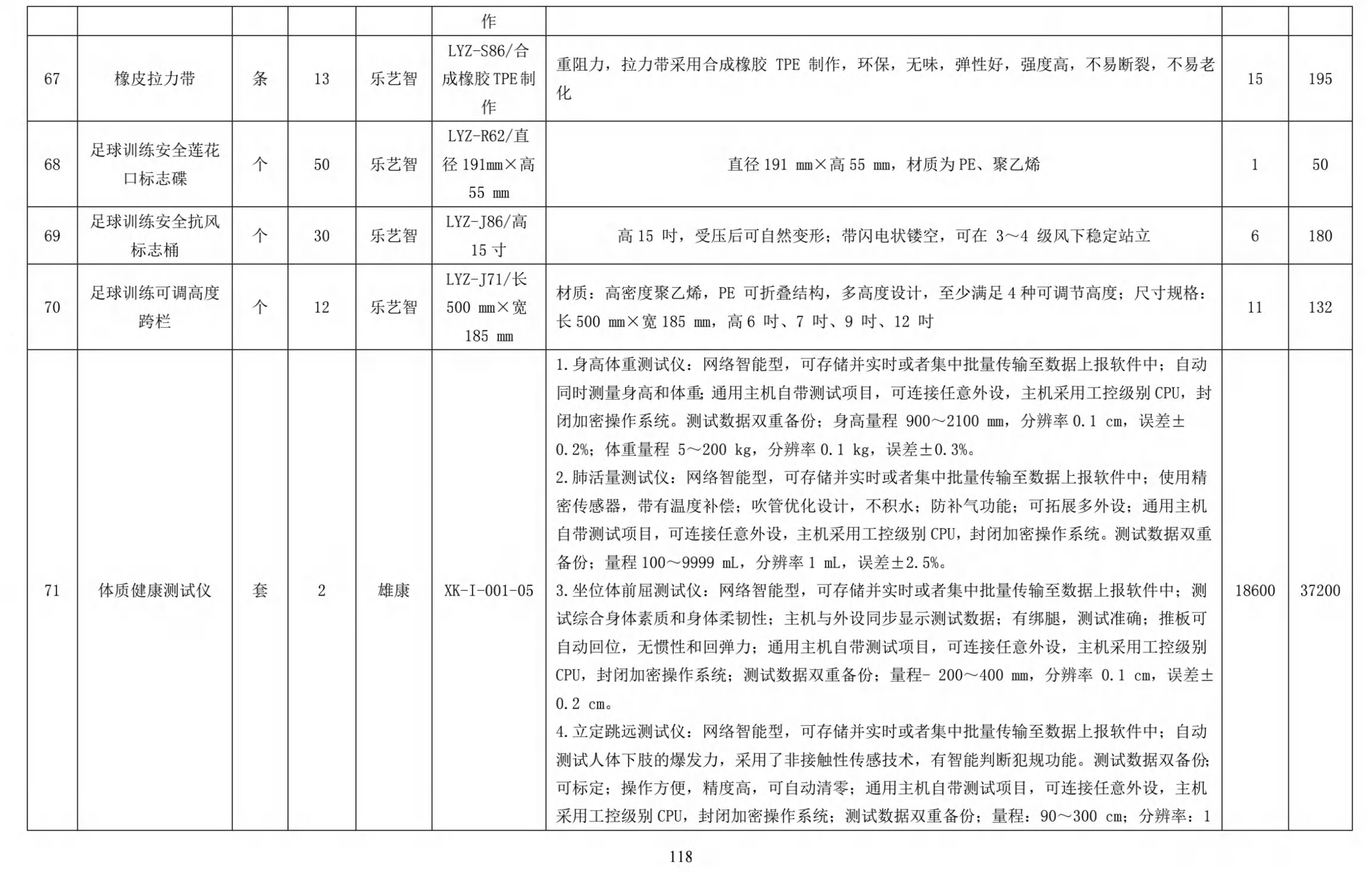

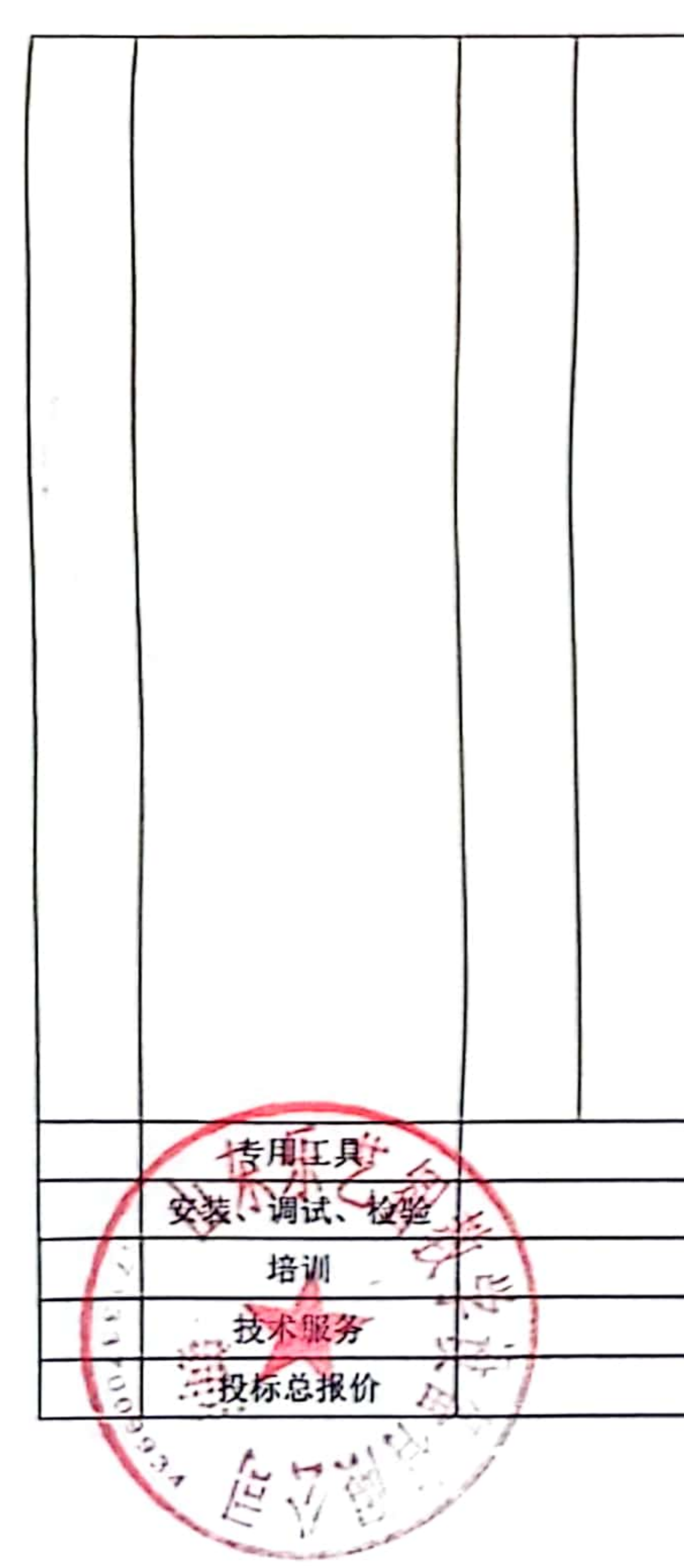

. .

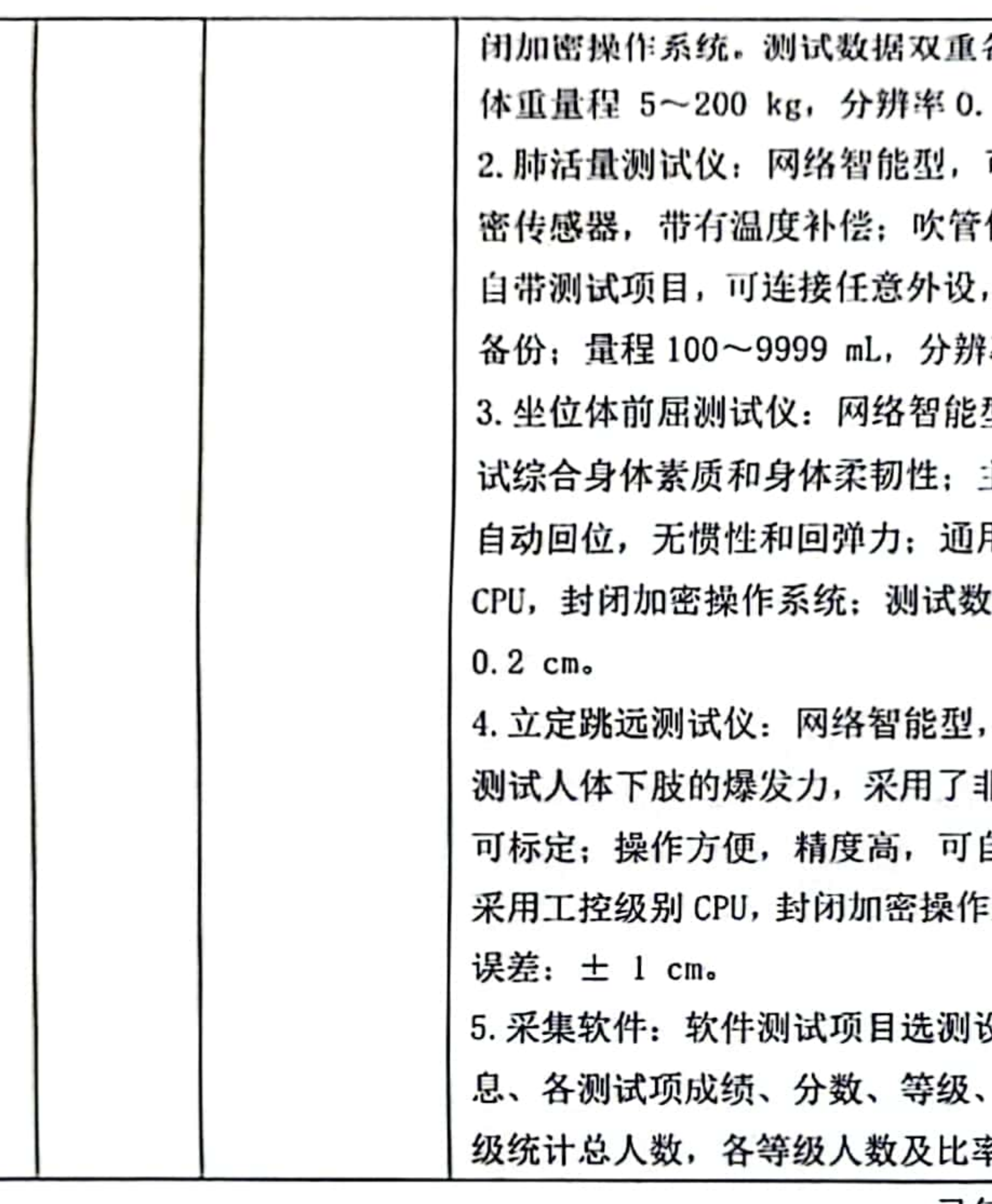

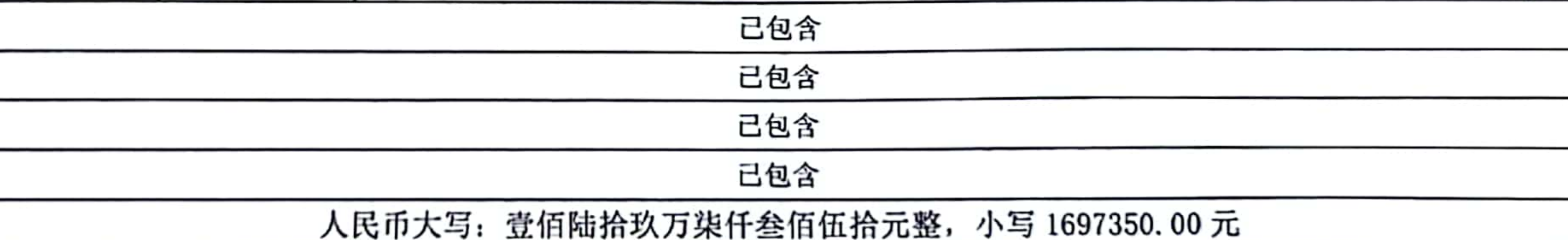

备份: 身高量程 900~2100 mm, 分辨率 0.1 cm, 误差±0.2%; 1 kg, 误差±0.3%。

可存储并实时或者集中批量传输至数据上报软件中: 使用精 优化设计, 不积水; 防补气功能; 可拓展多外设; 通用主机 主机采用工控级别 CPU, 封闭加密操作系统。测试数据双重 译 1 mL, 误差±2.5%。

型,可存储并实时或者集中批量传输至数据上报软件中:测 主机与外设同步显示测试数据: 有绑腿,测试准确; 推板可 用主机自带测试项目,可连接任意外设,主机采用工控级别 Z据双重备份; 量程- 200~400 mm, 分辨率 0.1 cm, 误差±

可存储并实时或者集中批量传输至数据上报软件中: 自动 非接触性传感技术,有智能判断犯规功能。 测试数据双备份: 自动清零;通用主机自带测试项目,可连接任意外设,主机 :系统; 测试数据双重备份; 量程: 90~300 cm; 分辨率: 1 cm;

设置:学生信息导入或者录入软件;内容导出:包括学生信 奖惩及总分及总分等级: 查询统计: 按学校, 年级或者班 率,未评分人数。

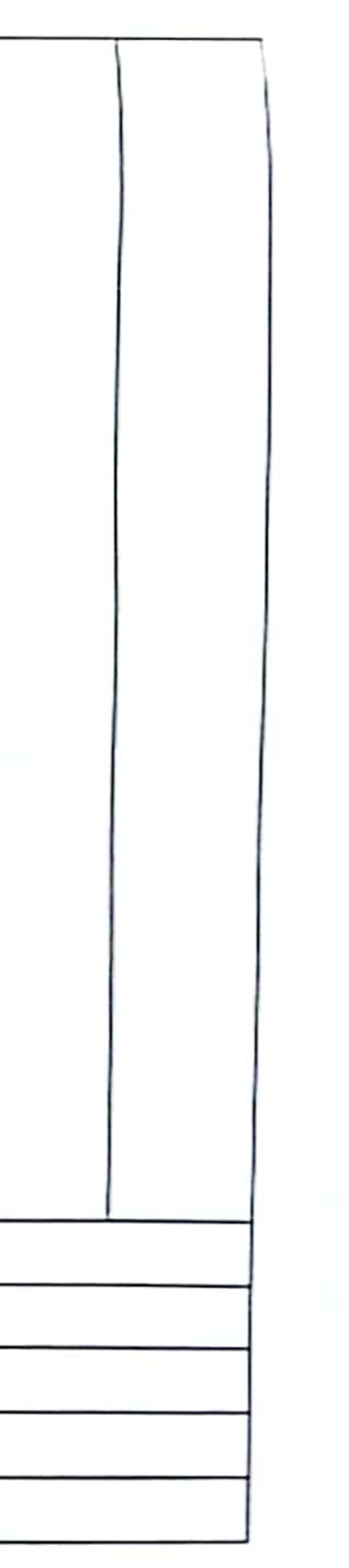

## 附件二:售后服务承诺

## 一、售后服务部门机构及人员配备、技术力量情况

1、我公司设有专门的售后服务机构和人员, 负责对公司建设的项目提供完善的售

后服务,能及时解决用户在使用设备中出现的各种问题。同时针对本项目的售后服务工

作,我公司成立了该项目售后服务管理机构,为售后服务的质量提供保障。

2、我公司设立的售后服务机构是直接面对用户的一线售后服务人员, 是本项目售 后服务的第一责任人, 在接受公司的售后服务管理机构的监督下为本项目提供优质及时 的售后服务。所有售后服务人员都具有丰富的经验,同时都将参与本项目的建设。在项

目建设中和完工后,公司项目部将对所有售后服务人员进行全面的培训,以提高售后服 务人员处理故障的能力和水平,最大限度的保证用户的维修服务。

3、投标设备的质量保证期

保修: 免费保修期为自本项目验收合格后起 3 年,质保期内的维修保养按我公司在 投标书中提供的维修保养计划执行。保修期内维修费用全部由我公司负责并无偿提供运 行所需备品备件。

4、故障或技术支持响应时间及维修维护方案措施

我公司设备终生维修,保修期过后,我公司承担设备终生维修的责任。在完成维修、

设备工作正常后, 只收取更换的零配件费用

提供 7\*24 小时标准电话技术支持,接到故障电话后,<u>30 分钟内响应给予答复</u>并提 出明确解决方案。如需派人维修,则在2小时内派技术员到现场解决问题。除特殊情况

外, 故障排除时间不超过4小时。

5、技术服务计划

本项目的技术服务内容立即纳入到技术服务体系中。我公司将按照合同的要求以及 我公司做出的承诺, 开展技术服务的相关工作。

技术服务工作将保证该项目的顺利实施。设备完成后,将完全满足合同要求,用户 能够正常使用。使用该设备的人员会得到专业化的培训和详细的技术指导。另外,我公 司也会向用户提供详细的技术资料,保证质保期后的技术服务。

6、技术培训计划

在设备移交后,我方组织专业技术人员对学校的各科老师、进行不同层次的培训,

直到被培训人员能完全胜任工作要求。

二、保修期以外售后服务方案

质保期限为 1. 对本公司销售的所有产品实行质量"三包" 包换、 包退,

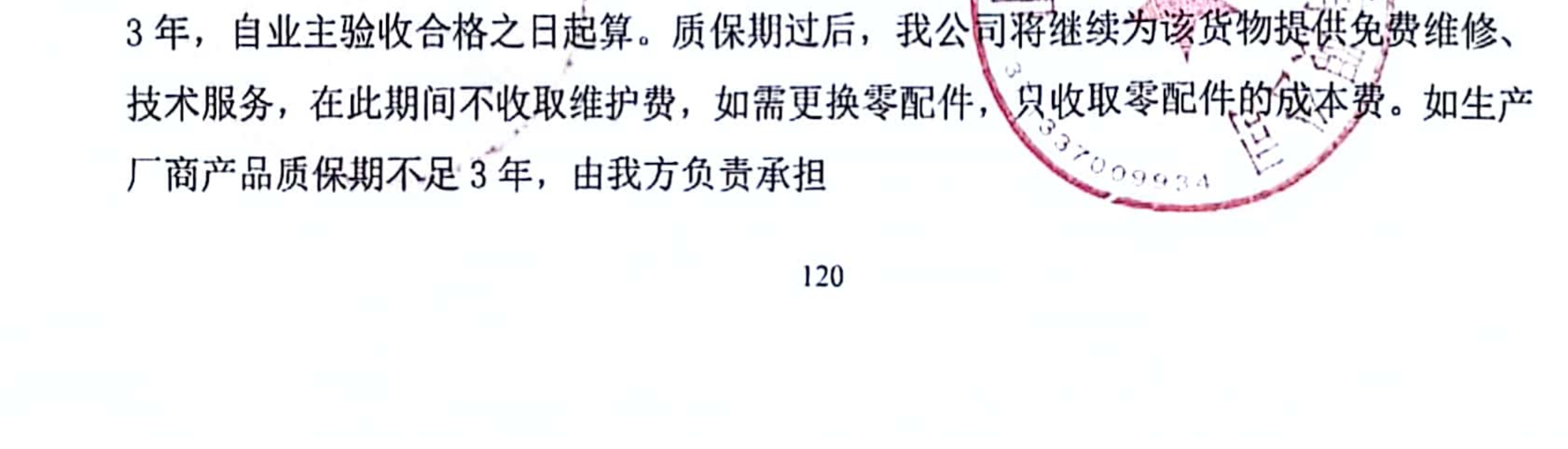

2. 维护服务:

将实施定期走访用户, 每年安排售后服务专员对设备进行技术维护、保养及标定工

作。并不定期进行电话回访和技术人员回访。

满意度调查: 每年底前, 本公司将实施年度顾客满意度调查, 以确认本公司满足顾 客需要和期望的实践过程, 了解顾客选择产品的相关过程, 并作为评估质量管理体系有 效性及经营决策的依据。

3. 维修服务收费标准:

我公司所售产品, 在质保期之内设备出现非人为损坏, 上门服务不收任何费用。保

修期过后只收取原件成本费, 免费维修费用。

4、质量保证期后的服务承诺:

本项目质保期为3年, 在质保期外, 我司提供终身的配件和保养服务(按出厂价格 提供配件)。

三、本地售后情况

1、售后服务保障:

(1)售后服务中心地址:新疆喀什地区喀什市恰萨街道恒昌社区南湖路 12 号欧景 名苑小区 37 栋 07 号商铺,负责人石姣 电话:19190062269

可提供优惠条件 1、产品合格交付后,我方技术人员向设备使用人员进行技术培训, 使其能够正确掌握和使用本公司产品。提供相关产品使用说明书和技术资料。对特殊过 程的设备结构功能进行重点培训,并免费提供备品备件。

(2)建立项目档案,收集相关信息,进行对易发故障的设备、产品进行重点维护

并长期跟踪服务。以顾客为关注焦点, 提高售后服务的有效性。

(3) 设备安装到位后, 免费提供易损的备品备件。不能维修的, 整件免费更换, 超出保修期的长期提供保修服务。对大件贵重物品定期检修。

(4)每年一次全面走访客户和不定期重点问卷调查,征求顾客的意见,听取对产 品改建进的建议。

保修及保养承诺 1、我公司所投产品的免费质保期为项目验收合格后 3 年(从验收 合格之日算起)

(5) 质保期内, 为仪器操作人员提供免费的操作及维护培训。维修响应 7x24 小时 响应, 当产品出现故障时, 2 小时内赶到现场解决敌障, 且满足用户实际需求。零配件 在该设备停产后保证3年的正常供应,维修过程中所需零配件在接到通知后及时提供, 最长不超过 5 天(特殊设备另行商议)。

(6) 在质保期外, 我司提供终身的配件和保养服务 (按出后价格提供配件)。 (7) 定期回访用户,及时帮助解决使用过程中遇到的困难。 600000

121

(8) 对大件贵重物品, 每年两次免费维护。

# 附件三: 廉洁协议

# 廉洁协议

#### 喀什市教育局 甲方:

## 乙方: 山东乐艺智教学设备有限公司

在甲乙双方订立、履行合同过程中,为保持廉洁自律的工作作风, 防止各种不正当行为的发生, 甲乙双方订立协议如下:

一、甲乙双方应当自觉遵守国家、地方法律法规以及本协议的约

定, 在合同的订立、履行过程中廉洁自律。

二、甲方及其工作人员不得以任何形式向乙方索要和收受回扣等

好处费。

三、甲方工作人员应当保持与乙方的正常业务交往, 不得接受乙 方的礼金、有价证券和贵重物品, 不得在乙方报销任何应由其个人承 担的费用。

四、甲方工作人员不得参加可能对公正开展业务有影响的宴请和 娱乐活动。如甲方工作人员确因实际情况须参加宴请、进行娱乐活动 的,须事先按行政隶属关系上一级批准。

五、甲方工作人员不得要求或者接受乙方为其住房装修、婚丧嫁

家属和子女的工作安排以及出国等提供方便。 娶、

六、乙方不得接受甲方工作人员介绍的家属或者亲友从事与合同

相关的业务。

七、乙方应当通过正常途径开展相关业务,不得为获取某些不正 当利益而向甲方工作人员赠送礼金、有价证券和贵重物品等, 或给甲 方工作人员报销其个人费用,或邀请甲方工作人员外出旅游和进入营 业性娱乐场所, 或为甲方工作人员住房装修、婚丧嫁娶、家属和子女 ELLE-的工作安排以及出国等提供方便。 八、乙方如发现甲方工作人员有违反上述协议者,应向甲芴举报。

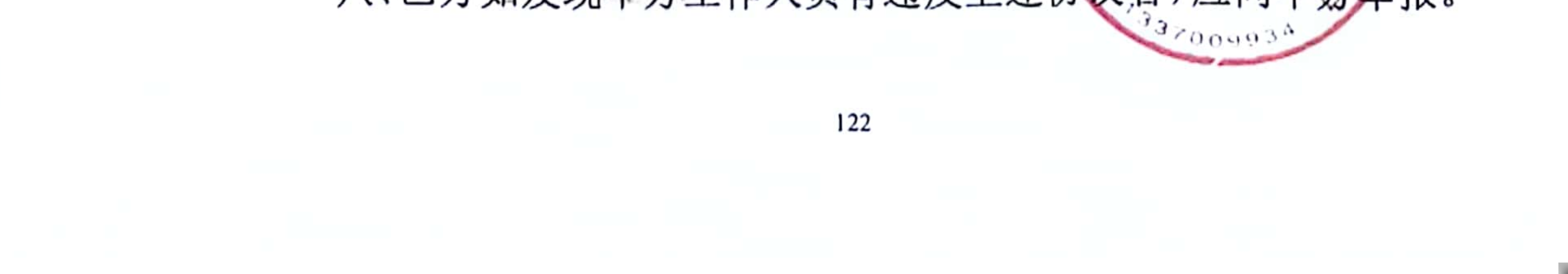

甲方不得找任何借口对乙方进行报复。甲方对举报属实和严格遵守廉 洁协议的乙方, 在同等条件下优先考虑与乙方继续合作。

۰

九、甲方发现乙方有违反本协议或者采用不正当的手段行贿甲方 工作人员等不正当竞争行为的, 甲方有权解除合同。

十、本廉洁协议作为喀什市城西片区新建学校实验室及功能教室采购 项目合同的附件、与合同具有同等法律效力。经协议双方签署后立即 Contract of the 生效。

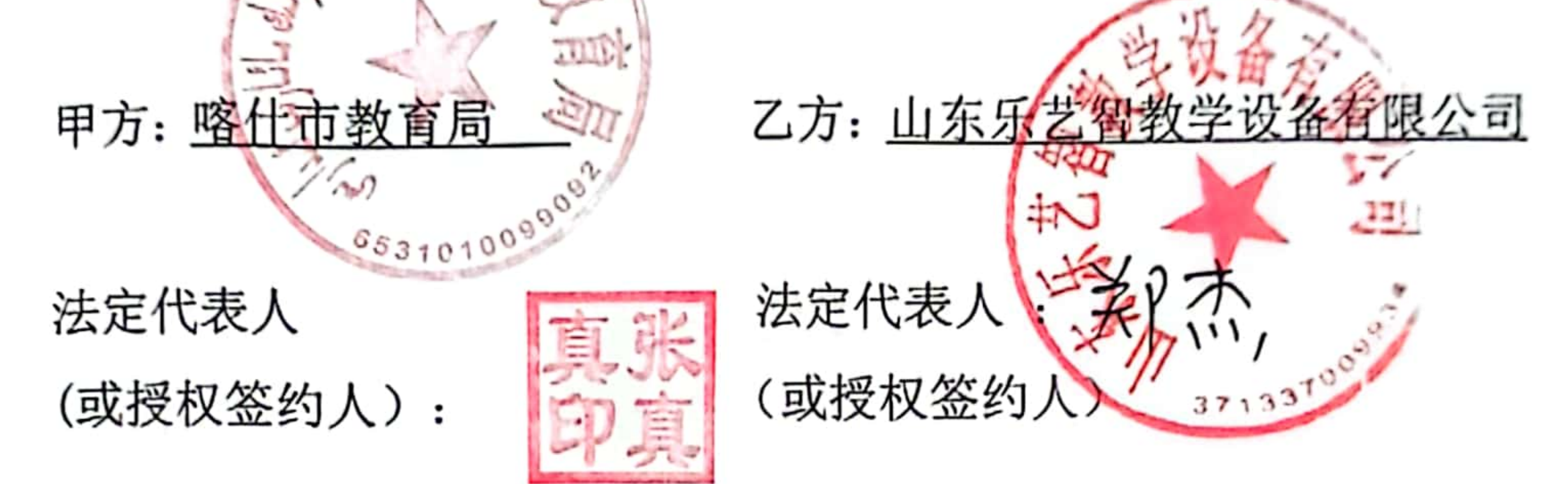

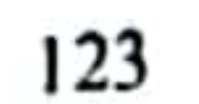